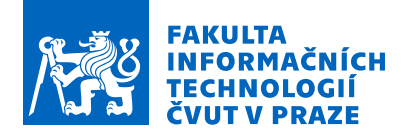

### Zadání diplomové práce

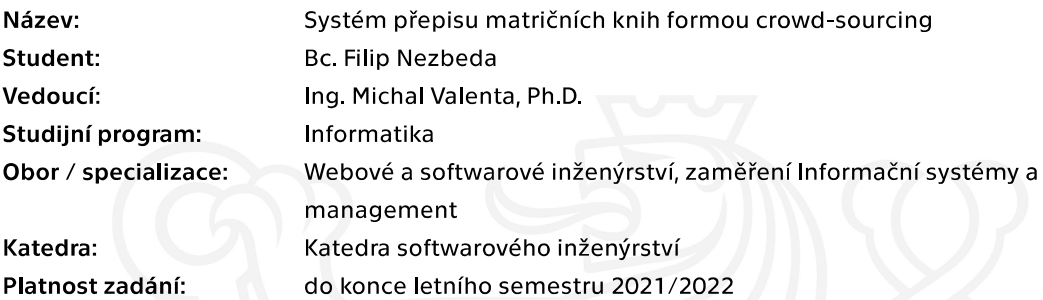

### Pokyny pro vypracování

Cílem práce je analýza, návrh a 'proof-of-concept' systému, který by formou crowd-sourcingu umožňoval zájemcům přepisovat a sdílet záznamy z matričních knih. Systém bude sloužit primárně uživatelům, kteří se zajímají o genalogii. Hlavním výsledkem práce budou kompletní podklady pro implementaci systému, na které budou moci navázat bakalářské práce. Postupujte v těchto krocích:

- proveďte stručnou rešerši existujících systémů, jsou-li k dispozici
- poveďte analýzu potřeb, uživatelských rolí a procesů
- zpracujte návrh systému včetně návrhu způsobu provozu a škálování
- na základě návrhu realizujte proof-of-concept řešení.

Elektronicky schválil/a Ing. David Buchtela, Ph.D. dne 23. ledna 2021 v Praze.

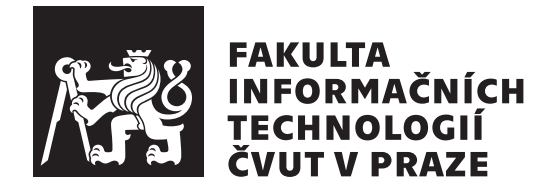

Diplomová práce

## **Systém přepisu matričních knih formou crowd-sourcing**

*Bc. Filip Nezbeda*

Katedra softwarového inženýrství Vedoucí práce: Ing. Michal Valenta, Ph.D.

29. dubna 2021

# **Poděkování**

Tímto bych chtěl poděkovat vedoucímu práce Ing. Michalu Valentovi, Ph.D. za cenné rady a připomínky při psaní práce a zadavatelce Štěpánce Chládkové za zajímavé téma a odborné konzultace. Dále bych chtěl poděkovat rodině a přítelkyni za podporu během psaní práce a během celého studia.

# **Prohlášení**

Prohlašuji, že jsem předloženou práci vypracoval samostatně a že jsem uvedl veškeré použité informační zdroje v souladu s Metodickým pokynem o dodržování etických principu při přípravě vysokoškolských závěrečných prací.

Beru na vědomí, že se na moji práci vztahují práva a povinnosti vyplývající ze zákona č. 121/2000 Sb., autorského zákona, ve znění pozdějších předpisu. V souladu s ust. § 2373 odst. 2 zákona č. 89/2012 Sb., občanský zákoník, ve znění pozdějších předpisu, tímto uděluji nevýhradní oprávnění (licenci) k užití této mojí práce, a to včetně všech počítačových programu, jež jsou její součástí či přílohou a veškeré jejich dokumentace (dále souhrnně jen "Dílo"), a to všem osobám, které si přejí Dílo užít. Tyto osoby jsou oprávněny Dílo užít jakýmkoli zpusobem, který nesnižuje hodnotu Díla a za jakýmkoli účelem (včetně užití k výdělečným účelum). Toto oprávnění je časově, teritoriálně i množstevně neomezené.

V Praze dne 29. dubna 2021 . . .. . .. . .. . .. . .. . .. . .

České vysoké učení technické v Praze Fakulta informačních technologií © 2021 Filip Nezbeda. Všechna práva vyhrazena.

*Tato práce vznikla jako školní dílo na Českém vysokém učení technickém v Praze, Fakultě informačních technologií. Práce je chráněna právními předpisy a mezinárodními úmluvami o právu autorském a právech souvisejících s právem autorským. K jejímu užití, s výjimkou bezúplatných zákonných licencí a nad rámec oprávnění uvedených v Prohlášení na předchozí straně, je nezbytný souhlas autora.*

#### **Odkaz na tuto práci**

Nezbeda, Filip. *Systém přepisu matričních knih formou crowd-sourcing*. Diplomová práce. Praha: České vysoké učení technické v Praze, Fakulta informačních technologií, 2021.

# **Abstrakt**

Cílem této diplomové práce je analýza, návrh a proof-of-concept systému, který bude formou crowd-sourcing umožňovat zájemcům o genealogii přepisovat matriční knihy. Dalším cílem je pak rešerše již existujících řešení. Hlavním výsledkem práce je analýza domény a podklady pro implementaci systému. Dále je vytvořeno proof-of-concept řešení, které ukazuje, že je návrh systému validní.

**Klíčová slova** genealogie, matriční kniha, návrh, informační systém, crowdsourcing, proof-of-concept

## **Abstract**

The goal of this diploma thesis is the analysis, design, and proof-of-concept of a crowd-sourcing system that allows people interested in genealogy to transcript registry books. The next goal is to review existing alternatives. The main result of this thesis is the analysis of the domain and the basis for implementation. Furthermore, a proof-of-concept solution, which shows that the system design is valid, is created.

**Keywords** genealogy, registry book, design, information system, crowdsourcing, proof-of-concept

# **Obsah**

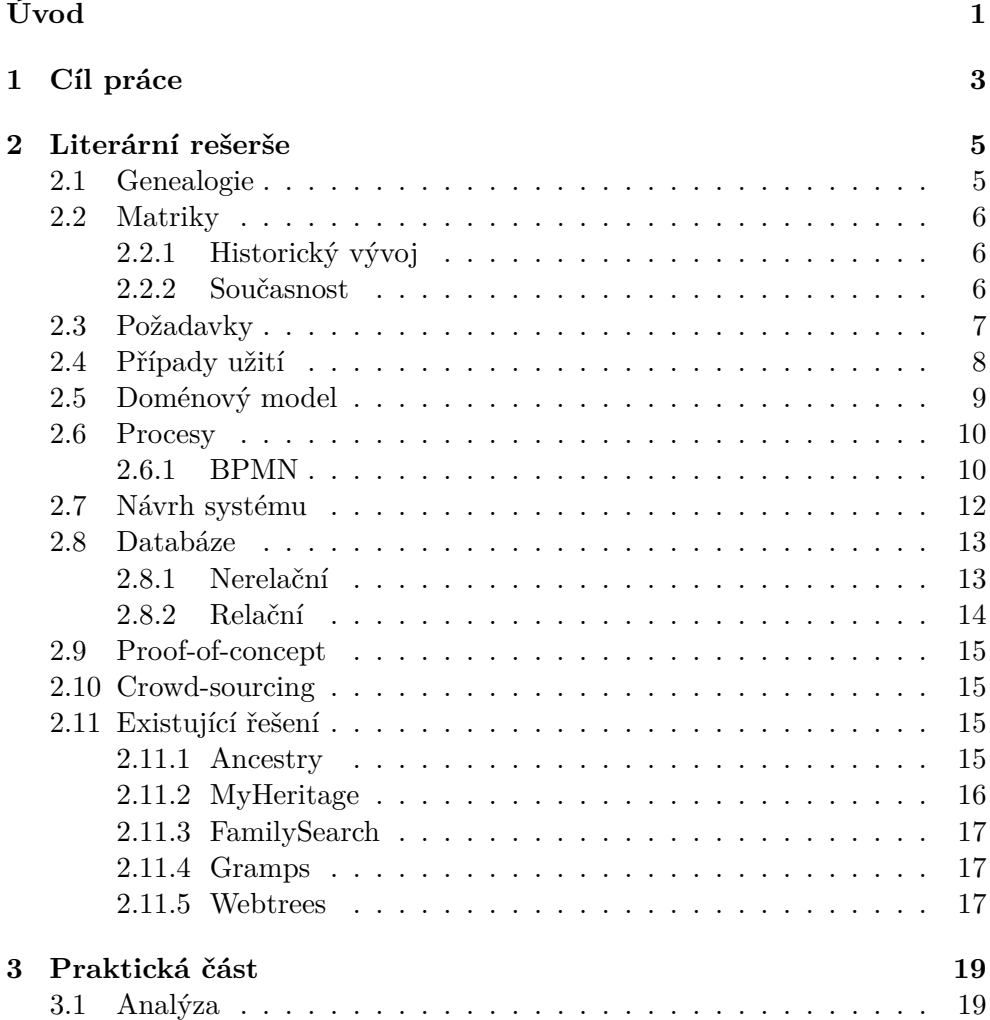

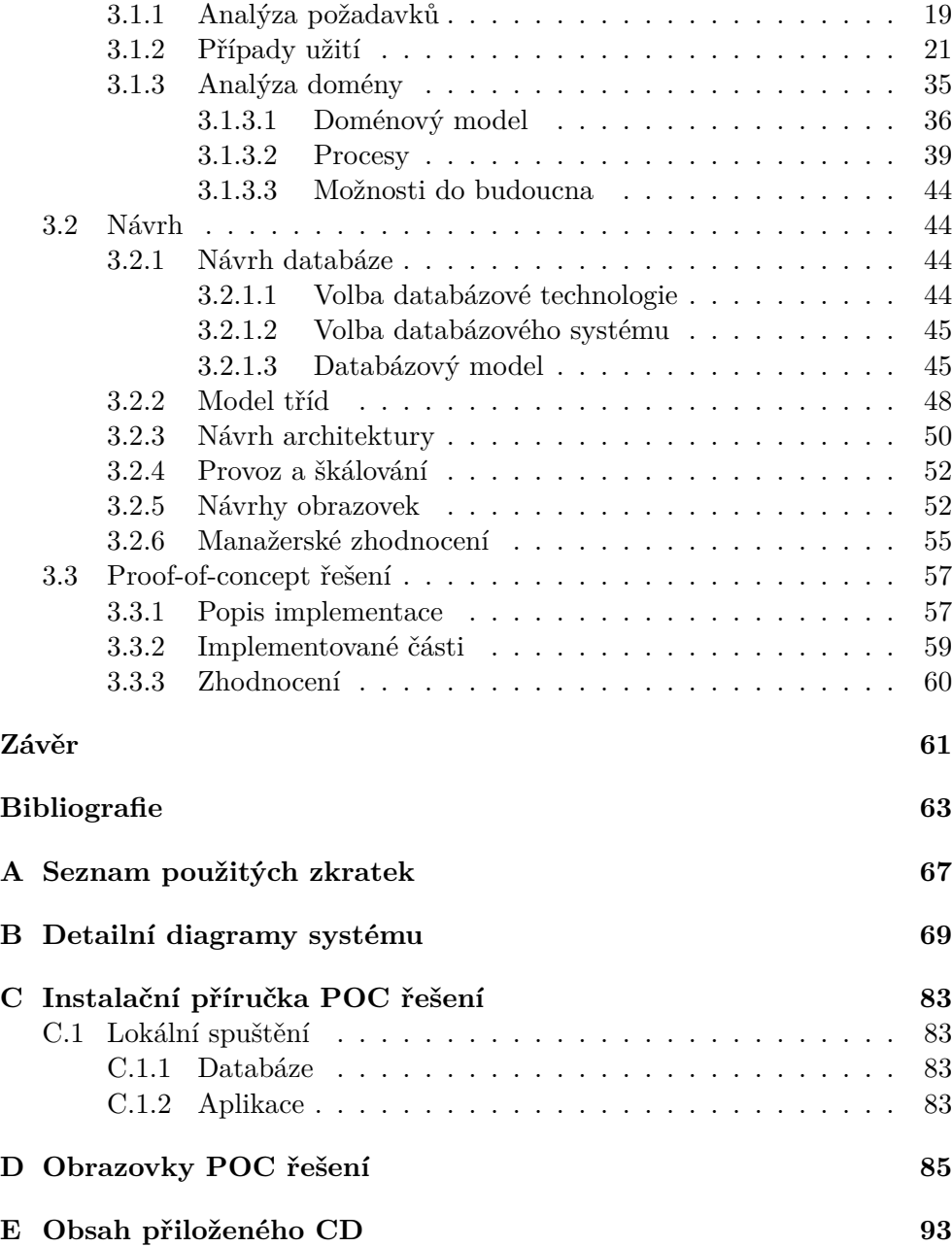

# **Seznam obrázků**

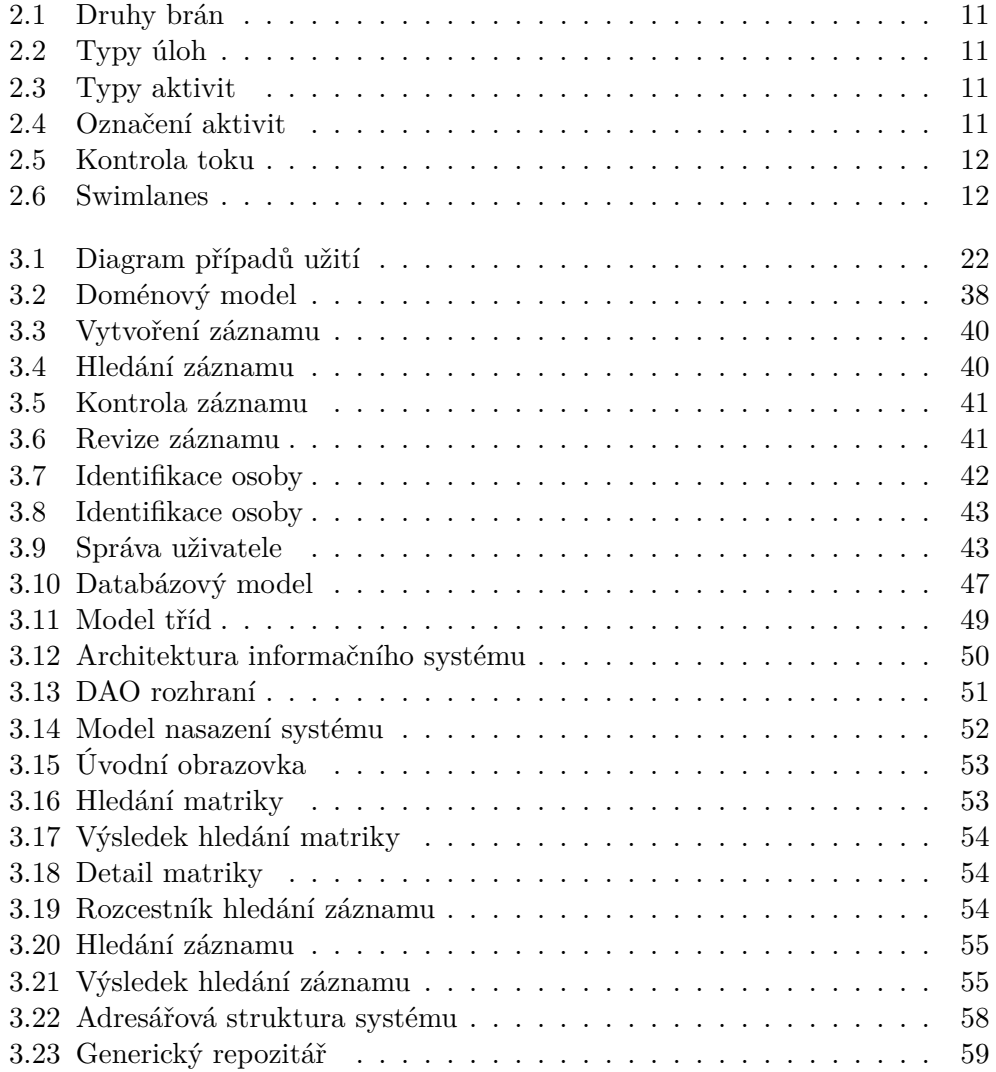

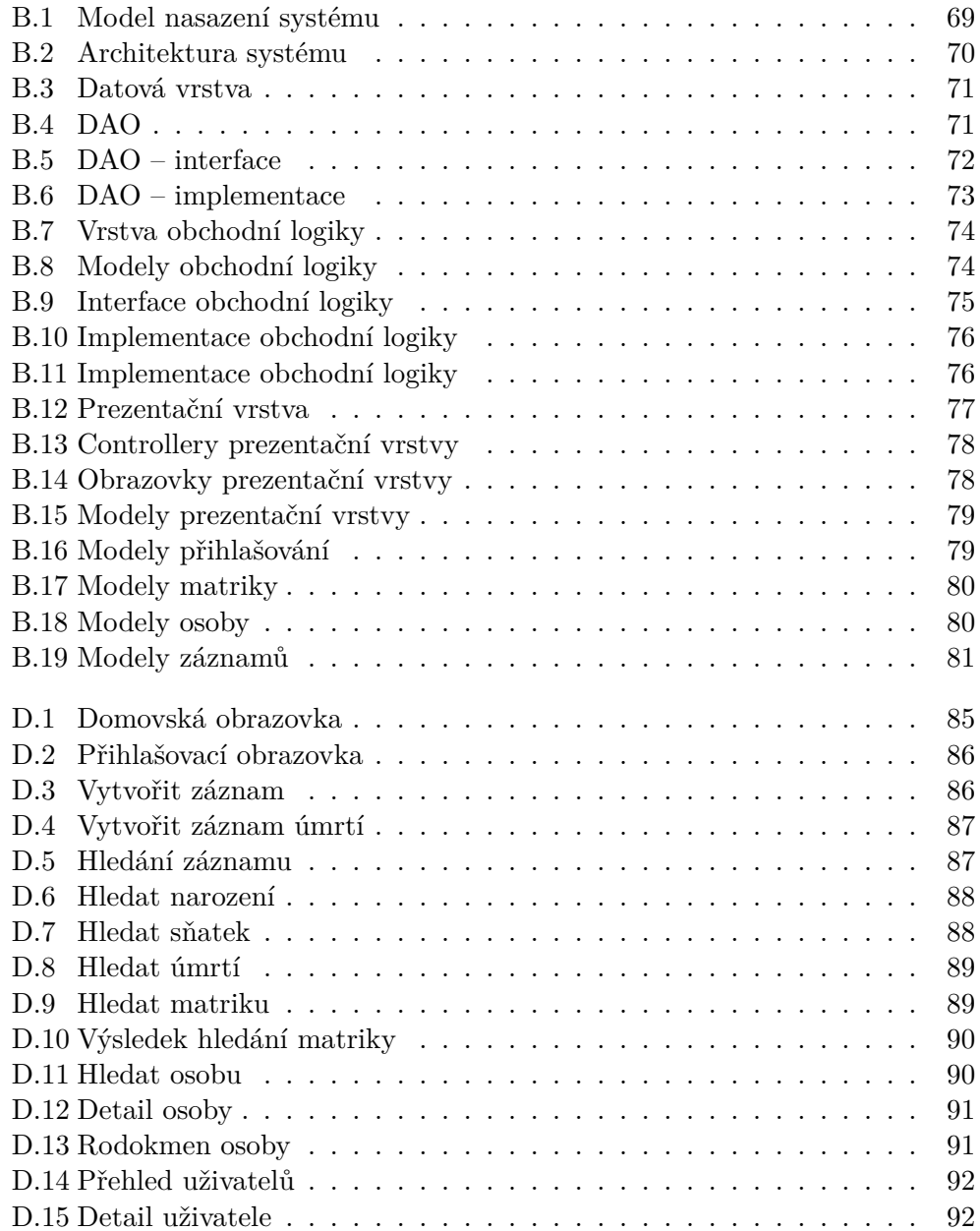

# **Seznam tabulek**

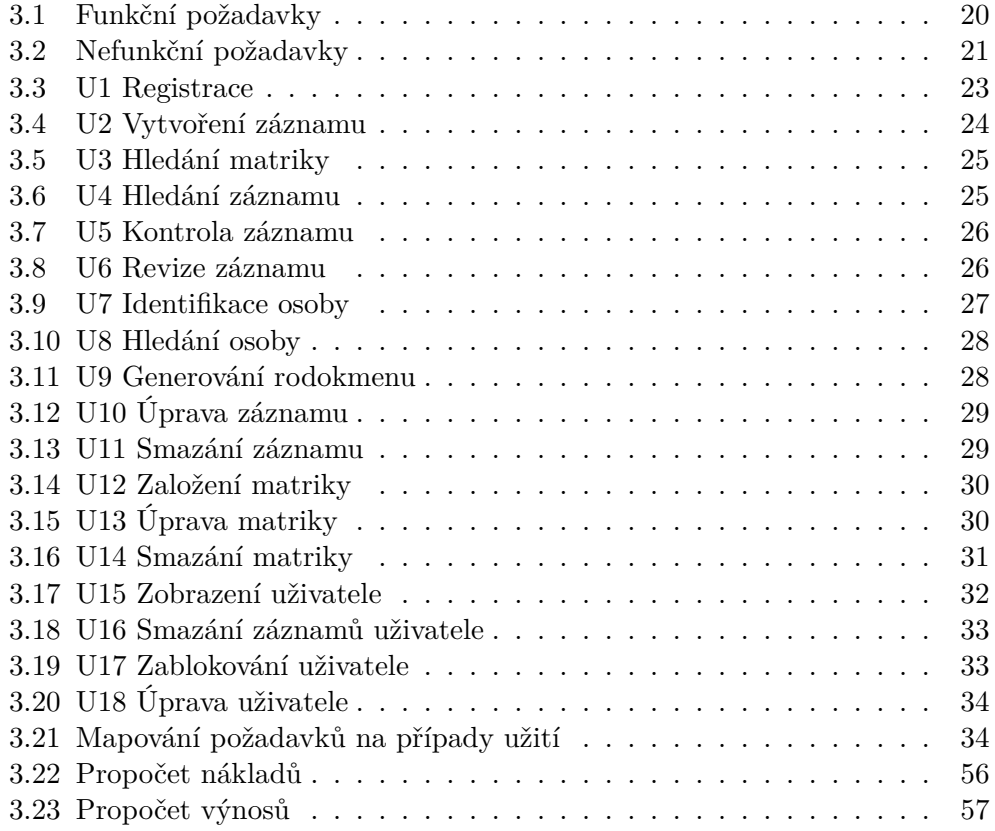

# **Úvod**

<span id="page-16-0"></span>V současné době jsou veřejně dostupné naskenované stránky matrik z celé České republiky, avšak neexistuje k nim žádný elektronický přepis. Tyto matriky jsou navíc roztříštěné na několika různých webových stránkách v různých formátech. Pokud si někdo přeje vyhledat informace o např. svém předkovi a zná pouze jeho jméno, nezbývá mu nic jiného než najít konkrétní matriku a stránku po stránce procházet jednotlivé záznamy. Jelikož matrik jsou desetitisíce a každá obsahuje desetitisíce záznamů existuje velmi malá šance, že svého předka najde. Zároveň však existuje řada lidí, kteří se zajímají o genealogii a některé matriky již začali přepisovat do elektronické podoby (nejčastěji tabulky), a ty poskytly k dispozici ostatním.

Zadavatelka Štěpánka Chládková tak přišla s nápadem vytvořit systém, který by zveřejnil seznam matrik, které jsou k dispozici a dále umožnil, aby dobrovolníci mohli přepisovat ručně psané záznamy do digitální podoby. Systém by tak nejen sjednotil formáty a místo, kde se matriky nacházejí, ale poskytl by veřejnosti nástroj pro tvorbu elektronického přepisu matričních záznamů. Veřejnost by se tak mohla podílet na jejich digitalizaci a mohla by také nahlížet a vyhledávat v dostupných matrikách a přepisech.

Mým úkolem v této diplomové práci je seznámit krátce čtenáře s doménou matrik a matričních záznamů a provést rešerši existujících systémů, jsou-li k dispozici. Dále provedu analýzu potřeb, uživatelských rolí a procesů které se v systému budou vyskytovat. Následně vytvořím návrh systému, ke kterému navrhnu i způsob provozu a možnosti budoucího škálování. Výsledkem toho pak budou kompletní podklady pro budoucí implementaci systému. Na závěr pak realizuji proof-of-concept (POC) řešení, které prokáže celkovou proveditelnost.

# Kapitola **1**

# **Cíl práce**

<span id="page-18-0"></span>Cílem této diplomové práce je analýza, návrh a POC systému, který bude umožnovat uživatelům formou crowd-sourcing přepisovat záznamy z matričních knih. Systém bude sloužit převážně uživatelům, kteří se zajímají o genalogii. Hlavním výsledkem práce budou kompletní podklady pro implementaci systému, na které poté budou moci navázat bakal[ářské](#page-82-1) práce.

Prvním cílem práce je literární rešerše, ta seznámí čtenáře s problematikou, která se bude probírat v navazujících částech práce. Dalším cílem je analýza současných řešení crowd-sourcing systémů a systémů, které umožňují přepisovat matriční záznamy. Následující část se poté bude zabývat analýzou domény a požadavků na systém, na které poté naváží případy užití. Dále budou zmapovány procesy vyskytující se v systému, ze kterých poté bude vycházet doménový model. Na základě doménového modelu pak bude vypracován návrh databáze odpovídající požadavkům na systém. V práci bude také popsán návrhový model tříd a celkový návrh architektury systému. V poslední části práce bude POC řešení ověřující, zda je návrh systému validní.

# Kapitola **2**

# **Literární rešerše**

### <span id="page-20-0"></span>**2.1 Genealogie**

<span id="page-20-1"></span>Genealogie je historická věda zabývající se studií vztahů mezi lidskými jedinci vyplývající z jejich rodového původu. Genealogie je univerzálním fenoménem vyskytující se v různých formátech od jednoduchých po velmi složité napříč všemi národy a obdobími. Vývoj probíhal ve 3 fázích

- mluvenená tradice,
- evidence některých rodů,
- evidence všech osob.

Poslední ze zmíněných fází nastala zhruba v 16. století v západní Evropě, kdy se genealogie rozvinula do takové podoby, že jsme nyní schopni dohledat své předky [1].

V současné době je zájem o genealogii zejména ze strany široké veřejnosti hlavně kvůli sledování svého rodinného původu. Profesionální genealog se nezabývá jednou rodinou, ale mnoha a dále zásadami genealogického výzkumu, které vyplý[va](#page-78-0)jí z rozsáhlého studia. Vzhledem k tomu, že existuje malé množství univerzit, které toto téma vyučují, jsou genealogové z velké části samouci. Vztahy mezi osobami lze zaznamenat pomocí rodokmenu [1].

Rodokmen v lidské genetice slouží ke grafickému zachycení vztahů mezi jedinci. Muž se zachycuje pomocí čtverce, nebo symbolu " $\sigma^{\alpha}$  a žena je pak znázorněna pomocí kolečka, nebo symbolu " $\varphi^{\omega}$ . Svazek osob je pak reprezentován pomocí horizontální čáry, která osoby propojuje. Poto[m](#page-78-0)ci jsou zakresleni kolmou čarou na řaru svazku a jsou řazeni zleva do prava, dle data narození [2].

### **2.2 Matriky**

#### **2.2.1 Historický vývoj**

<span id="page-21-1"></span><span id="page-21-0"></span>Pro genealogické bádání jsou hlavním zdrojem matriky, které obsahují matriční záznamy. První zmínka o povinnosti vést matriky je z roku 1212, kde měly být evidovány údaje o narození. Není však známo, že by se podle tohoto nařízení skutečně vedly. Nejstarší matriky na našem území se vyskytují od roku 1531 a vedli je němečtí luteráni v Jáchymově. Další matriky z tohoto období pochází ze severozápadních Čech. Od roku 1563 připadala povinnost vést matriky na fary a kněze nicméně velká část z nich se ztratila či shořela [3, 4].

Matriky byly poprvé uznány veřejnými listinami v roce 1784, ale roku 1949 byly předány národním výborům a současně s tím zbaveny veškerých údajů souvisejících s náboženstvím. V této době se neevidoval ani nemanž[el](#page-78-1)s[k](#page-78-2)ý původ. Církve si mohly vést matriky pouze pro svou potřebu [3].

V matrikách převážne staršího data se také vyskytuje spousta chyb, duplicit či chybějících záznamů. Důvodů pro to je hned několik. Prvním důvodem je, že se zápisy z počátku psaly na útržky papírů, které měly být poté zaznamenány do matrik, ovšem se buď poztrácely, nebo se osoba, k[te](#page-78-1)rá je zapsala, přestěhovala a lístečky bez zapsání do matriky vzala s sebou. To zapříčinilo jednak absenci záznamů v dané matrice, ale občas také zapsání záznamů do matriky jiné či duplikaci do obou matrik. Další příčinou chybějících zápisů byly poplatky, které se z počátku za evidenci musely platit. Tento poplatek si obyvatelé z chudších vrstev mnohdy nemohly dovolit uhradit, a proto zamlčovaly např. úmrtí či svatby [3].

#### **2.2.2 Současnost**

<span id="page-21-2"></span>V současné době je matrika [s](#page-78-1)tátní evidence narození, uzavření manželství, vzniku registrovaného partnerství a úmrtí fyzických osob, která se řídí Zákonem č. 301/2000 Sb. Matrika se dělí na:

- matriku narození,
- matriku manželství,
- matriku partnerství,
- matriku úmrtí.

Působnost na úseku matrik stanovené výše zmíněným zákonem vykonávají:

- matriční úřady,
- obecní úřady obcí s rozšířenou působností,
- krajské úřady,

• Ministerstvo vnitra.

Zápisy se do matriční knihy provádějí rukopisně do předem svázaných knih a zároveň se provádí souběžně pomocí výpočetní techniky. Pokud se zápisy v matriční knize a záznamu, který byl veden pomocí výpočetní techniky neshodují, považují se za správné údaje vedené rukopisně [5].

Do knihy narození se zápis provede na základě písemného hlášení o narození živého nebo mrtvého dítěte, nebo na základě ústního oznámení o narození dítěte mimo zdravotnické zařízení. Záznam obsahuje jméno, popřípadě jména a příjmení dítěte, den, měsíc a rok narození, rodné [č](#page-78-3)íslo, místo narození a pohlaví dítěte, jméno, popřípadě jména, příjmení, popřípadě rodná příjmení, data a místa narození, rodná čísla, státní občanství a místo trvalého pobytu rodičů, datum zápisu a podpis matrikáře [5].

Do knihy o manželství se zápis provádí na základě protokolu u uzavření manželství. Záznam obsahuje jména, příjmení, popřípadě rodná příjmení, den, měsíc, rok a místo narození, rodná čísla, osobní stav a státní občanství muže a ženy, kteří uzavřeli manželství. Dále de[n,](#page-78-3) měsíc, rok a místo uzavření manželství, jména a příjmení, popřípadě rodná příjmení, den, měsíc, rok a místo narození rodičů manželů, dohoda manželů o příjmení a v případě, že si manželé ponechají dosavadní příjmení, i dohoda o příjmení dětí v mužském a ženském tvaru. Poté jména, příjmení a rodná čísla svědků; jde-li o cizince, který nemá rodné číslo, datum a místo jeho narození, datum zápisu a podpis matrikáře. Podobně vypadá i zápis do knihy partnerství, který se místo manželů týká partnerů [5].

Zápis do knihy úmrtí se provede na základě listu o prohlídce zemřelého, nebo pravomocného rozhodnutí soudu o prohlášení fyzické osoby za mrtvou. Záznam obsahuje den, měsíc, rok a místo úmrtí, jméno, popřípadě jména, příjmení, [p](#page-78-3)opřípadě rodné příjmení, den, měsíc, rok a místo narození, rodné číslo, osobní stav, pohlaví, státní občanství a místo trvalého pobytu zemřelého. Dále také jméno, popřípadě jména, příjmení, popřípadě rodné příjmení, a rodné číslo žijícího manžela resp. partnera, datum zápisu a podpis matrikáře [5].

### **2.3 Požadavky**

<span id="page-22-0"></span>Jední[m](#page-78-3) z prvních kroků v analýze je analýza požadavků, která slouží ke zjištění, jak a k čemu uživatelé daný systém potřebují. Dle [6] je nedostatečné specifikování požadavků a nedostatečné zapojení uživatelů hlavním důvodem, proč projekt neuspěje.

Požadavek lze dle [7] definovat jako "*specifikaci toho, [co](#page-78-4) by mělo být implementováno*" a rozlišujeme 2 druhy požadavků:

• funkční požadav[ky](#page-78-5),

#### 2. Literární rešerše

• nefunkční požadavky.

Funkční požadavky popisují chování systému a specifikují co by měl dělat. Nefunkční požadavky pak upřesňují omezující vlastnosti nebo podmínky kladené na systém.

Informace, které u požadavků evidujeme jsou dle [7]:

- název požadavku,
- zkratka, která umožňuje snadné odkazování na [po](#page-78-5)žadavek,
- popis, který je nejdůležitější částí,
- typ,
- priorita,
- složitost.

Požadavek musí být také jednoznačný, splnitelný a ověřitelný.

Poté, co jsou požadavky zmapovány, je zapotřebí je konzultovat se zúčastněnými aktéry a společně si je vyjasnit a potvrdit. Následně je možné vytvořit případy užití a namapovat je na analyzované požadavky.

### **2.4 Případy užití**

<span id="page-23-0"></span>Případ užití zachycuje co musí systém umět a splňovat na základě toho, jak jej uživatelé budou používat. Popisuje detailní interakci uživatele se systémem případně jinými uživateli a systém se tomu musí uzpůsobit. Model případů užití se skládá ze 2 částí:

- aktéři,
- případy užití.

Aktéři reprezentují lidi, kteří budou nějakým způsobem pracovat se systémem. Při tvorbě diagramu je nutné se zaměřovat právě na aktory, aby bylo zajištěno, že systém bude užitečný. Aktor má jméno, případně krátký popis a je asociován s případem užití, se kterým interaguje [8].

Případy užití reprezentují akce, které systém provádí pro aktéry. Případ užití není funkce nebo vlastnost a nemůže být více dekomponován. Obsahují název a krátký popis a dále detailní kroky, které popisují jak aktéři využívají systém k tomu, aby bylo vytvořeno něco podst[at](#page-78-6)ného, co uspokojí jejich potřeby. [8].

Množina všech aktérů a případů užití se pak nazývá modelem případů užití.

Případy užití snadno zachycují a zobrazují funkční požadavky tím, že popisují chování systému ve smyslu, jak interaguje s uživateli. Ukazují také, jak funkční požadavky pomáhají uživatům docílit vytvořit něco užitečného. Pomocí případů užití lze také zachytit všechny požadavky na systém [8].

Prvním krokem k sestavení diagramu případů užití je dle [9] analýza, ve které je třeba načerpat informace o projektu a všech faktorech, které jej mohou ovlivnit a to jak dobré, tak špatné. Z dostupných informací a konzultací se zákazníkem lze poté sestavit funkční a nefunkční požadavky. Z prov[ed](#page-78-6)ené analýzy tak lze získat celkový přehled o doméně a projektu a je mož[né](#page-78-7) identifikovat hranice systému. Poté, co jsou hranice identifikovány může dojít ke zmapování aktorů, kteří se v systému vyskytují a interagují s ním. Poté nastává poslední krok, ve kterém je třeba identifikovat případy užití. Identifikované případy užití pak mohou být přiřazeny k aktorům a odprezentovány zákazníkovi.

### **2.5 Doménový model**

<span id="page-24-0"></span>Doménový model slouží k popsání modelu reálného světa pomocí objektů a vztahů mezi nimi. Pokud již máme zmapované požadavky na systém, tak můžeme identifikovat doménové entity a jejich vztahy. Tato identifikace již pomůže k získání celkového přehledu a porozumění domény a pomůže v dalším návrhu. Model se také vytváří k tomu, aby vyplnil mezeru mezi lidmi napříč různými odděleními ve společnosti a zabránil tak různé interpretaci.

Doménový model je znázorněním objektů reálného světa a neměl by tak obsahovat modely, které se vztahují ke konkrétnímu programovacímu jazyku. Jedná se čistě o konceptuální model, který je od technických detailů odstíněn a obsahuje konceptuální objekty resp. třídy [10].

Navíc dle [11] modelování domény také pomáhá agilním společnostem, jelikož jim poskytuje příležitosti pro použití návrhových vzorů určených pro agilní vývoj, a které z dlouhodobého hlediska vývoj urychlí. S měnícím se návrhem systému a refaktorováním kódu je ve[lmi](#page-78-8) důležité aktualizovat i doménový model, t[ak](#page-78-9) aby odpovídal skutečnosti a pomáhal tak stále k porozumění problémové domény.

Dle [10] se tvorba doménového modelu dělí na 4 kroky:

- 1. identifikace konceptuálních tříd například pomocí techniky identifikace podstatných jmen,
- 2. za[kre](#page-78-8)slení identifikovaných tříd do doménového modelu,
- 3. přidání asociací, které zachycují vztahy mezi nimi,
- 4. přidání atributů, které jsou pro popsání domény podstatné.

### **2.6 Procesy**

Procesy jsou různých druhů a typů, avšak v této kapitole se budu věnovat obchodním procesům, které jsou pro praktickou část této práce podstatné.

<span id="page-25-0"></span>" *statě organizovaná soustava procesů a činností, které na sebe vzájemně nava-Podnikový proces je tok práce nebo činností. Každá organizace je v podzují, vzájemně interagují probíhají napříč organizačními jednotkami, reagují na různé podněty z vnitřního i vnějšího prostředí. V procesech se transformují vstupy a zdroje na výstupy, které zhodnocuje zákazník procesu.*" [12]

Modelování obchodních procesů při analyzování domény má spoustu přínosů, jedním z nich je například lepší pochopení činnosti zákazníka. Další výhodou je, že získáme přesnější specifikaci požadavků a předem analyzované požadavky si tak umístíme do kontextu. Další výhodou také je, že [získ](#page-79-0)áme lepší podporu procesů v navržené aplikaci, protože při její implementaci je máme zmapované. Zároveň při samotném analyzování procesů můžeme identifikovat slabá místa společnosti a navrhnout tak zákazníkovi jejich zlepšení [7].

Při modelování procesů je také doporučené modelovat dva typy modelů – současný stav (AS IS) a stav po realizaci (TO BE). V modelu, který popisuje současný stav modelujeme aktuální procesy bez ohledu, jak budou v budoucím systému vypadat. Ve stavu po realizaci modelujeme procesy tak, j[ak](#page-78-5) budou vypadat po implementaci systému. Tyto dva modely slouží k tomu, abychom byli schopni vyhodnotit efektivnost a přínos implementovaných procesů [13].

K získání informací potřebných k modelaci procesů můžeme využít např. komunikaci se zákazníkem, který o procesech v jeho společnosti ví typicky nejvíce. Další možností mohou být standardy nebo směrnice. Jejich modelování je iterativní proces a po vytvoření první verze je doporučené jej konzultov[at s](#page-79-1)e zákazníkem, který se k němu může vyjádřit. Zároveň konzultace také pomůže k vzájemnému pochopení. Pro popsání procesů můžeme využít různé notace nebo textový popis. Vzhledem k tomu, že v práci využívám notaci Business Process Modeling Notation (BPMN), budu dále popisovat pouze tuto notaci.

#### **2.6.1 BPMN**

<span id="page-25-1"></span>BPMN [je grafický modelovací jazyk](#page-82-2) pro analýzu a modelování podnikových procesů. Cílem je poskytnout notaci, která je snadno pochopitelná pro všechny podnikové uživatele od obchodních analytiků, kteří vytvářejí počáteční koncept procesů, až po vývojáře, kteří budou procesy implementovat. BPMN [je tedy](#page-82-2) standardem, který vytváří most mezi návrhem a implementací procesu [14].

Notace specifikuje základní typy objektů, pomocí kterých lze diagramy procesů vytvářet. Na obrázcích 2.1–2.4, jsou vybrané typy těchto obje[ktů. Na](#page-82-2) obrázku 2.1 jsou uvedeny brány, pomocí kterých lze řídit tok procesu např. na zákla[dě](#page-79-2) události nebo podmínky, případně jeho rozdělení a sloučení. Dále na obrázku 2.2 se nacházejí typy ú[loh, kte](#page-26-0)ré umožňují specifikovat o jakou úlohu

<span id="page-26-0"></span>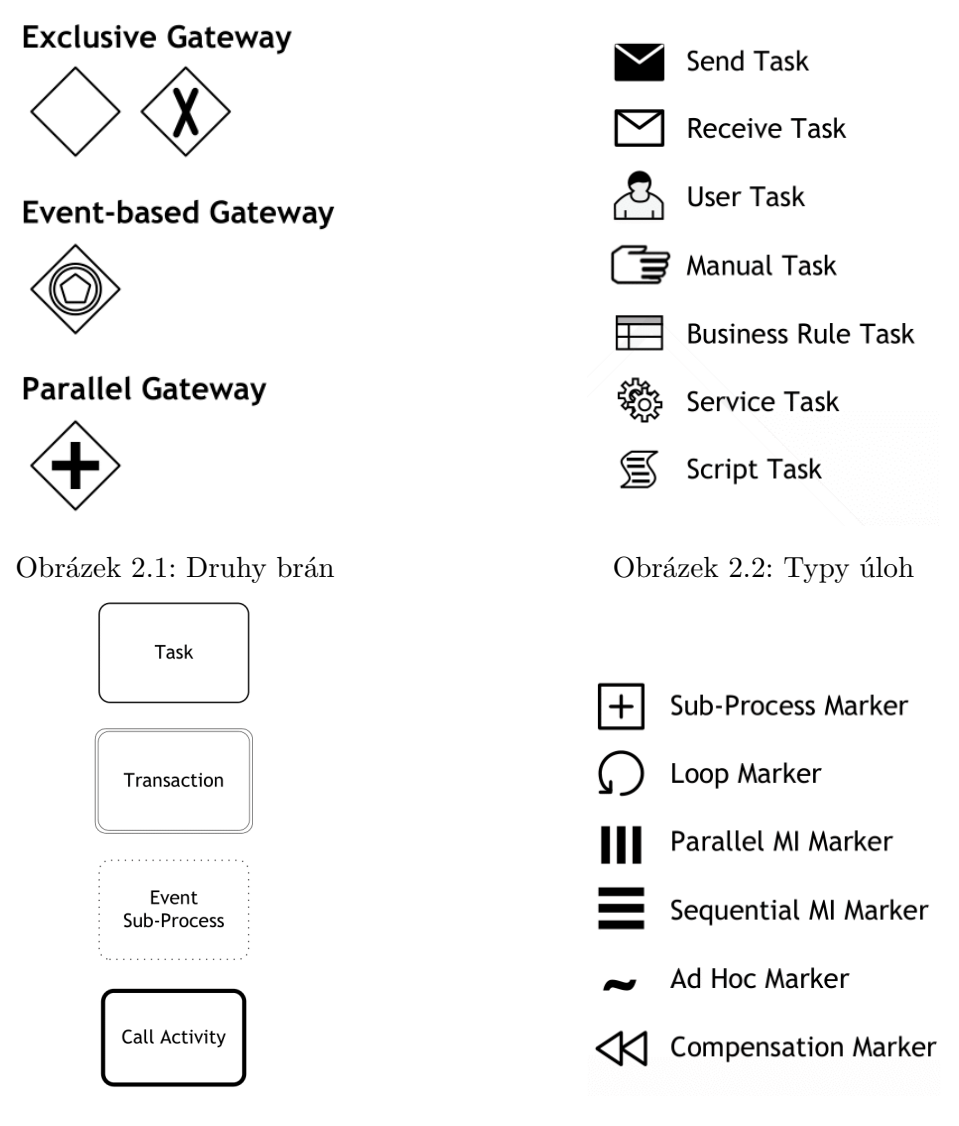

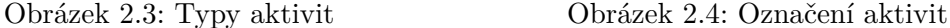

Zdroj: http://www.bpmb.de/index.php/BPMNPoster

se jedná. Poté na obrázku 2.3 jsou typy aktivit, pomocí kterých je možné například upřesnit, jestli se jedná o běžnou aktivitu, nebo transakční aktivitu. Aktivity lze označovat symboly z obrázku 2.4 a ukázat tak, zda je aktivita prováděna v cyklu, paralelně nebo zda se jedná o subproces. Tok procesu lze pak řídit pomocí symbolů n[a ob](#page-26-0)rázku 2.5, a pomocí swimlanes na obrázku 2.6 lze přehledně zobrazit, kdo má danou aktivitu provádět.

Výše popsané objekty nejsou kompletn[ím](#page-26-0) výčtem BPMN notace, avšak pro pochopení procesů popsaných v [této](#page-27-1) práci vybraná podmnožina obje[ktů](#page-27-1) postačuje.

<span id="page-27-1"></span>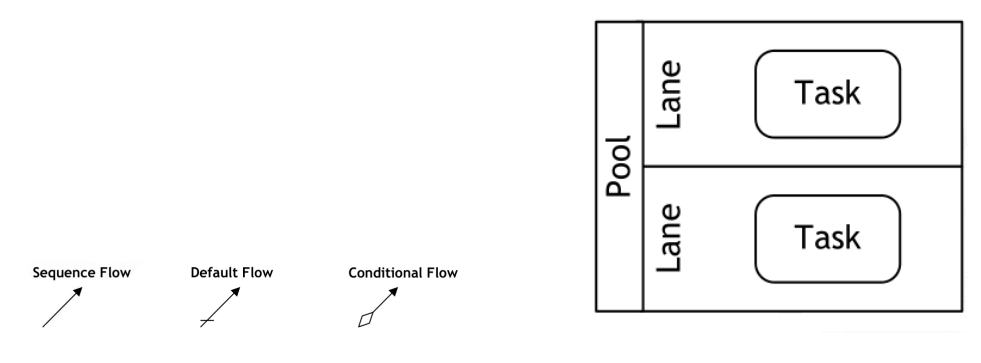

Obrázek 2.5: Kontrola toku Obrázek 2.6: Swimlanes

Zdroj: http://www.bpmb.de/index.php/BPMNPoster

### **2.7 Návrh systému**

<span id="page-27-0"></span>Návrh systému je poslední aktivita, která se provádí před samotnou implementací systému. Smyslem návrhu je přesná specifikace způsobu, jak implementovat analyzované požadavky a případy užití. Vycházet lze z analyzované problémové domény, požadavků a případů užití. Návrh spočívá ve sloučení technických řešení z domény řešení za účelem vytvoření modelu systému, který lze skutečně implementovat [7].

Dle [7] se návrhový model tříd skládá z:

- návrhových podsystém[u,](#page-78-5)
- ná[vr](#page-78-5)hových tříd,
- rozhraní,
- návrhových realizací případů užití,
- diagramu nasazení.

Návrhovým podsystémem jsou v tomto kontextu myšleny části, které bude výsledný systém obsahovat. Konkrétně se jedná například o datovou vrstvu, či vrstvu obchodní logiky.

Návrhovou třídou se pak rozumí taková třída, která je na takovém stupni, že lze implementovat. Zdrojem pro tvorbu je problémová doména, doménový model či případy užití. Z doménového modelu lze dojít k modelu návrhových tříd pomocí upřesňování a doplňování detailů k analytickým třídám. Během tohoto doplňování je možné dekomponovat analytické třídy na několik návrhových tříd, ty pak obsahují kompletní sadu atributů včetně názvu a viditelnosti. Správně formulovaná návrhová třída je pak:

• úplná a dostačující,

- jednoduchá,
- vysoce soudržná,
- bez těsných vazeb [7].

Rozhraní pak předepisují množinu veřejných funkcí. Podstata spočívá v oddělení rozhraní od fyzické implementace prostředníctvím klasifikátoru, jakým je třeba třída nebo [p](#page-78-5)odsystém. Rozhraní pouze deklaruje kontrakt, jenž může být realizován jedním nebo několika klasifikátory. To, co je realizováno pomocí rozhraní, musí přijímat a respektovat kontrakt definovaný tímto rozhraním [7].

Diagram nasazení pak specifikuje mapování významných komponent na fyzický hardware a ukazuje nejen fyzický hardware, ale i způsob, jímž je software na tomto hardwaru nasazen. Mapuje architekturu softwaru vytvořenou v předc[ho](#page-78-5)zích fázích návrhu na fyzickou architekturu systému, na němž bude software spuštěn [7].

### **2.8 Databáze**

<span id="page-28-0"></span>pro rychlé vyhledávání a získávání informací počítačem. Databáze jsou struk-*Databáze jsou ja[ké](#page-78-5)koli data nebo informace, které jsou speciálně uspořádány turovány tak, aby usnadňovaly ukládání, načítání, úpravy a mazání dat ve spojení s různými operacemi zpracování dat.*" [15] Základní rozdělení databází je na relační a nerelační.

#### **2.8.1 Nerelační**

Nerelační databáze lze pak rozdělit do 5 kategorií:

- <span id="page-28-1"></span>• databáze klíč – hodnota,
- sloupcově orientované,
- dokumentově orientované,
- grafové,
- objektově orientované [16].

První ze zmíněných typů jak název napovídá, používá k ukládání dat uložiště typu klíč – hodnota. Pod položkou klíče se tak uchovávají uložená data. Typicky se pro to využívají [has](#page-79-3)hovací tabulky. Tento typ ukládání je rychlejší oproti ostatním, protože se přistupuje přímo k datům, jelikož víme, kde jsou podle klíče uložena. Případ užití pro zmíněný druh databáze může být například uložení relace databáze nebo uložení nákupního košíku. Příklad takové databáze je v současné době třeba Amazon DynamoDB.

Sloupcově orientované databáze ukládají záznamy do sloupců místo řádků. Důvod pro to je takový, že jsou pak lépe škálovatelné, mají rychlejší dotazy, agregační dotazy jsou také rychlejší a v neposlední řadě jsou data efektivně uložena. Tato databáze je vhodná například pro data mining nebo analytické aplikace. Příklad takovýchto databází je Cassandra nebo Bigtable [16].

Dalším druhem je dokumentová databáze, která data ukládá ve formě dokumentů. Proto nabízí velkou výkonost a relativně snadnou horizontální škálovatelnost. Dokumenty odpovídají řádkům v relační databázi s tím rozdílem, že dokumenty jsou uzpůsobené tak, aby se záznamy nemusely sp[ojov](#page-79-3)at. Při dotazu se tak v ideálním případě vrátí pouze dokument, který obsahuje již všechna potřebná data. Vzhledem k tomu, že dokumentové databáze nemají schéma, lze mít dokumenty obsahující položky, které v ostatních dokumentech neexistují. Dokumentové databáze jsou vhodné pro použití v aplikacích, které mají málo relací, nebo se může doménový model rozdělit do logických celků tak, aby jednotlivý dokument obsahoval jeden z celků. Příkladem dokumentové databáze je MongoDB nebo CouchDB [16].

Grafové databáze ukládají data ve formě grafů a nabízí flexibilní datový model. Vrcholy grafu reprezentují data a hrany mezi vrcholy reprezentují vztahy mezi daty. Tento druh databáze se využívá především pro OLTP systémy. Jsou optimalizovány pro transakce a [tra](#page-79-3)nsakční integritu spolu s dostupností. Příkladem grafové databáze je Neo4j a OrientDB [17].

Objektově orientované databáze ukládají data jako objekty ve smyslu objektově orientovaného programování a může na ni být pohlíženo jako na kombinaci databáze a OOP principů. Objektově orientované úložiště nabízí všechny vlastnosti OOP jako zapouzdření polymorfismus a dědičnost[. K](#page-79-4)aždý z uložených objektů má identifikátor, který jej jednoznačně identifikuje. Přístup k datům je rychlejší protože k objektům může být přistupováno napřímo díky ukazatelům. Vhodné použití pro tento druh databáze je v aplikacích, které mají spousty objektových relací a často se mění. Jejich nevýhodou je, že jsou hůře škálovatelné a často spjaté s konkrétním programovacím jazykem. Příkladem objektové databáze je db4o [16].

#### **2.8.2 Relační**

<span id="page-29-0"></span>" *body a poskytuje k nim přístup. Relační databáze jsou založeny na relačním Relační databáze je typ databáze, [kte](#page-79-3)rý ukládá vzájemně propojené datové modelu, intuitivním, přímočarém způsobu vyjádření dat v tabulkách. V relační databázi je každý řádek v tabulce záznam s jedinečným ID nazvaným klíč. Sloupce tabulky obsahují atributy dat a každý záznam má obvykle hodnotu pro každý atribut, což usnadňuje navázání vztahů mezi datovými body.*" [18]

V porovnání s nerelačními databázemi jsou relační databáze vhodné na uložení dat, které mají hodně relací a není jich příliš mnoho. Dalším rozdílem je, že relační databáze mají standardizovaný dotazovací jazyk SQL, oproti nerelačním, kde má téměř každá databáze jazyk pro dotazování svůj. [Vý](#page-79-5)hodou relačních databázi je také silná konzistence uložených dat a podpora ACID operací. Nerelační databáze zvládají snadno velké objemy dat na úkor konzistence, kterou musí zajíšťovat middleware nebo obchodní logika aplikace [19].

### **2.9 Proof-of-concept**

<span id="page-30-0"></span>Proof-of-concept je menší část systému, která má za cíl otestovat návrh a [pro](#page-79-6)kázat, že navržený koncept je proveditelný. Dalším cílem je prokázat, zda má smysl implementovat systém nebo aplikaci dle návrhu, nebo je návrh neproveditelný a nemá smysl jej realizovat.

Prototyp je narozdíl od POC vytvořen téměř celý a má za cíl ukázat, jak bude systém vyvíjen a posléze používán. Obsahuje téměř všechny funkcionality výsledného produktu, ale nemusí být efektivní nebo graficky zpracovaný [20].

POC je zamýšlen čistě k ověření funkcionality jednoho nebo více konceptů a jejich začlenění do s[ystém](#page-82-1)u. Použitelnost v reálném prostředí v tomto případě ani nemusí být brána v úvahu, jelikož interakce technologií je nejen časově náročná, ale také může zkreslit výsledky při výsledném vyhodno[cen](#page-79-7)í. Hla[vním](#page-82-1) cílem je identifikování reálného produktu předtím, než dojde k vývoji. Prototyp je prvním krokem při vytváření fungujícího modelu, který poté bude použítelný v reálném světě [20].

### **2.10 Crowd-sourcing**

<span id="page-30-1"></span>Crowd-sourcing je dle [21] defino[vá](#page-79-7)n jako online, distribuovaně problém řešící a produkční model, který zužitkovává kolektivní znalosti online komunit a slouží ke splnění stanovených cílů. Online komunitám, které se nazývají anglickým slovíčkem *crowd*, je poskytnuta možnost se zapojit do aktivit, které jsou nabídnuty organiza[cí.](#page-79-8) Organizace pak určitým způsobem motivuje participanty, kteří se do aktivit zapojují. Definice se pak upravuje na základě toho v jakém kontextu nebo oboru je použita.

### **2.11 Existující řešení**

<span id="page-30-2"></span>V této kapitole analyzuji systémy a programy, které se zabývají genealogií a umožňují sestavovat rodokmeny. Porovnám také do jaké míry odpovídají vytvořené záznamy skutečnosti resp. zda mají reálný podklad, avšak to není jediné kritérium. Další kritéria jsou cena, počet uživatelů, otevřenost systému a technické provedení, pokud je uvedeno.

#### **2.11.1 Ancestry**

<span id="page-30-3"></span>Prvním z analyzovaných systémů je Ancestry, který se zaměřuje na hledání předků především z USA. Portál čerpá data z několika zdrojů. Prvním z úvá-

děných zdrojů je vlastní databáze systému, dále pak United States Federal Census a snímky, které poskytla společnost FamilySearch. Pokud se hledání předků provádí mimo USA, využívá systém ještě veřejné databáze dané země, pokud jsou dostupné [22].

United States Federal Census je americká verze sčítání obyvatel, které prvně proběhlo v roce 1790 a je prováděno každých 10 let. Legislativa dovoluje tato sčítání zveřejnit nejdříve 72 let po provedeném sečtení, což znamená, že v současné době jsou [dos](#page-79-9)tupné záznamy od roku 1940 [23].

Ancestry dovoluje generovat a vytvářet rodokmeny bez nutnosti doložit, zda osoba, kterou do rodokmenu přidáváme skutečně existuje. To umožňuje vytvářet potencionálně neexistující osoby.

Portál nabízí k používání několik druhů předplatn[ých,](#page-79-10) které jsou nutné i pro běžné úkony jako je například dohledávání záznamů. Společnost nabízí 14 denní zkušební verzi a poté má uživatel možnost zvolit z následujících měsíčních předplatných:

- 24,99 USD nabízí přístup k záznamům v USA,
- 39,99 USD nabízí přístup k mezinárodním záznamům,
- 49,99 USD nabízí navíc vyhledávat i ve strojově zpracovaných novinových článcích [24].

Dle [25] dosáhl systém v první polovině roku 2019 15 milionů členů.

#### **2.11.2 MyHeri[tag](#page-79-11)e**

<span id="page-31-0"></span>Systém [My](#page-80-0)Heritage nespecifikuje geografickou polohu záznamů, na které se zaměřuje a uvádí, že má sbírku záznamů z celého světa. Vyzdvihuje také, že v systému lze vyhledávat ve více než 13 miliardách historických záznamů. Data, ze kterých čerpá jsou sčítání lidu, volební seznamy, rodokmeny, narození, sňatky, úmrtí a armádní záznamy [26].

Podobně jako předchozí systém nabízí MyHeritage zdarma vytvářet rodokmeny, které nemusejí odpovídat skutečnosti. Společnost uvádí, že po vytvoření rodokmenu se přidané osoby pokusí dohledat. Rodokmeny, které uživatelé vytvoří jsou anonymizovaně [dos](#page-80-1)tupné k vyhledání jiným uživatelům a je tak možné je spojovat. K osobám, které jsou vytvořené lze nahrávat fotografie a poznámky či jiné detaily [27].

Vyhledávání záznamů, rodokmenů a ostatních dat je ale možné až s placeným předplatným. Systém nabízí celkem 3 možnosti subskripce s různými pokročilými funkcemi. V ná[sle](#page-80-2)dujícím výčtu jsou uvedeny měsíční ceny spolu s jejich funkcemi:

- 7,42 USD možnost dohledávat osoby z různých rodokmenů,
- 11,58 USD přidávání osob z historických záznamů do rodokmenu,

• 16,58 USD – automatické dohledávání osob uvedených v rodokmenu a prohledávání všech historických záznamů [28].

Dle [29] měl systém počátkem roku 2021 74 milionů uživatelů.

#### **2.11.3 FamilySearch**

<span id="page-32-0"></span>FamilyS[ear](#page-80-3)ch je webovým portálem, který spravuje Církev Ježíše Krista Svatých posledních dnů zdarma pro širokou veřejnost. V současné době obsahuje více než 1 miliardu historických záznamů. Záznamy existují ve formě snímků, mikrofilmů a digitální podobě. Uživatelé mohou záznamy a snímky vyhledávat a prohlížet rodokmeny, které již byly vytvořeny jinými uživateli [30].

Dobrovolníci se mohou zapojit do indexace záznamů a jejich překladů do jiných jazyků. Portál také umožňuje napojení z externích aplikací pomocí aplikačního rozhraní. V současné době portál využívá průměrně 20[0 0](#page-80-4)00 uživatelů [30].

#### **2.11.4 Gramps**

<span id="page-32-1"></span>Gra[mps](#page-80-4) je na rozdíl od předchozích systémů desktopová aplikace, která je zdarma a dostupná pro Linux, Windows a macOS. Je šířena pod licencí GPL 2.0 a je možné pro ni navrhovat a vyvíjet změny prostřednictvím Githubu, který vývojáři poskytují. Aplikace je implementována v pythonu a je k ní poskytnuta rozsáhlá Wiki, která obsahuje spoustu informací od instalace až po ovládání programu. Vzhledem k tomu, že se jedná o desktopovou aplikaci, kterou si uživatel musí napojit na vlastní databázi, tak neexistuje databáze společná, která by obsahovala již vytvořené záznamy [31].

#### **2.11.5 Webtrees**

<span id="page-32-2"></span>Podobně jako předchozí systém je Webtrees webová ap[lik](#page-80-5)ace, kterou si mohou uživatelé stáhnout a nainstalovat. Neobsahuje tedy globální databázi, která by již byla daty naplněna. Stažení a používání aplikace je zcela zdarma a aplikace je šířena pod licencí GPL 3.0. Zdrojové kódy, které jsou umístěné veřejně na Githubu ukazují, že je systém napsán v jazyce PHP a používá se jako webová aplikace [32].

Webtrees je založena okolo osob a rodokmenů, což znamená, že lze vytvářet osoby a vztahy mezi nimi. Na základě nastavených vztahů lze pak vygenerovat rodokmen. K jednotlivým osobám je možné uvést, z jakého zdroje byla osoba vytvořen[a, a](#page-80-6)le není to pro vytvoření osoby požadovaný údaj. Systém poté dále umožňuje generovat statistiky a diagramy jako například vývoj úmrtí napříč stoletími nebo rozložení můžu a žen [32].

# Kapitola **3**

# **Praktická část**

### **3.1 Analýza**

#### <span id="page-34-0"></span>**3.1.1 Analýza požadavků**

Na základě jednání se zadavatelkou, jsem identifikoval potřeby uživatelů a požadavky na systém. Jelikož systém bude sloužit primárně k přepisování a hledání matričních záznamů, musí umožnovat vyhledávat matriky. Dále musí systém umožnovat přepis záznamů včetně jejich hledání. Jelikož některé záznamy jsou staršího data musí systém vyhledávat i německá synonyma českých jmen, pokud tedy uživatel vyhledává jméno Jan, musí systém zobrazit výsledky i pro jméno Johan a obráceně. Jelikož se jedná o crowd-sourcing systém, musí systém umožnovat kontroly přepisů záznamů, které provedli jiní uživatelé. Tato funkcionalita je vyžadována, aby záznam získal kredibilitu a mohli mu ostatní uživatelé důvěřovat. Uživatel, který bude zápis kontrolovat, by měl mít možnost označit, zda záznam odpovídá skutečnosti či se jedná o chybný přepis. Tyto uživatelské kontroly pak musí být dostupné u každého záznamu, kde bude vidět celkový počet schválení a zamítnutí.

Matriční záznamy jsou 3 typů – záznamy o narození, záznamy o úmrtí a záznamy o sňatku. Systém musí poskytovat všechny tyto typy přepisů. Dále systém musí umožnit uživatelům identifikovat osoby v záznamech. Jelikož uživatel v době přepisu neví, zda osoba, pro kterou přepis vytváří, již v systému existuje bude tak v systému duplicitně. Systém musí poskytovat možnost tyto osoby identifikovat a tím je tedy sloučit do jedné identifikované osoby. V matričních záznamech se také objevují primární a sekundární osoby, které systém musí umožňovat identifikovat a také zaznamenat do přepisu matričního záznamu. Primární osobou je v tomto kontextu myšlen člověk, kterého se záznam týká např. v záznamu o narození se jedná o narozeného. Sekundární osoba je pak jakákoli další osoba v záznamu, která není primární.

Uživatelé v roli admin potřebují být schopni spravovat již vytvořené matriky a vytvářet nové. Aby se předešlo poškození již vytvořených záznamů a záměrnému vytváření nevalidních zápisů, je nutné, aby systém evidoval historii editací, které byly provedeny. Uživatel v roli admin pak musí mít možnost smazat všechny úpravy a záznamy, které uživatel provedl. Uživatel v roli admin pak musí mít možnost smazat provedené úpravy a záznamy, ale také zablokovat škodícího uživatele, čímž mu znemožní přístup do systému a současně s touto interakcí dojde ke smazání jeho úprav.

Důležité je, aby systém byl pro uživatele dostupný jako webová aplikace, mobilní aplikace v tomto případě není požadována. Jelikož do systému budou přepisovány matriky od zhruba 16. století, musí systém zvládat pracovat se zhruba 800 miliony záznamy.

Všechny identifikované funkční požadavky jsou uvedeny v tabulce 3.1, všechny nefunkční požadavky jsou pak v tabulce 3.2

<span id="page-35-0"></span>

| Požadavek              | Popis                                                        |
|------------------------|--------------------------------------------------------------|
| F01 Hledání matriky    | Systém bude umožnovat registrovaným uživatelům vyhledá-      |
|                        | vání konkrétní matriky.                                      |
| F02 Hledání záznamu    | Systém bude umožňovat registrovaným uživatelům vyhledá-      |
|                        | vat konkrétní zápis o narození, úmrtí či svatbě. Dále musí   |
|                        | vyhledávat i německá synonyma českých jmen např. pokud       |
|                        | uživatel bude vyhledávt jméno Jan, musí systém zobrazit      |
|                        | výsledky i pro jméno Johan.                                  |
| F03 Přepis záznamu     | Systém bude umožňovat registrovaným uživatelům přepiso-      |
|                        | vat matriční záznamy o narození, úmrtí a sňatku.             |
| F04 Kontrola přepisu   | Umožnit registrovaným uživatelům zkontrolovat přepisy ji-    |
|                        | ných uživatelů a potvrdit tak jejich správnost, či zamítnout |
|                        | z důvodu chybného přepsání. Uživatelé v roli admin budou     |
|                        | schopni zamítnout či potvrdit záznam bez potřeby validace    |
|                        | ze strany běžných uživatelů.                                 |
| F05 Evidence údajů     | Systém musí evidovat všechny typy údajů - narození, sňatky,  |
|                        | úmrtí.                                                       |
| F06 Identifikace osoby | Systém bude umět identifikovat konkrétní osobu v různých     |
|                        | záznamech. Například označit, že tato konkrétní osoba v      |
|                        | záznamu o narození je stejná osoba ze záznamu o úmrtí.       |
| F07 Správa matrik      | Umožnit adminům spravovat matriky (vytvoření, úprava,        |
|                        | smazání).                                                    |
| F08 Správa přepisů     | Umožnit adminům spravovat přepisy (úprava, smazání).         |
| F09 Uchování historie  | Systém musí uchovávat historii editací a schválení.          |
| F10 Správa uživatelů   | Systém musí umožňovat uživatelům v roli admin zablokovat     |
|                        | a smazat záznamy vybraného uživatele.                        |

Tabulka 3.1: Funkční požadavky
| Požadavek         | Popis                                                                             |  |  |  |  |
|-------------------|-----------------------------------------------------------------------------------|--|--|--|--|
| N01 Počet záznamů | Systém musí bez obtíží zvládnout pracovat se zhruba 800                           |  |  |  |  |
|                   | miliony záznamy přepisů.                                                          |  |  |  |  |
|                   | N02 Dostupnost přes web Systém musí být uživatelům dostupný jako webová aplikace. |  |  |  |  |
|                   | Mobilní aplikace naopak není požadavkem.                                          |  |  |  |  |

Tabulka 3.2: Nefunkční požadavky

### **3.1.2 Případy užití**

Na základě požadavků a konzultací se zadavatelkou jsem vytvořil celkem 18 případů užití, z nichž jediný dostupný pro neregistrované uživatele je U1, který je popsán v tabulce 3.3. Případ popisuje standardní postup, jak se do systému registrovat. Proces přihlášení není vytvořen jako případ užití, jelikož přihlášení probíhá standardním způsobem a není třeba jej detailně popisovat.

V současné verzi systému není zahrnut případ užití pro vytváření matričních úřadů a obcí. [Důvo](#page-38-0)d pro to je takový, že seznam úřadů a obcí je neměnný, a proto při vytvoření databáze se matriční úřady a obce jednorázově vyplní a dále vytvářet již nebudou potřeba.

Ostatní případy užití popisují interakci uživatelů a administrátorů se systémem. Všechny případy užití byly konzultovány a následně odsouhlaseny zadavatelkou. Zároveň bylo potvrzeno, že splňují všechny požadavky na matriční systém.

<span id="page-37-0"></span>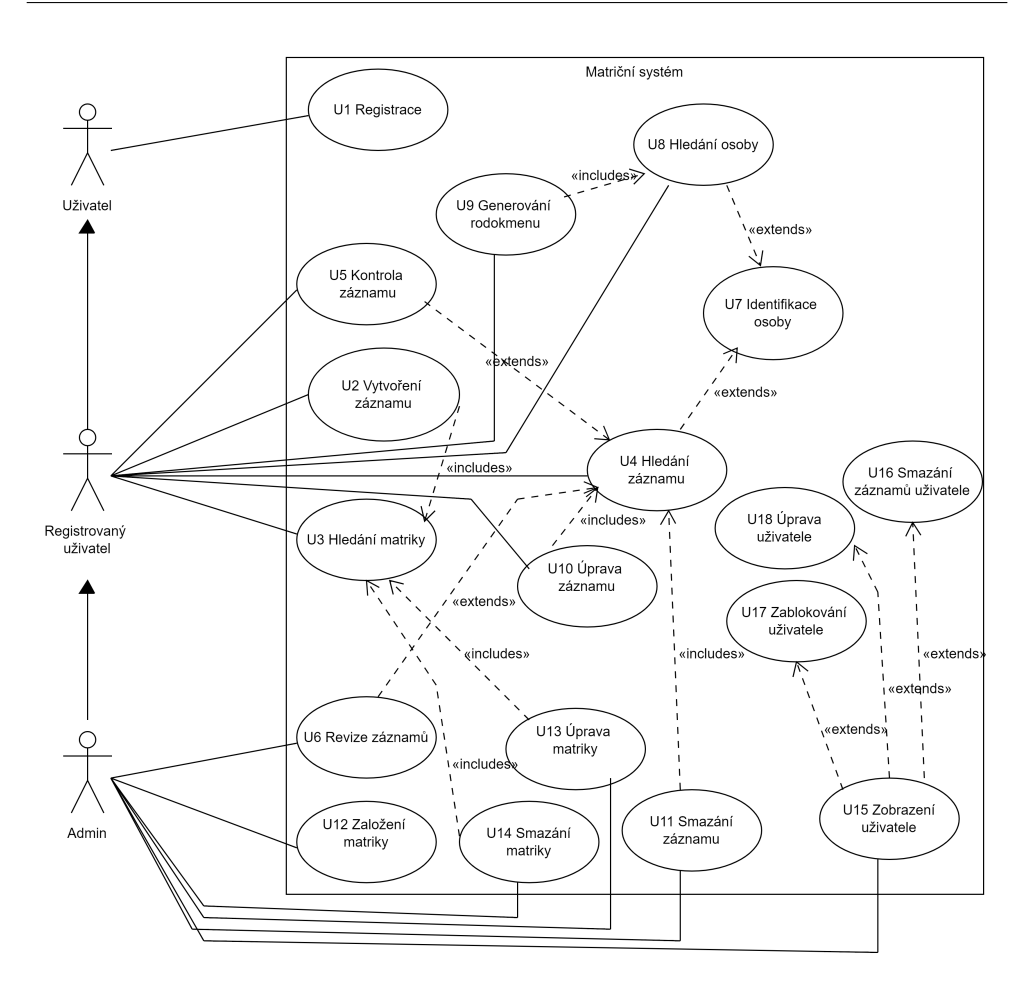

Obrázek 3.1: Diagram případů užití

<span id="page-38-0"></span>

| UT TRESISTIALE         |                                                                                                    |  |  |  |  |
|------------------------|----------------------------------------------------------------------------------------------------|--|--|--|--|
| Předpoklad             | Uživatel není přihlášený                                                                                                    |  |  |  |  |
| Spuštění               | Uživatel klikne na tlačítko                                                                                                    |  |  |  |  |
| Hlavní scénář          | 1. Uživatel klikne na tlačítko registrovat<br>2. Systém zobrazí registrační formulář<br>3. Uživatel vyplní potřebné údaje a odešle formulář<br>4. Systém zvaliduje údaje a odešle potvrzovací e-mail na |  |  |  |  |
|                        | uvedenou e-mailovou adresu<br>5. Uživatel potvrdí svou registraci kliknutím na odkaz,<br>který byl zaslán na uvedený e-mail<br>6. Systém potvrdí registraci a uloží výsledek                            |  |  |  |  |
| Alternativní scénář    | 4.a. Systém detekuje chybné údaje a vyzve uživatele k<br>opravě<br>5. Uživatel opraví údaje, odešle formulář a tok pokračuje<br>v bodě 4                                                                |  |  |  |  |
| Podmínka pro dokončení | Uživatel je zaregistrován                                                                                                    |  |  |  |  |

**U1 Registrace**

Tabulka 3.3: U1 Registrace

| Předpoklad             | Uživatel je přihlášený                                                |  |  |  |  |  |
|------------------------|-----------------------------------------------------------------------|--|--|--|--|--|
| Spuštění               | Uživatel klikne na tlačítko                                           |  |  |  |  |  |
| Hlavní scénář          | 1. Include (Hledání matriky)                                          |  |  |  |  |  |
|                        | 2. Uživatel si vybere konkrétní matriku                               |  |  |  |  |  |
|                        | 3. Systém zobrazí formulář vybrané matriky                            |  |  |  |  |  |
|                        | 4. Uživatel klikne na tlačítko pro vytvoření matričního<br>záznamu    |  |  |  |  |  |
|                        | 5. Systém zobrazí formulář, pro vyplnění matričního zá-<br>znamu      |  |  |  |  |  |
|                        | 6. Uživatel vyplní všechny dostupné údaje a odešle for-<br>mulář      |  |  |  |  |  |
|                        | 7. Systém provede základní validaci a uloží záznam                    |  |  |  |  |  |
| Alternativní scénář    | 7.a. Systém detekuje chybné údaje a vyzve uživatele k<br>opravě       |  |  |  |  |  |
|                        | 8. Uživatel opraví údaje, odešle formulář a tok pokračuje<br>v bodě 7 |  |  |  |  |  |
| Podmínka pro dokončení | Validní záznam je uložen                                              |  |  |  |  |  |

**U2 Vytvoření záznamu**

Tabulka 3.4: U2 Vytvoření záznamu

| Oo Theuaill matriky    |                                                                                                    |  |  |  |  |  |
|------------------------|----------------------------------------------------------------------------------------------------|--|--|--|--|--|
| Předpoklad             | Uživatel je přihlášený                                                                                                    |  |  |  |  |  |
| Spuštění               | Uživatel klikne na tlačítko                                                                                                    |  |  |  |  |  |
| Hlavní scénář          | 1. Uživatel klikne na tlačítko pro hledání matriky<br>2. Systém zobrazí formulář pro vyhledávání matriky<br>3. Uživatel vyplní povinné údaje o matrice a klikne na<br>tlačítko pro hledání<br>4. Systém na základě vyplněných údajů zobrazí uživateli<br>matriky, které se shodují s uživatelským hledáním |  |  |  |  |  |
|                        |                                                                                                    |  |  |  |  |  |
| Alternativní scénář    | není                                                                                                    |  |  |  |  |  |
| Podmínka pro dokončení | Seznam matrik odpovídající kritériím hledání je zobrazen                                                                                                    |  |  |  |  |  |

**U3 Hledání matriky**

# Tabulka 3.5: U3 Hledání matriky

### **U4 Hledání záznamu**

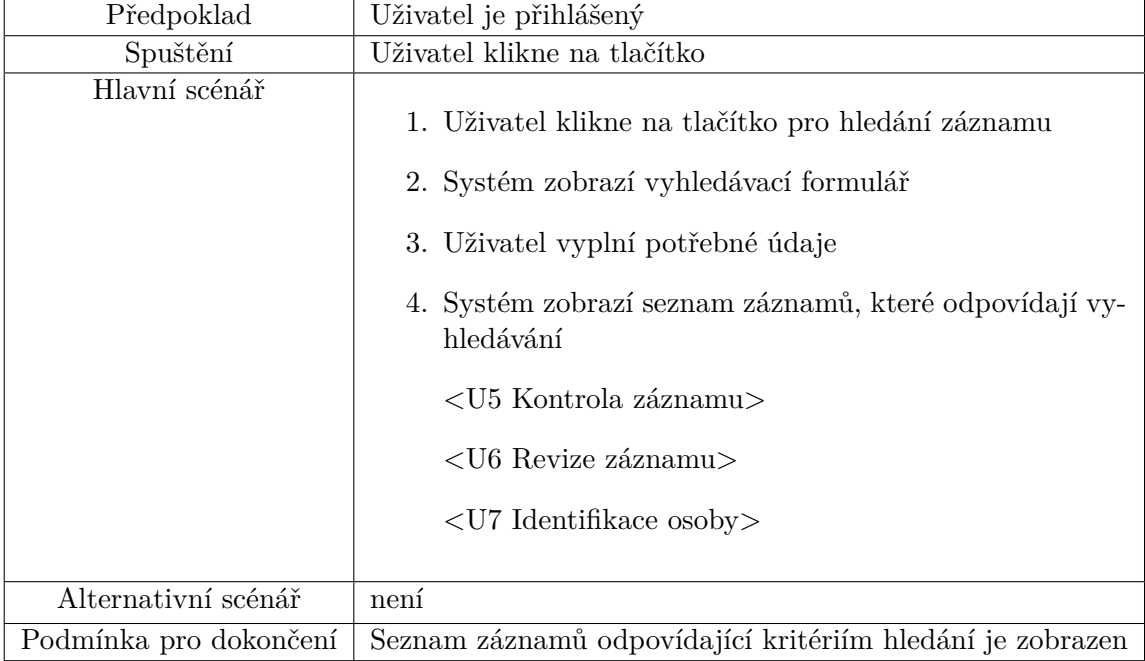

Tabulka 3.6: U4 Hledání záznamu

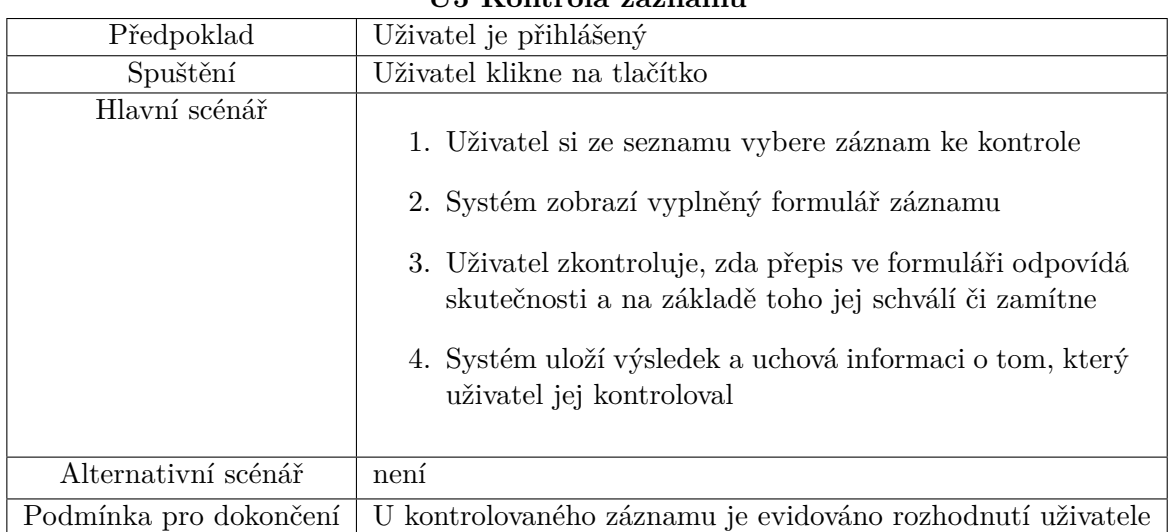

### **U5 Kontrola záznamu**

### Tabulka 3.7: U5 Kontrola záznamu

### **U6 Revize záznamu**

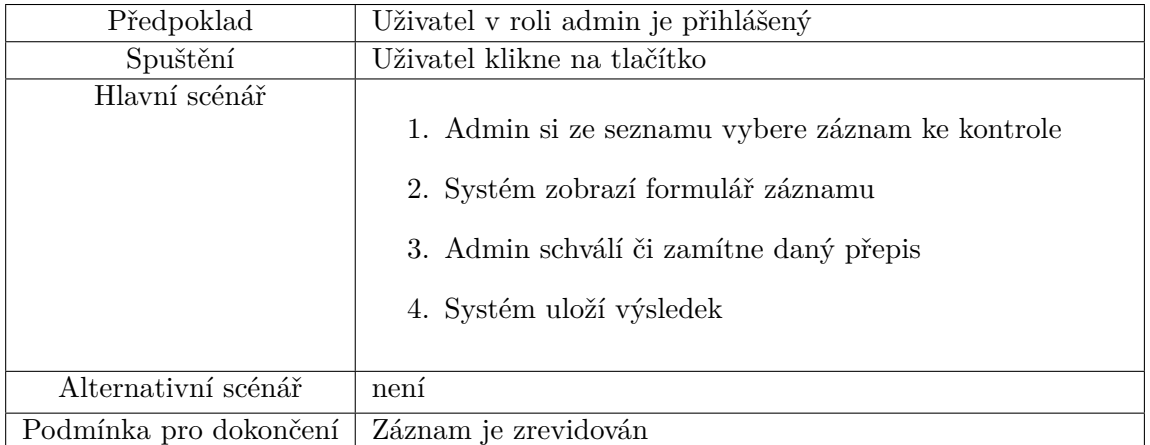

Tabulka 3.8: U6 Revize záznamu

| O Latellumate usuby    |                                                                                                    |  |  |  |  |  |
|------------------------|----------------------------------------------------------------------------------------------------|--|--|--|--|--|
| Předpoklad             | Uživatel je přihlášený                                                                                         |  |  |  |  |  |
| Spuštění               | Uživatel klikne na tlačítko                                                                                    |  |  |  |  |  |
| Hlavní scénář          | 1. Uživatel klikne na tlačítko pro identifikaci osoby<br>2. Systém zobrazí formulář pro dohledání shodné osoby |  |  |  |  |  |
|                        | s předvyplněnými údaji osoby z kroku 1                                                                         |  |  |  |  |  |
|                        | 3. Uživatel vyplní údaje osoby a klikne na tlačítko pro<br>hledání                                             |  |  |  |  |  |
|                        | 4. Systém zobrazí seznam nalezených osob                                                                       |  |  |  |  |  |
|                        | 5. Uživatel vybere osobu, která se shoduje s osobou v<br>prvním kroku                                          |  |  |  |  |  |
|                        | 6. Zobrazí vybrané osoby                                                                                       |  |  |  |  |  |
|                        | 7. Uživatel potvrdí shodu                                                                                      |  |  |  |  |  |
|                        | 8. Systém uchová historii osoby před sloučením, sloučí<br>osoby a uloží výsledek                               |  |  |  |  |  |
| Alternativní scénář    | 7.a. Uživatel odmítne změny a tok pokračuje v bodě 4                                                           |  |  |  |  |  |
| Podmínka pro dokončení | Osoba je sloučena                                                                                              |  |  |  |  |  |

**U7 Identifikace osoby**

Tabulka 3.9: U7 Identifikace osoby

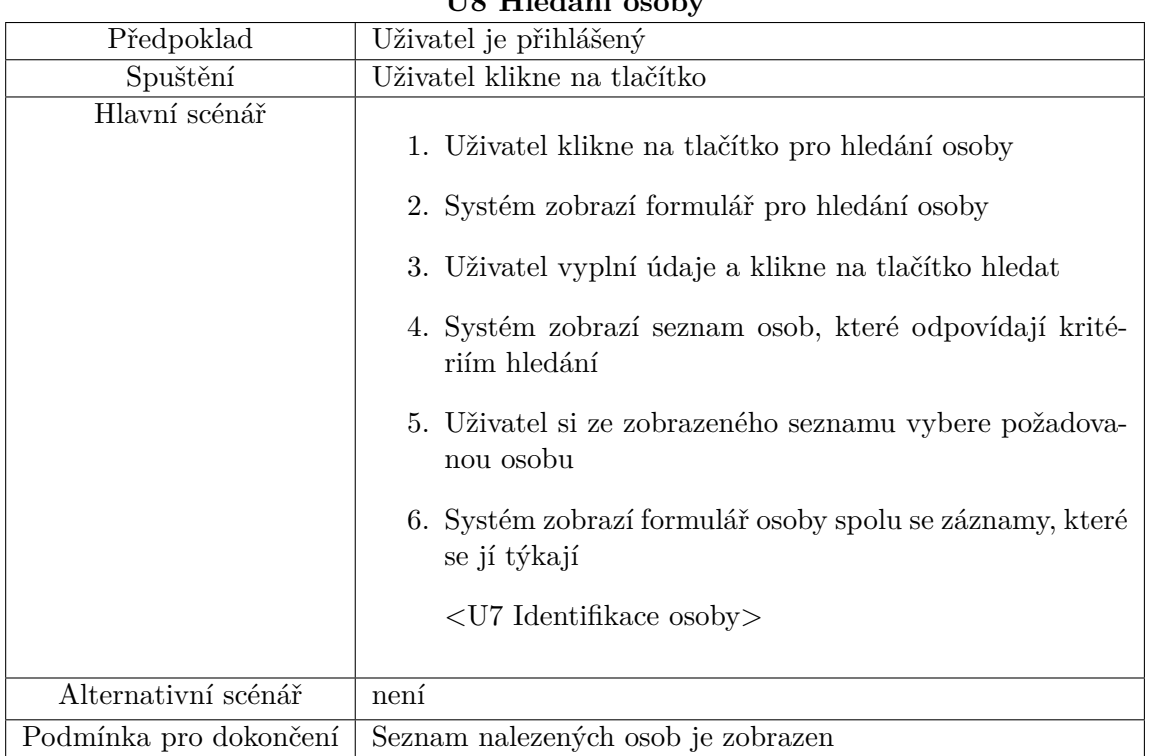

### **U8 Hledání osoby**

Tabulka 3.10: U8 Hledání osoby

### **U9 Generování rodokmenu**

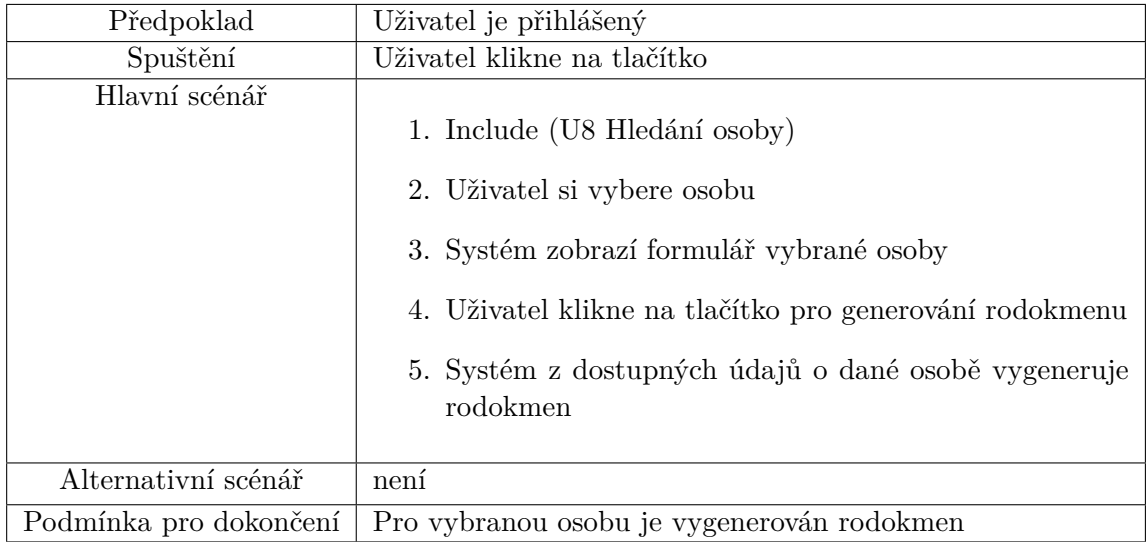

Tabulka 3.11: U9 Generování rodokmenu

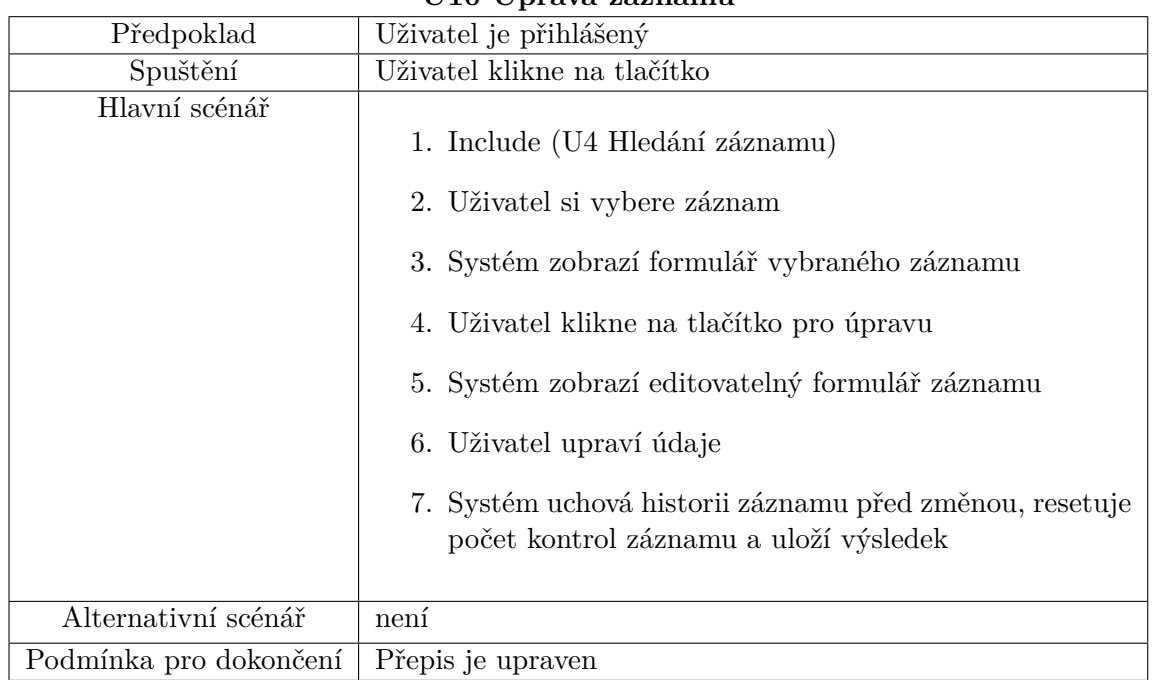

# **U10 Úprava záznamu**

Tabulka 3.12: U10 Úprava záznamu

### **U11 Smazání záznamu**

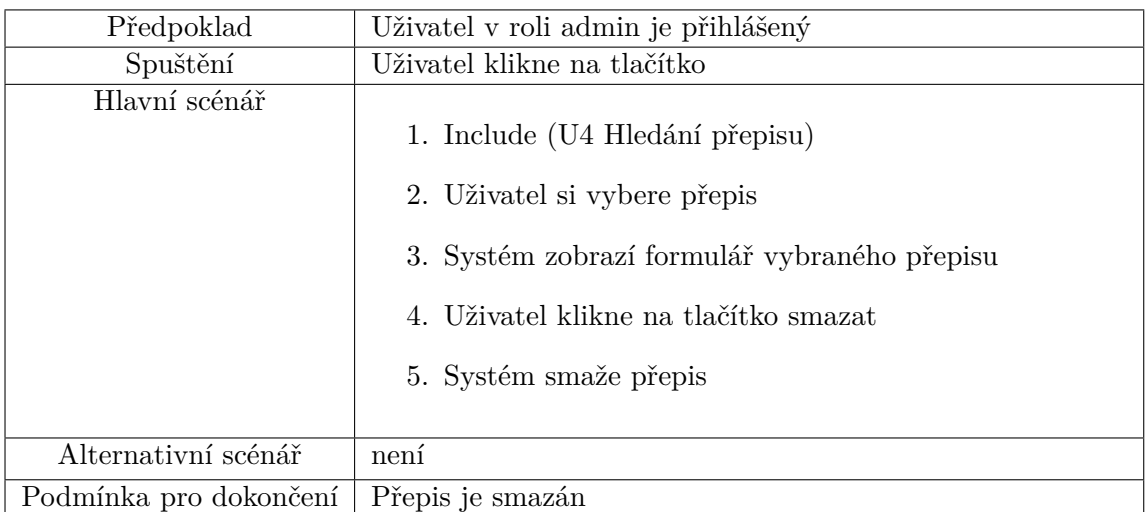

Tabulka 3.13: U11 Smazání záznamu

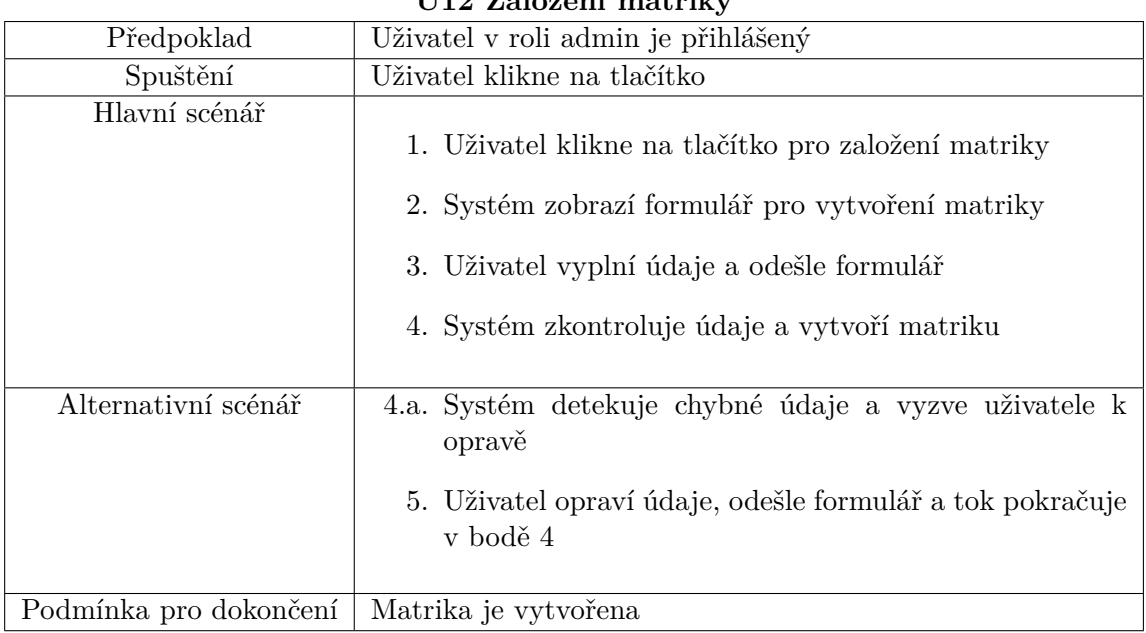

### **U12 Založení matriky**

Tabulka 3.14: U12 Založení matriky

# **U13 Úprava matriky**

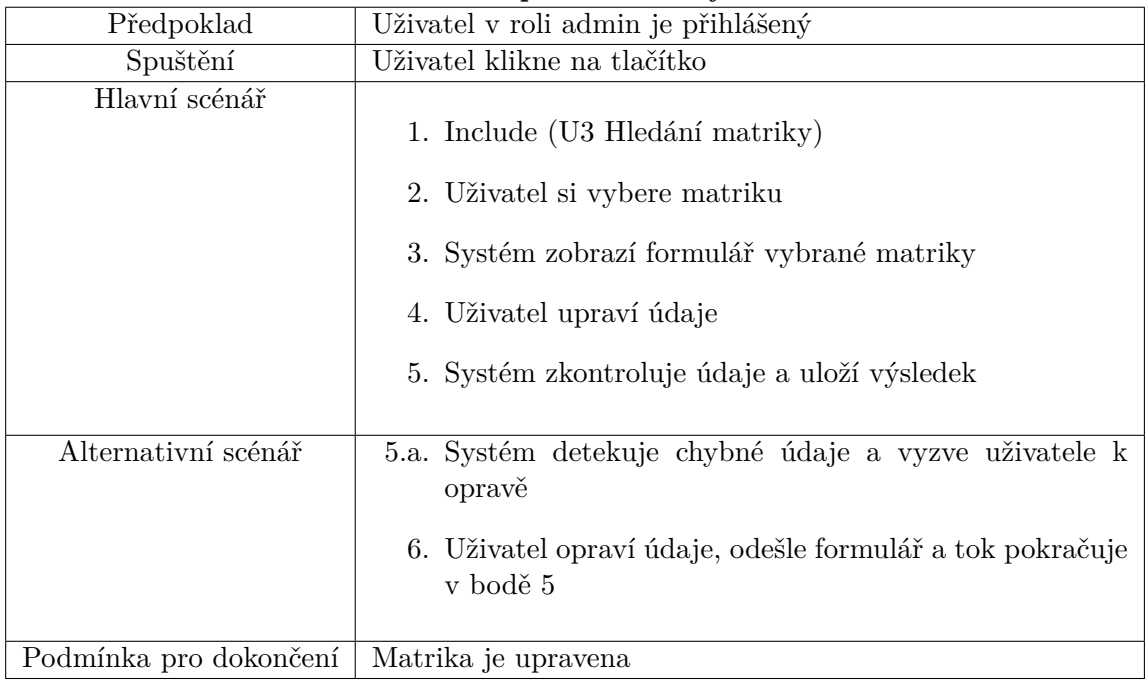

Tabulka 3.15: U13 Úprava matriky

| от эшаган шампху       |                                            |  |  |  |  |  |
|------------------------|--------------------------------------------|--|--|--|--|--|
| Předpoklad             | Uživatel v roli admin je přihlášený        |  |  |  |  |  |
| Spuštění               | Uživatel klikne na tlačítko                |  |  |  |  |  |
| Hlavní scénář          | 1. Include (U3 Hledání matriky)            |  |  |  |  |  |
|                        | 2. Uživatel si vybere matriku              |  |  |  |  |  |
|                        | 3. Systém zobrazí formulář vybrané matriky |  |  |  |  |  |
|                        | 4. Uživatel klikne na tlačítko smazat      |  |  |  |  |  |
|                        | 5. Systém se dotáže na potvrzení           |  |  |  |  |  |
|                        | 6. Uživatel potvrdí smazání                |  |  |  |  |  |
|                        | 7. Systém smaže matriku                    |  |  |  |  |  |
| Alternativní scénář    | 6.a. Uživatel odmítne smazání              |  |  |  |  |  |
|                        | 7. Systém zavře formulář                   |  |  |  |  |  |
| Podmínka pro dokončení | Matrika je smazána                         |  |  |  |  |  |

**U14 Smazání matriky**

Tabulka 3.16: U14 Smazání matriky

| Předpoklad             | Uživatel v roli admin je přihlášený                                                                                                    |  |  |  |  |  |
|------------------------|----------------------------------------------------------------------------------------------------|--|--|--|--|--|
| Spuštění               | Uživatel klikne na tlačítko                                                                                                    |  |  |  |  |  |
| Hlavní scénář          | 1. Uživatel klikne na tlačítko pro hledání uživatele<br>2. Systém zobrazí vyhledávací formulář<br>3. Uživatel vyplní údaje a klikne na tlačítko pro hledání<br>4. Systém zobrazí seznam uživatelů odpovídající krité-<br>riím vyhledávání |  |  |  |  |  |
|                        | 5. Uživatel si ze seznamu vybere konkrétního uživatele                                                                                                    |  |  |  |  |  |
|                        | 6. Systém zobrazí formulář s detaily uživatele, včetně<br>všech akcí, které udělal                                                                                                    |  |  |  |  |  |
|                        | $\langle$ U16 Smazání záznamů uživatele $>$                                                                                                    |  |  |  |  |  |
|                        | <u17 uživatele="" zablokování=""></u17>                                                                                                    |  |  |  |  |  |
|                        | $\langle$ U18 Úprava uživatele $>$                                                                                                    |  |  |  |  |  |
| Alternativní scénář    | není                                                                                                    |  |  |  |  |  |
| Podmínka pro dokončení | Uživatel je zobrazen                                                                                                    |  |  |  |  |  |

**U15 Zobrazení uživatele**

Tabulka 3.17: U15 Zobrazení uživatele

| о то минадани даднанна адгуарско |                                                                                                    |  |  |  |  |
|----------------------------------|----------------------------------------------------------------------------------------------------|--|--|--|--|
| Předpoklad                       | Uživatel v roli admin je přihlášený                                                                                                    |  |  |  |  |
| Spuštění                         | Uživatel klikne na tlačítko                                                                                                    |  |  |  |  |
| Hlavní scénář                    | 1. Uživatel klikne na tlačítko pro smazání záznamů vy-<br>braného uživatele<br>2. Systém se dotáže na potvrzení<br>3. Uživatel potvrdí smazání<br>4. Systém smaže všechny uživatelské kontroly záznamů a<br>jím vytvořené záznamy |  |  |  |  |
| Alternativní scénář              | 3.a. Uživatel odmítne změny                                                                                                    |  |  |  |  |
|                                  | 4. Systém zavře formulář                                                                                                    |  |  |  |  |
| Podmínka pro dokončení           | Záznamy uživatele jsou smazány                                                                                                    |  |  |  |  |

**U16 Smazání záznamů uživatele**

Tabulka 3.18: U16 Smazání záznamů uživatele

### **U17 Zablokování uživatele**

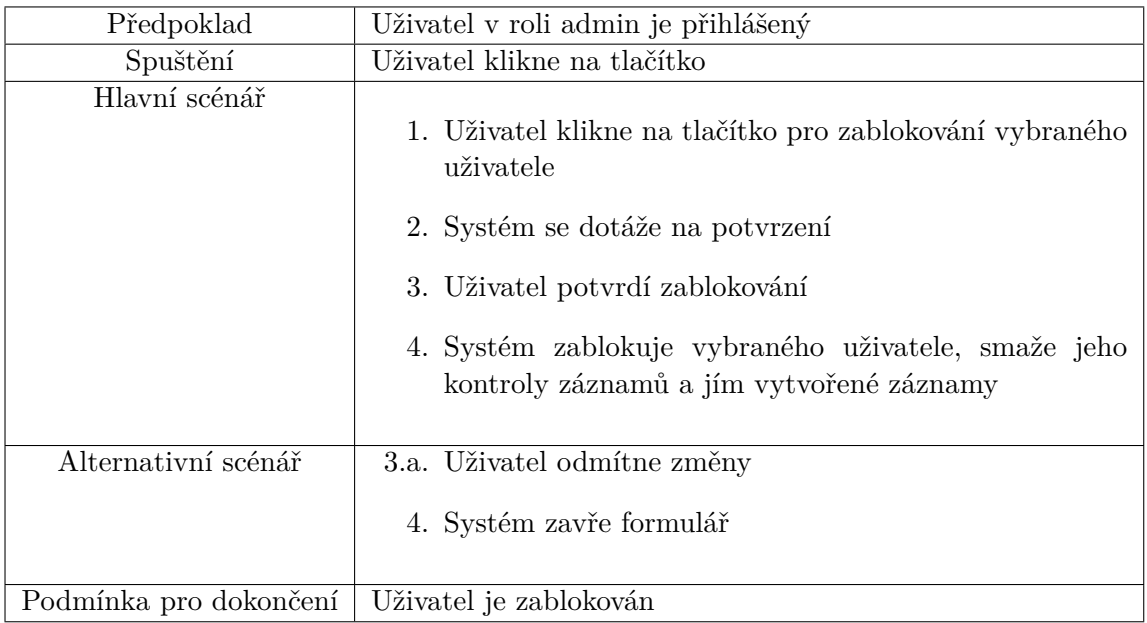

Tabulka 3.19: U17 Zablokování uživatele

<span id="page-49-1"></span>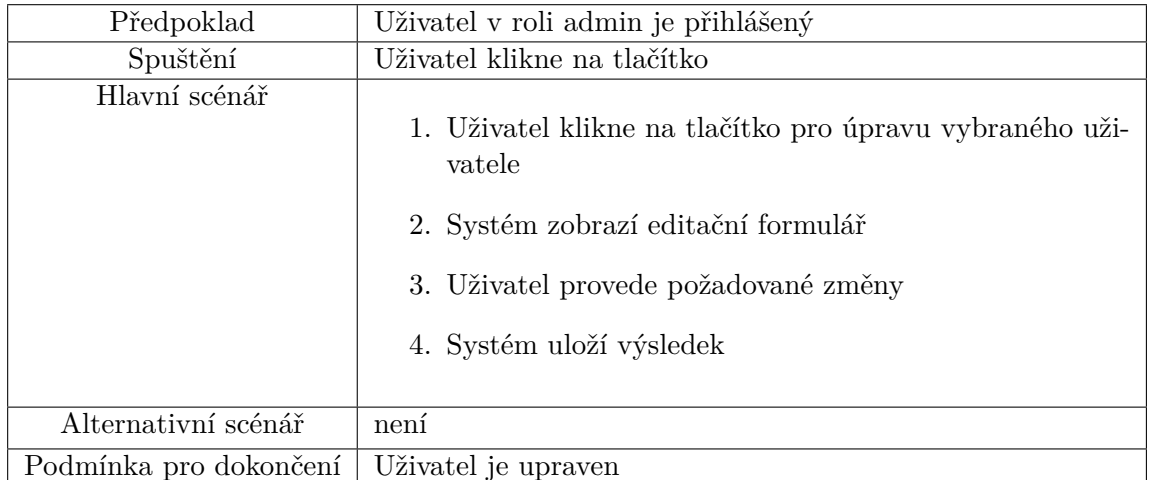

### **U18 Úprava uživatele**

Tabulka 3.20: U18 Úprava uživatele

V tabulce 3.21, jsem analyzoval, že všechny uživatelské požadavky jsou pokryty případy užití a je tak možné se posunout na celkovou analýzu domény a následný návrh systému.

<span id="page-49-0"></span>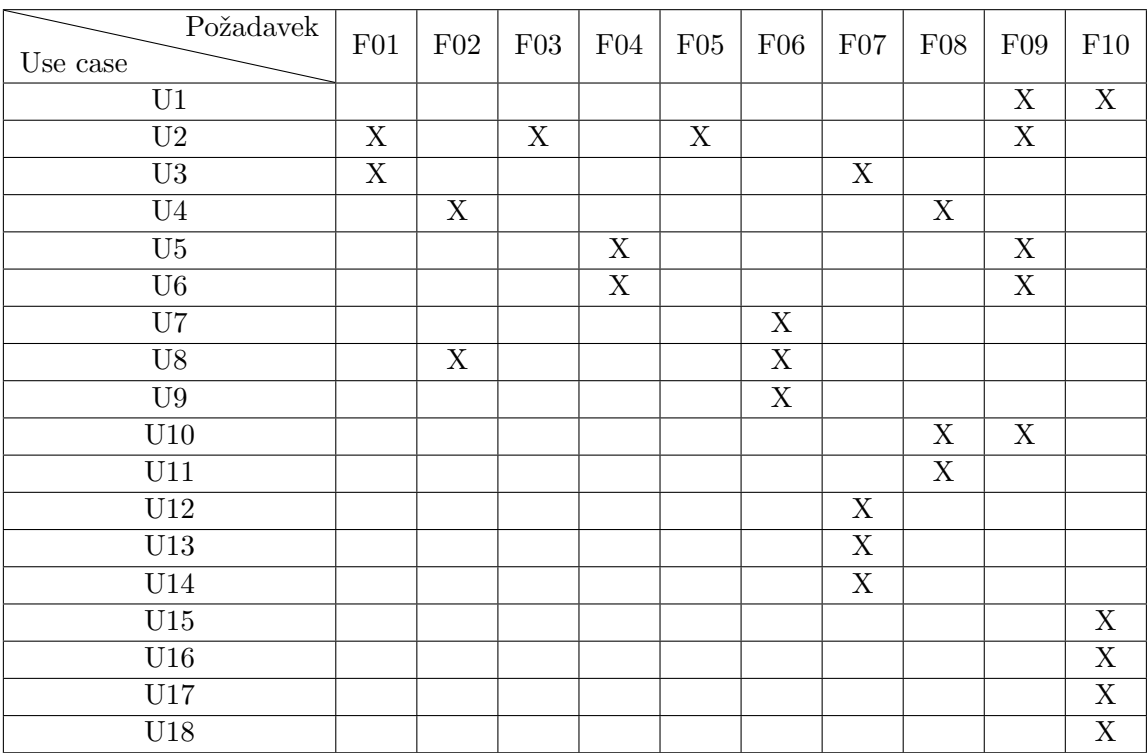

T[abulk](#page-49-0)a 3.21: Mapování požadavků na případy užití

### **3.1.3 Analýza domény**

<span id="page-50-0"></span>Doména matrik v současné době obsahuje záznamy z počátku 16. století až do roku 1921, jelikož dle Zákona o matrikách lze matriku zveřejnit nejdříve 100 let od posledního záznamu v knize o narození a 75 let od posledního zápisu v knize manželství či úmrtí [5]. Tyto záznamy jsou nejčastěji zveřejněny na webových stránkách úřadů, které matriky spravují. V současné době jsou tyto zmiňované matriky nafoceny do digitální podoby a zveřejněny, avšak existují pouze jako digitální snímky bez elektronického přepisu, který se dle dostupných informací ani neplánuje. Zárov[eň](#page-78-0) však dle zadavatelky existuje řada dobrovolníků, kteří se zajímají o genealogii a jejich koníčkem je bádání v historických pramenech a jsou ochotni elektronické snímky přepisovat do digitální podoby. Navíc dle zadavatelky existují již neoficiální přepisy od těchto dobrovolníků, kteří je poskytli veřejnosti ve formě tabulek. Pokud by tedy existoval systém, který dobrovolníkům umožní záznamy snadno přepisovat a vyhledávat v nich, je téměř jisté, že jej využijí.

Matriční záznamy jsou 3 typů:

- záznamy o narození,
- záznamy o úmrtí,
- záznamy o sňatku.

Matriky mohou mít tyto záznamy oddělené, nebo mohou obsahovat více druhů záznamů

V matrice narození obsahující záznamy o narození jsou údaje o narozeném a to – datum narození, datum křtu, jméno narozeného, pohlaví, náboženství, zda je manželským dítětem, zda bylo narozeno mrtvé a místo narození. Dále poté jméno křtícího a bábu včetně jejího obydlí. Záznam také obsahuje jméno, příjmení a stav otce dítěte včetně jeho povolání, místa a data narození spolu s jeho rodiči. Téměř shodné údaje jsou uvedené u matky dítěte, u které se neeviduje její řemeslo. V neposlední řadě obsahuje záznam seznam kmotrů a svědků spolu s jejich bydlištěm [33].

V matrice úmrtí, která obsahuje záznamy o úmrtí jsou údaje o zemřelém a to – datum a místo úmrtí, datum pohřbu, jméno, příjmení a bydliště. Je-li je zemřelý dítě, uvádí se ještě stav rodičů, pokud je zemřelým žena, uvádí se navíc jméno, příjmení a stav muže. U [ze](#page-80-0)mřelého se dále eviduje jeho náboženství, pohlaví, věk a zda byl svobodný. Dále se zde nachází, místo, kde byl zemřelý pohřben, způsob úmrtí, jméno pochovávajícího kněze či svědka pohřbu a zda a od koho byl svátostmi zaopatřen [34].

V matrice oddaných, která obsahuje záznamy o sňatku se evidují údaje o ženichovi a nevěstě, kde je uvedeno jejich jméno, příjmení, věk, náboženství, místo a datum narození včetně jména, příjmení a stavu rodičů oddávaných. Dále se v zápise nachází datum a mí[sto](#page-80-1) oddavek spolu s oddávajícím knězem a svědkové, u kterých je uvedeno i jejich bydliště spolu s jejich náboženstvím. V

záznamu o sňatku hraje i dominantní roli poznámka, kam se uvádí např. důkaz plnoletosti pomocí křestného listu, nebo povolení k sňatku při neplnoletých osobách [35].

Na základě požadavků a případů užití jsem v doméně identifikoval následující role:

- uži[vat](#page-80-2)el,
- registrovaný uživatel,
- administrátor.

Uživateli je umožňeno se pouze registrovat, nesmí mit přístup ani k prohlížení. Toto vychází z požadavku zadavatelky, kde je potřeba mít uživatelské účty pod kontrolou a případně zablokovat uživatele, aby se do systému nemohl ani přihlásit a důvodů pro to je několik. Jelikož se jedná o veřejně dostupný systém, může se objevit několik uživatelů, kteří mohou mít zájem poškodit jeho reputaci a začnou tak nesmyslně vyplňovat záznamy, nebo je chybně upravovat. Dalším důvodem může být, že v současné době existuje řada společností, které poskytují služby na sestavení rodokmenu a dohledání předků. Tyto společnosti by tak mohly zneužívat systém pro svoje účely či vytěžovat systémovou databázi.

Uživatel se po registraci stane registrovaným uživatelem a je mu umožněn vstup do systému, kde může využívat jemu dostupné funkce, které jsou uvedeny v diagramu případů užití na obrázku 3.1.

Registrovaný uživatel se pak může stát administrátorem systému tak, že mu jiný administrátor tuto roli přidelí. Pro přidělení administrátorské role může administrátor využít use case U18, který je uveden v tabulce 3.20. Logický problém nastává v momentě vytvoření pr[vníh](#page-37-0)o administrátorského účtu. Tento problém se vyřeší při prvotním naplnění databáze, a to ručním přidělením oprávnění v databázi, poté je již možné bežně rozdávat role ad[mini](#page-49-1)strátora.

#### **3.1.3.1 Doménový model**

Na základě analýzy a konzultace se zadavatelkou jsem vytvořil doménový model, který je na obrázku 3.2.

Dominantním prvkem doménového modelu je entita matričního záznamu, která pomocí ISA hiearchie vyobrazuje všechny typy matričních záznamů. Údaje, které matriční záznamy všech 3 typů obsahují jsou analyzované v sekci 3.1.3. Všechny tyt[o úd](#page-53-0)aje jsou v entitě zachyceny přímo či skrze vazby do ostatních entit. Za zmínku zde stojí data narození, úmrtí a sňatku, která jsou vyjmuta z konkrétních typů záznamů na společnou entitu matričního záznamu. Důvodem vyjmutí je častý výskyt ručně vepsaných poznámek do matri[čních](#page-50-0) záznamů, které se zmíněných dat týkají. Záznamy o narození a o

úmrtí mají vazbu na entitu adresy, jelikož je u těchto záznamů uvedena konkrétní adresa. Naproti tomu záznam o sňatku vazbu na adresu nemá neboť konkrétní adresa v matričním záznamu uvedena není.

Další entitou, kterou bych rád zmínil je entita matriky, která obsahuje atributy popisující o jaký typ matriky se jedná. Tyto atributy jsou jednak kvůli kontrole uživatelů, aby uživatelé nemohli vytvářet záznamy o narození do matriky, která obsahuje pouze záznamy o úmrtí. Dalším důvodem je také snažší budoucí filtrování a vyhledávání záznamů a matrik.

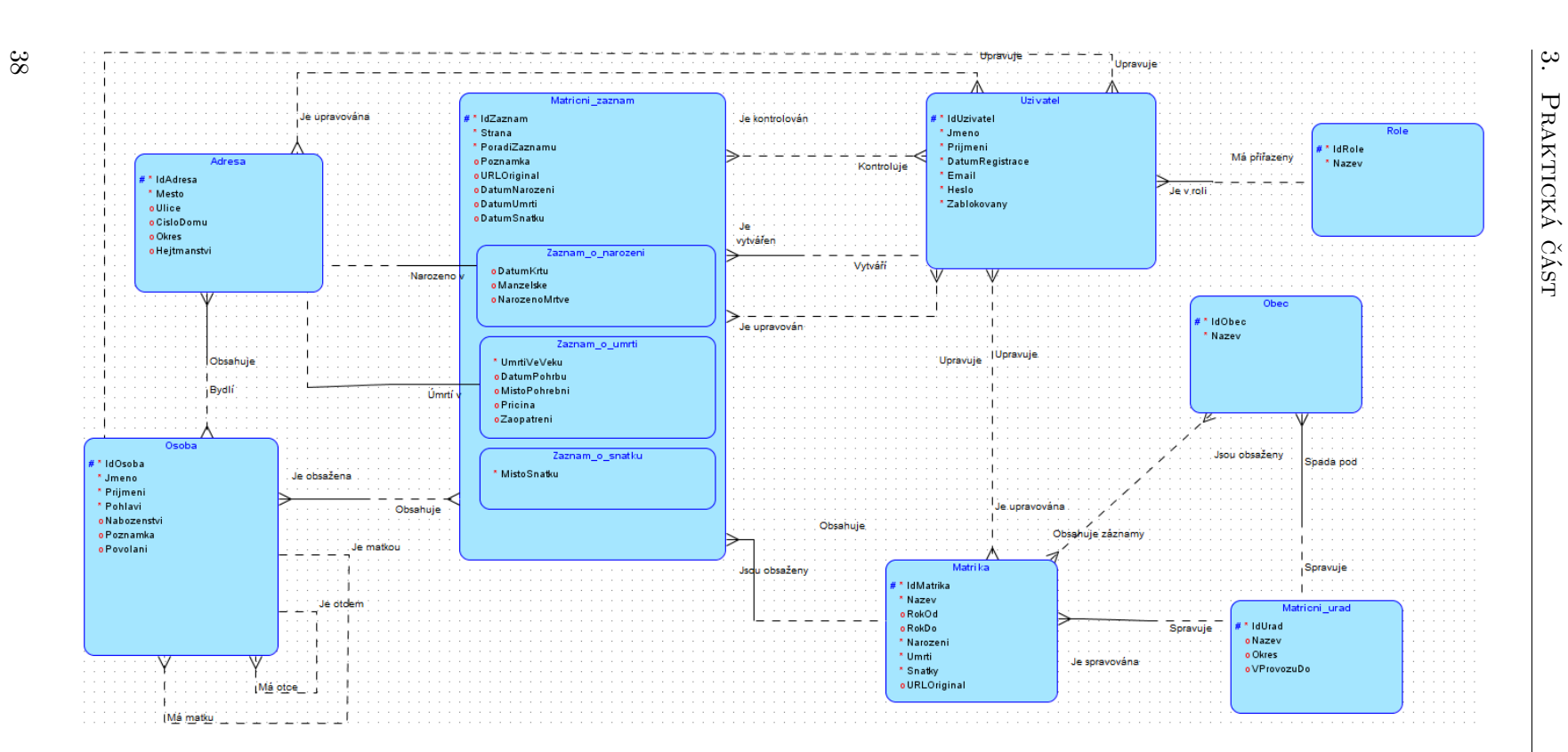

<span id="page-53-0"></span>Obrázek 3.2: Doménový model

#### **3.1.3.2 Procesy**

Proces uvedený na obrázku 3.3 popisuje standardní postup pro vytvoření přepisu matričního záznamu. Uživatel musí pro přepis vyhledat matriku a zahájit ho z konrétní matriky. Důvod pro to je takový, že uživatelé budou typicky přepisovat více než 1 záznam najednou a bude uživatelsky přívětivější když je budou přepisovat přímo [do](#page-55-0) otevřené matriky místo dohledávání, do které matriky záznam patří. Poté, co je záznam vytvořen je připraven ke kontrole jiným uživatelům.

Na obrázku 3.4 je vyobrazen jednoduchý subproces hledání záznamu, který je použit v dalších procesech.

Proces, který je na obrázku 3.5 je paralelní a ukazuje jakým způsobem mohou uživatelé systému kontrolovat záznamy ostatních uživatelů. Proces začíná hledáním zázna[mu](#page-55-0) z obrázku 3.4, ze kterého si poté uživatel vybere konkrétní záznam. Uživatel poté vyhodnotí, zda přepis odpovídá originálnímu matričnímu záznamu a poté ho ozna[čí za](#page-56-0) validní či nevalidní.

Podobný proces zachycený na obrázku 3.6 ukazuje, jakým způsobem může administrátor manuálně revid[ova](#page-55-0)t záznamy. Rozdíl je v tom, že pokud záznam zreviduje administrátor, získá tím záznam na kredibilitě. Dále také, pokud administrátor usoudí, že je přepis nevalidní a označí jej tak, systém ho smaže.

Proces na obrázku 3.7 popisuje jakým [způ](#page-56-0)sobem může registrovaný uživatel identifikovat osobu a generovat rodokmen. Proces začne vyhledáním konkrétního záznamu a po jeho zobrazení má uživatel možnost dohledat druhou osobu, která je podle něj shodná. Po dotazu systému a potvrzení uživatele, že se jedná o shodné oso[by j](#page-57-0)e systém sloučí.

Administrátor systému má pak prostředníctvím procesu na obrázku 3.9 možnost spravovat uživatelské účty. Má možnost smazat všechny uživatelské záznamy v případě, že se jedná o uživatele, který záměrně poškozuje systém. Další možností je uživatele zablokovat, čímž dojde automaticky ke smazání všech záznamů, které daný uživatel vytvořil. Poslední možností je pak povýš[ení](#page-58-0) dalšího uživatele do role administrátora.

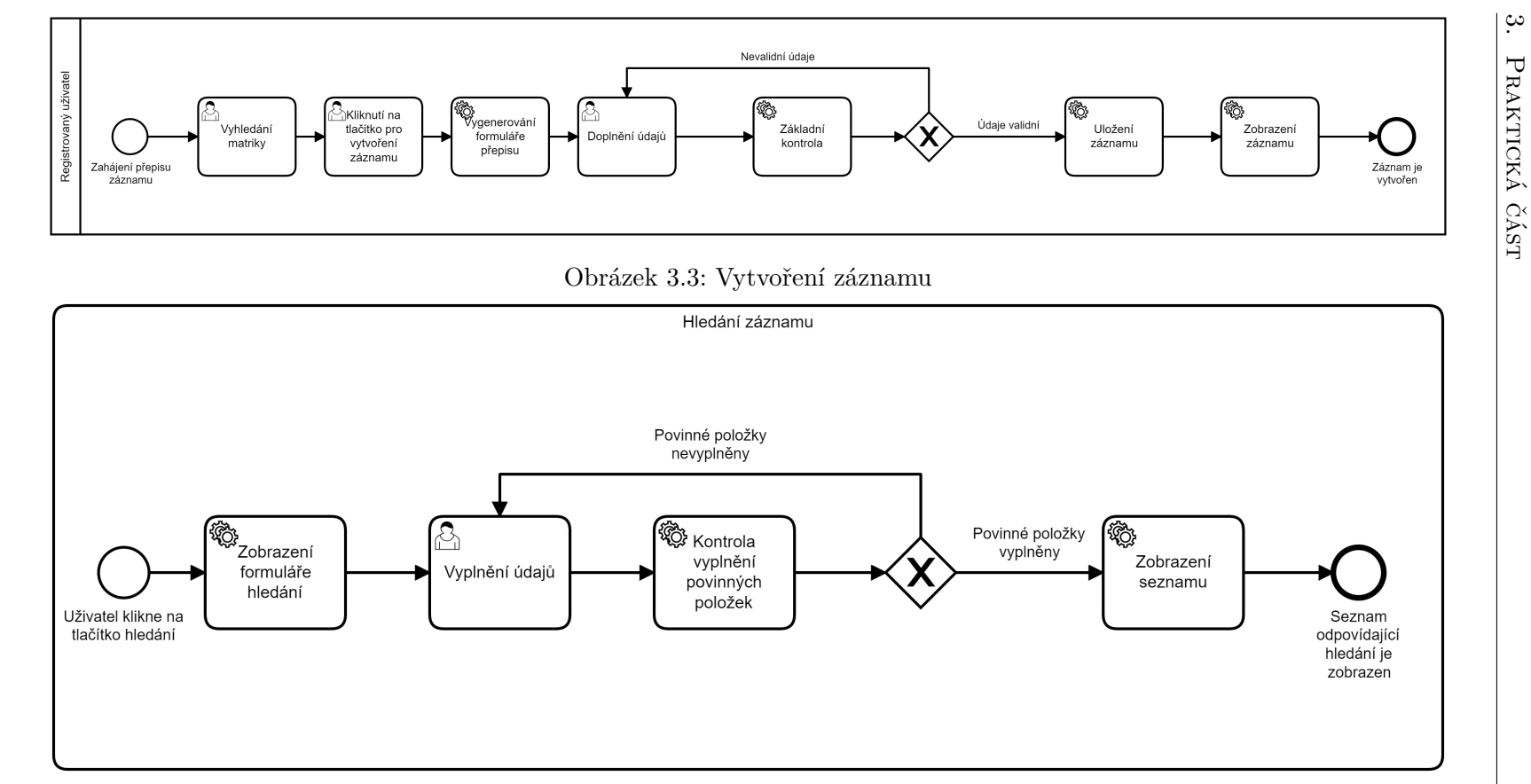

<span id="page-55-0"></span>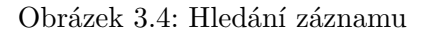

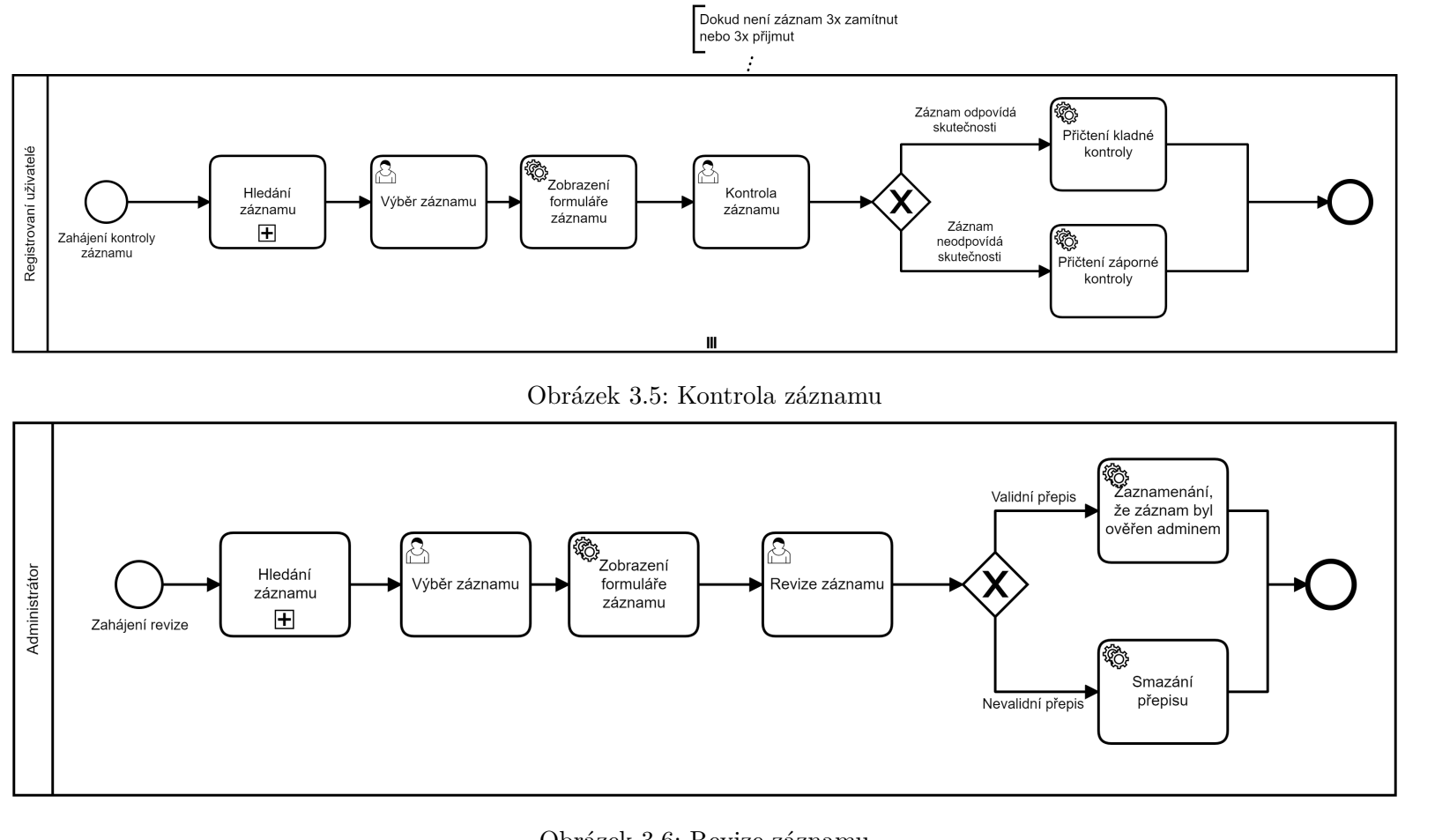

<span id="page-56-0"></span>

Obrázek 3.6: Revize záznamu

3.1. Analýza

3.1. Analýza

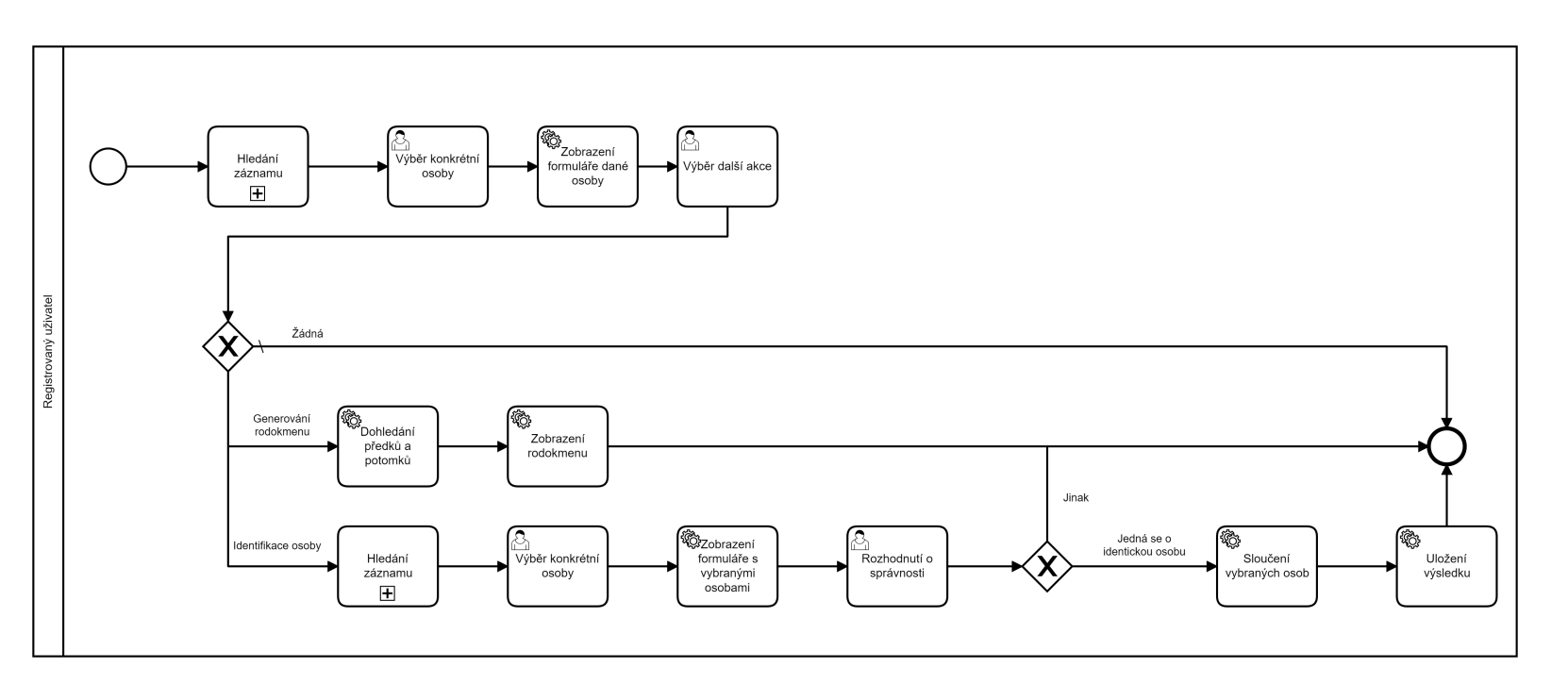

<span id="page-57-0"></span>Obrázek 3.7: Identifikace osoby

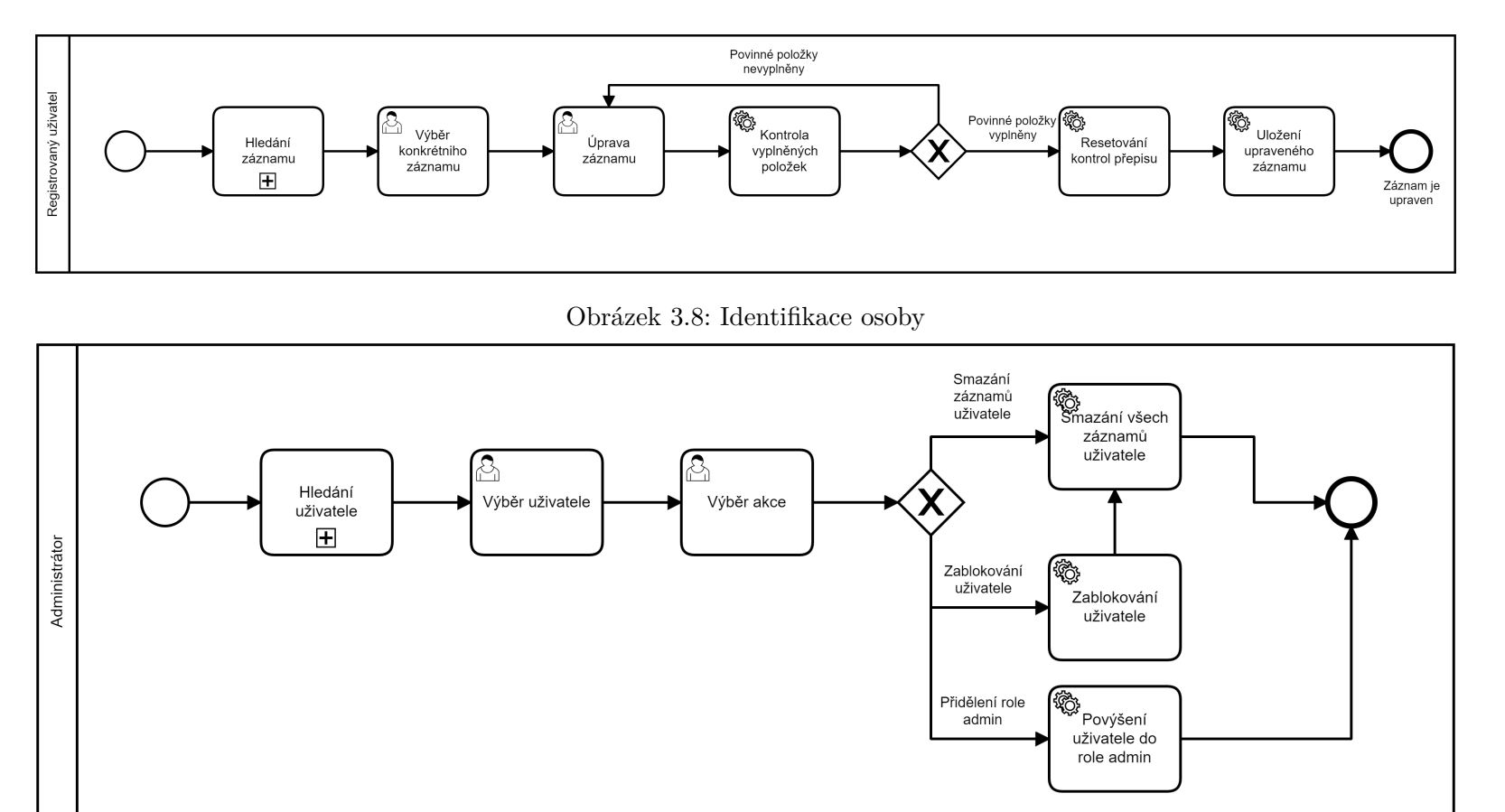

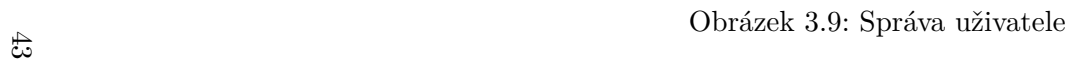

<span id="page-58-0"></span>

3.1. Analýza 3.1. Analýza

#### **3.1.3.3 Možnosti do budoucna**

Současný návrh systému počítá dle požadavku zadavatelky s provozem v neziskovém sektoru a všechny funkce jsou dostupné bezplatně, i přesto zde uvedu možnosti monetizace v budoucnu. V současné chvíli existuje několik společností, jejich předmětem podnikání je sestavování rodokmenů na zakázku a částky se pohybují v desítkách tisíc korun [36, 37, 38]. Proto se zde nabízí monetizace funkce, která rodokmen vygeneruje na základě existujících přepisů. Další možností je pak vytvoření nové uživatelské role např. *Placený uživatel*, který by měl tuto funkcionalitu zpřístupněnou. Placený uživatel by také mohl mít možnost přidávat své osobní poznám[ky](#page-80-3) [k r](#page-80-4)[ůzn](#page-80-5)ým přepisům či si svoje generované rodokmeny v aplikaci ukládat a následně upravovat. Detailnímu propočtu se věnuji v kapitole 3.2.6.

### **3.2 Návrh**

#### **3.2.1 Návrh databáze**

Největší výzvou, se kterou se bude databáze potýkat jsou požadavky F09 a N01, které mají na databázi vysoké nároky. Logickou otázkou, se kterou je potřeba se tedy vypořádat, je volba databázové technologie.

#### **3.2.1.1 Volba databázové technologie**

Jelikož jsou relační databáze v současné době nejpoužívanější a zároveň doménový model obsahuje spousty relací, připadá jako první v úvahu relační databáze [39]. Pokud však uvážím, že požadavek N01 hovoří o 800 milionech záznamů, kde by bylo třeba joinovat několik různých tabulek v rozumném čase, tak má relační databáze poněkud velkou nevýhodu. Dalším omezetím také je, že relační databáze nelze jednoduše škálovat horizontálně. Z výše uvedených důvodů p[roto](#page-80-6) není relační databáze pro tento systém vhodná.

Další logickou možností je grafová databáze, která umožňuje rychlé vyhledávání referenčních záznamů. To by byla velká výhoda při generování rodokmenu, kde bude potřeba rekurzivně procházet záznamy a hledat tak předky osob. Primární účel systému je ale přepis matričních záznamů a generování rodokmenů nebude frekventovaně využovaná funkcionalita. Navíc pro využití této funkcionality bude potřeba prvně matriční záznamy přepsat a následně v nich identifikovat shodné osoby. Proto si myslím, že pro toto použití není grafová databáze ta nejvhodnější.

Posledním druhem databáze, nad kterým jsem uvažoval je dokumentová databáze. Ta v tomto případě dává nějvětší smysl. Matriční záznamy jsou v podstatě dokumenty, které obsahují různé typy údajů. Výhodou dokumentové databáze je v tomto případě vnořování objektů, matriční záznam tak může například obsahovat různý počet osob, bez potřeby joinu na jinou tabulku. Podobně lze přistupovat i k uživatelským kontrolám záznamů a revizím administrátorů. Pomocí návrhových vzorů lze uchovávat revize dokumentů, což splňuje požadavek F09 a lze tak také snadno revertovat změny, které uživatel provedl. Z těchto důvodů, jsem proto zvolil pro systém nerelační dokumentovou databázi.

### **3.2.1.2 Volba databázového systému**

Jelikož je systém navrhován a bude provozován v neziskovém sektoru, hraje v rozhodování podstatou část cena. Dalším významným faktorem volby databázového systému je, zda je systém uzavřený a proprietární. Důležité také je, zda existuje cenově dostupné cloudové řešení a v neposlední řadě se budu rozhodovat na základě dostupné podpory a aktualizací systému spolu s tím, zda kolem systému existuje podpora či komunita vývojářů, kteří jsou schopni pomoci při složitějších problémech.

Všechna zmiňovaná kritéria splňují MongoDB a Apache Cassandra, proto porovnám tyto 2 systémy. Výhodou MongoDB oproti Apache Cassandra jsou sekundární indexy, které mohou být nastaveny na více než 1 sloupec [40, 41]. Toto se bude hodit v případě, že uživatelé budou vyhledávat podle jména a příjmení. Navíc dle [42] je MongoDB oproti Apache Cassandra výkonější téměř ve všech aspektech. Dále také po konzultaci s vedoucím práce a s přihlédnutím k těmto okolnostem jsem se proto rozhodl zvolit databázový systém Mo[ngo](#page-80-7)[DB](#page-81-0).

#### **3.2.1.3 Databáz[ový](#page-81-1) model**

Na obrázku 3.10 je vytvořený databázový model, který vychází z požadavků, případů užití a doménového modelu.

Největší a nejpodstatnější kolekcí je kolekce *Zaznam*, která reprezentuje matriční záznamy. Dokument také mimo jiné obsahuje ID uživatele, který jej vytvořil a p[ole ob](#page-62-0)sahující ID osob, které se záznamu týkají. U dokumentů pocházejících z této kolekce je potřeba evidovat úpravy, které uživatelé provedli, proto má složený primární klíč z ID a verze, ve které se záznam nachází. Pokud uživatel provede úpravu záznamu, přesune se z kolekce *Zaznam* do kolekce *ZaznamPredUpravou* a v kolekci *Zaznam* tak vznikne nový dokument. Kolekce záznamů tak bude obsahovat pouze aktuální verze dokumentů. Dokument také obsahuje pole objektů, které uchovávají uživatelské kontroly záznamů. Aby se součet negativních a kladných hodnocení nemusel při každém zobrazení dokumentu přepočítávat, tak je použit návrhový vzor bucket, který uchovává součet z tohoto pole přímo na dokumentu [43].

Další významnou kolekcí je kolekce *OsobaZaznamu*, obsahující osoby, které se vyskytují v záznamech. Stejně jako kolekce matričních záznamů má složený primární klíč z ID a verze. Dále také obdobně probíhá proces úprav a zachování originálního dokumentu. Dokument obsah[uje](#page-81-2) pole objektů, které ukazují, ve kterých záznamech je daná osoba vedena. Z počátku bude toto pole obsahovat

pouze 1 položku, protože osoba nebude identifikována. Poté však, co uživatelé osobu identifikují, dojde ke sloučení dokumentů, kde jeden z nich zanikne a do druhého se vloží položka do pole *VyskytVZaznamu*. Identifikovaná osoba tak bude mít více výskytů v záznamech. Číselník *TypOsoby* pak určuje o jakou osobu se v záznamu jedná, zda jde například o novorozeně, otce, matku či svědka. Osoba také během své existence mohla bydlet na různých adresách, proto lze adresu vyplnit jinou pro každý výskyt v záznamu. Dokument osoby záznamu také obsahuje odkaz na otce a matku daného jedince, aby bylo možné snadno splnit případ užití U9, který se týká generování rodokmenu.

Dále je důležitá kolekce uživatelů zahrnující dokumenty, které reprezentují jednotlivé uživatele systému. Mimo běžných údajů o uživatelích obsahuje i číselník role, který určuje v jaké roli uživatel je. V dokumentu se také vyskytuje pole, ve kterém se nachází ID všech záznamů, které uživatel vytvořil, aby je bylo možné v případě potřeby jednoduše dohledat.

Ostatní kolekce reprezentující obce, matriky a matriční úřady, obsahují běžné údaje, které lze najít na zmiňovaném obrázku 3.10 a není potřeba je tedy explicitně popisovat.

POC rešení bude využívat tento návrh databáze. Pokud se však ukáže, že prototyp systému nebude dostatečně rychlý nebo bude zabírat příliš velké množství paměti, je možné návrh databáze upravit. [V na](#page-62-0)vazujících pracích, které se budou věnovat kompletní realizaci systému se může ukázat efektivnější mís[to 2 k](#page-82-0)olekcí, které uchovávají historii, použít verzování pouze položek, které se změnili. Dojde tak tím k částečné úspoře místa avšak obchodní logika řešící ukládání a verzování může být složitější.

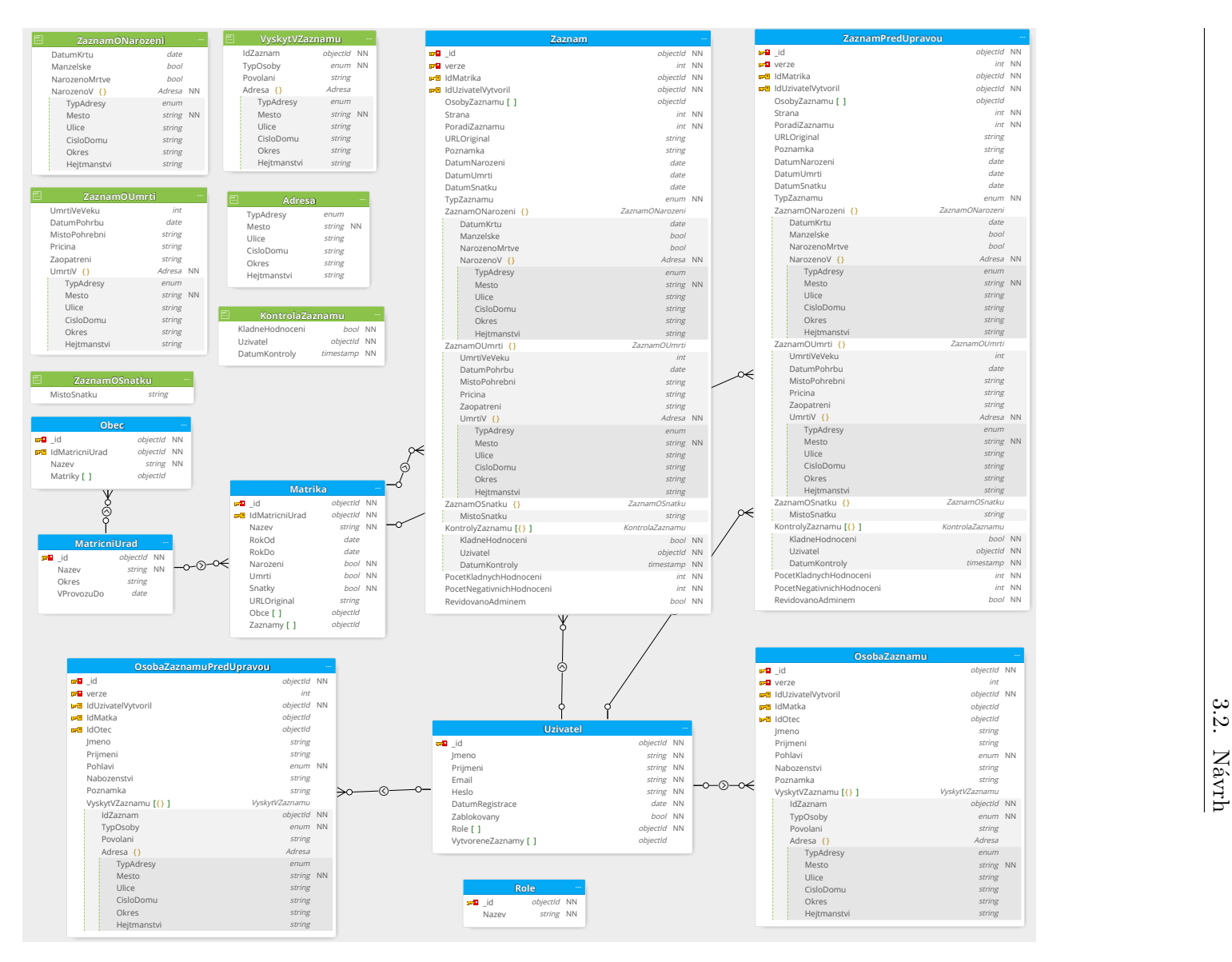

<span id="page-62-0"></span>Obrázek 3.10: Databázový model

#### **3.2.2 Model tříd**

Na základě doménového modelu a návrhu databáze jsem vytvořil model tříd. Jednotlivé třídy reprezentují dokumenty v databázi a v modelu architektury odpovídají entitám v datové vrstvě. Diagram modelu tříd je uveden na obrázku 3.11.

Hlavní třídou je třída *Zaznam*, která reprezentuje matriční záznam a skládá se ze tříd *ZaznamONarozeni*, *ZaznamOUmrti* a *ZaznamOSnatku*. Třída dále obsahuje kolekci osob, které se v záznamu vyskytují. Stejně jako v databázovém [mode](#page-64-0)lu jsou osoby vyčleněny do samostatné kolekce, aby nad nimi šlo snadno vyhledávat. Dále třída obsahuje kontroly uživatelů a revize adminů, které potvrzují či vyvrací validitu přepisu. O přidání přepisu se stará služba ve vrstvě obchodní logiky, která se nachází na obrázku B.10 a B.11.

Důležitá je také třída *OsobaZaznamu*, která reprezentuje osoby vyskytující se v záznamu. Každý jedinec má odkaz na svoje rodiče, aby tak šlo snadno vygenerovat rodokmen pro vybraného člověka. Osoba se také může vyskytovat v několika záznamech v různých rolích, a proto má kol[ekci o](#page-91-0)bs[ahují](#page-91-0)cí objekty třídy *VyskytVZaznamu*. Z počátku bude tato kolekce obsahovat pouze 1 položku, protože v době přepisu se osoba vytvoří duplicitně, avšak po identifikaci dojde ke sloučení vybraných osob a přidání další položky do kolekce.

Třídy reprezentující kolekce v databázi, u kterých je potřeba uchovávat historii editací mají vlastnosti Id a Verze. O aktualizaci a vytváření korektní verze je zodpovědná vrstva obchodní logiky, a proto pokud se vytváří nebo upravuje osoba či záznam, je nutné využít metodu, kterou obchodní logika poskytuje.

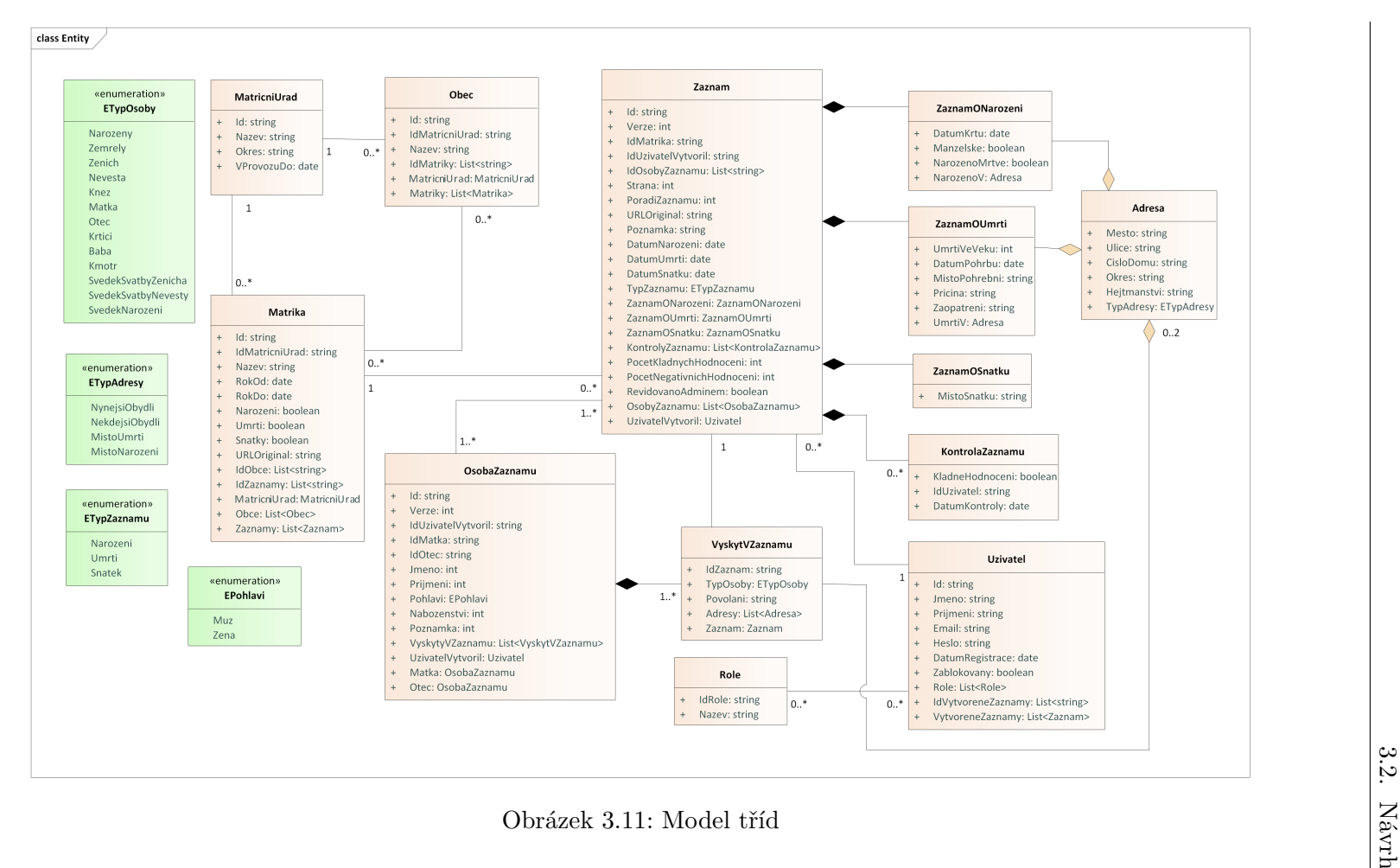

<span id="page-64-0"></span>

### **3.2.3 Návrh architektury**

Na základě přechozí analýzy domény, požadavků a vytvořených případů užití jsem vytvořil návrh architektury informačního systému. Rozhodl jsem se pro relaxovanou třívrstvou architekruru, která je vidět na obrázku 3.12. Jednotlivé vrstvy jsou nezávislé na konkrétní implementaci a lze je tak snadno zaměnit při dodržení vystaveného rozhraní, je tedy snadné v případě zájmu vytvořit aplikaci pro jinou platformu implementací jiné prezentační vrstvy. Níže jsou rozepsané detaily o jednotlivých vrstvách a detailní diagramy [jsou](#page-65-0) uvedeny v příloze B.

<span id="page-65-0"></span>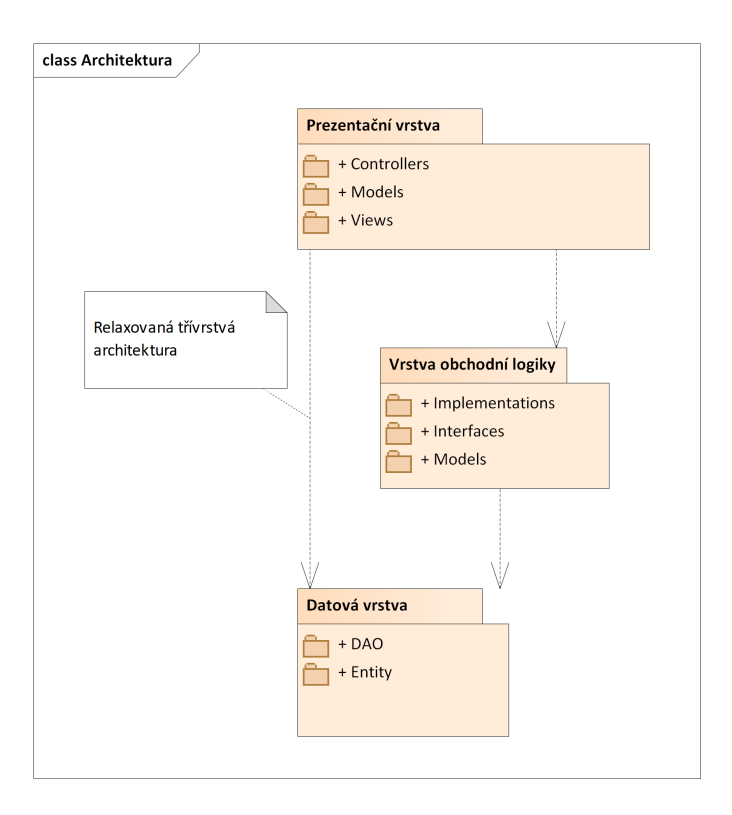

Obrázek 3.12: Architektura informačního systému

První vrstvou architektury je datová vrstva, která zajišťuje komunikaci s databází. Vrstva obsahuje 2 moduly – Entity a DAO. Entity odpovídají dokumentům v databázi a DAO obsahuje třídy, které odpovídají kolekcím v databázi. DAO je rozdělena na implementaci a rozhraní, aby došlo k oddělení zodpovědností. Obchodní logika, případně prezentační vrstva, používají ke komunikaci výhradně rozhraní a konkrétní implementace je vložena pomocí dependency injection. Na obrázku 3.13 je diagram rozhraní, které DAO poskytuje, a které poté vrstva obchodní logiky a případně prezentační vrstva využívá. V diagramu lze vidět, že je použit generický návrhový vzor repository poskytující základní operace nad kolekc[emi v](#page-66-0) databázi. Výhoda použítí vzoru

<span id="page-66-0"></span>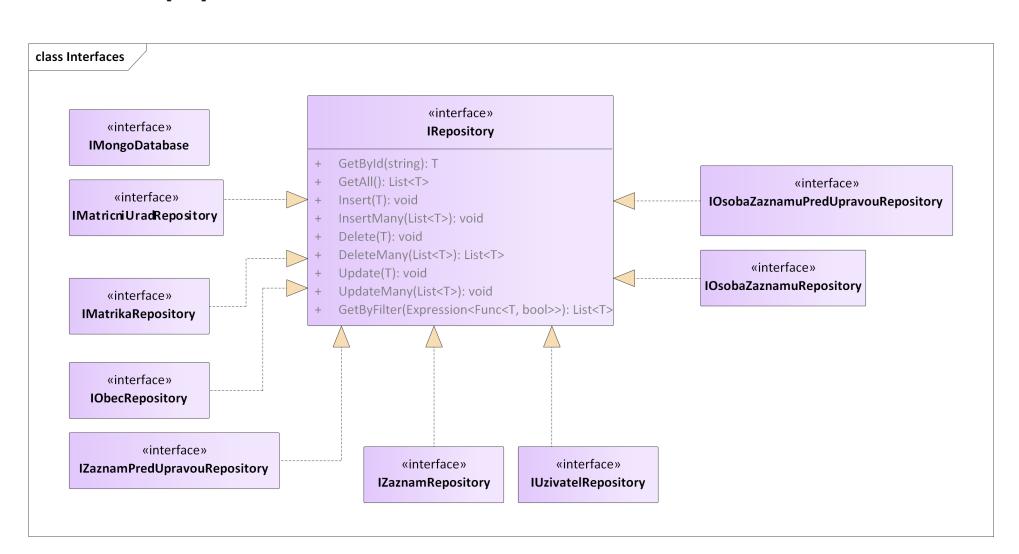

je v tom, že zapouzdřuje logiku databázových operací a standardizuje přístup k databázi [44].

Obrázek 3.13: DAO rozhraní

Vrstva obchodní logiky, která implementuje veškerou logiku a procesy systému. Obsahuje 3 moduly – rozhraní, implementace a modely. Podobně jako v datové vrstvě používá prezentační vrstva pouze rozhraní a implementace mu bude vložena skrze dependency injection. Každý kontroler z prezentační vrstvy používá 1 rozhraní z vrstvy obchodní logiky, které mu poskytuje veškerou logiku. Modul poskytující prezentační vrstvě modely z obchodní logiky existuje z toho důvodu, že neexistuje entita, která by efektivně reprezentovala rodokmen. V databázi má osoba odkaz na své rodiče, ale pro rodokmen je potřeba znát choť osoby a jejich potomky, proto vrstva obchodní logiky naplní objekt *OsobaRodokmenu*, který obsahuje objekt *Manželství* a kolekci *Potomci* a prezentační vrstva pak tento objekt snadno vykreslí.

Vrstva obchodní logiky používá návrhový vzor unit of work, který zaobaluje používání repozitářů do 1 kontextu a pomáhá sledovat provedené změny. Další výhodou vzoru je snadná testovatelnost funkcionalit, protože je pro testování možné nahradit skutečný objekt za mockovaný objekt. V neposlední řadě je také využit pro zajištění konzistence při vkládání či upravování objektů z různých kolekcí [45].

Poslední vrstvou je prezentační vrstva, která využívá vrstvu obchodní logiky a datovou vrstvu. Prezentační vrstva je zamýšlena jako webová aplikace, která využívá návrhový vzor MVC a skládá se ze 3 částí.

První částí prezenta[ční](#page-81-3) vrstvy jsou kontrolery, které celou vrstvu ovládají. Kontrolery volají služby z obchodní logiky a v případě, že je to zapotřebí se namapují na získaný objekt z obchodní logiky resp. datové vrstvy na model, který je poté předán na zobrazení do view. Podobně pak kontrolery překládají modely z view na objekt, který se předá do obchodní logiky ke zpracování. Každý z kontrolerů je zodpovědný za obsluhu endpointu odpovídající jeho názvu např. OsobaController je zodpovědný za obsluhování https://www.example.cz/osoba.

### **3.2.4 Provoz a škálování**

Vzhledem k tomu, že se jedná o neziskový projekt je nejlepší variantou využít pro provoz cloudové řešení. Cloudová řešení nabízí automatické škálování jak nahoru, tak dolů dle aktuální vytíženosti, což je pro tento případ ideální. Navíc je také dostupné automatické zálohování databáze, a není proto potřeba databázový specialista, který by se tomu věnoval. Detailní ceny a rozvahu popisuji v kapitole 3.2.6.

Na obrázku 3.14 je zobrazen diagram nasazení, kde je viditelné, že aplikace je nasazena jako webová aplikace na aplikačním serveru, ke kterému se uživatele připojují pomocí protokolu HTTPS. Aplikace na aplikačním serveru pak komunikuje [s](#page-67-0) [datab](#page-70-0)ázovým serverem, na kterém je umístěna databáze systému.

<span id="page-67-0"></span>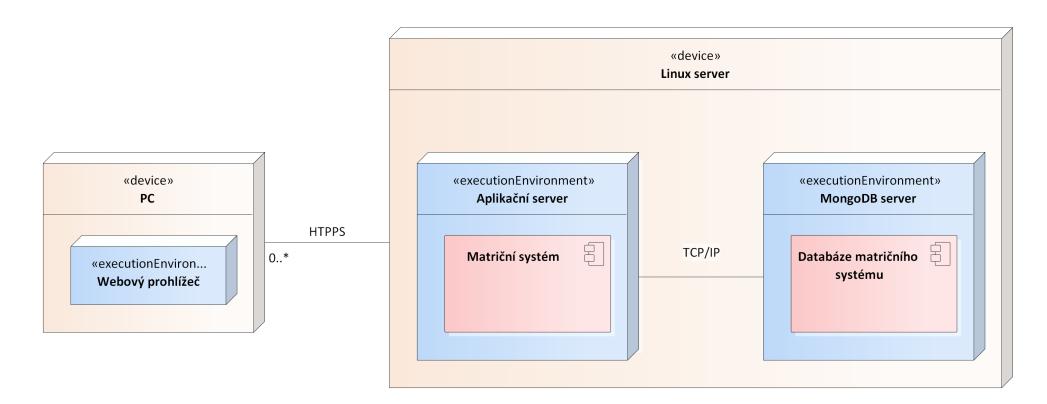

Obrázek 3.14: Model nasazení systému

### **3.2.5 Návrhy obrazovek**

Na základě poskytnutých materiálů a konzultací se zadavatelkou jsem vytvořil následující návrhy obrazovek. Uvedené návrhy nepředstavují všechny obrazovky vyskytující se v systému, ale pouze ty, jenž jsou pro běžné používání podstatné a demonstrují nejběžnější úkony.

Obrázek 3.20 zobrazuje obrazovku pro hledání záznamu narození, hledání ostatních typů záznamů by probíhalo obdobně. Stejně tak hledání osoby a výsledek hledání osoby zde není vytvořen, protože je téměř identický k hledání matriky.

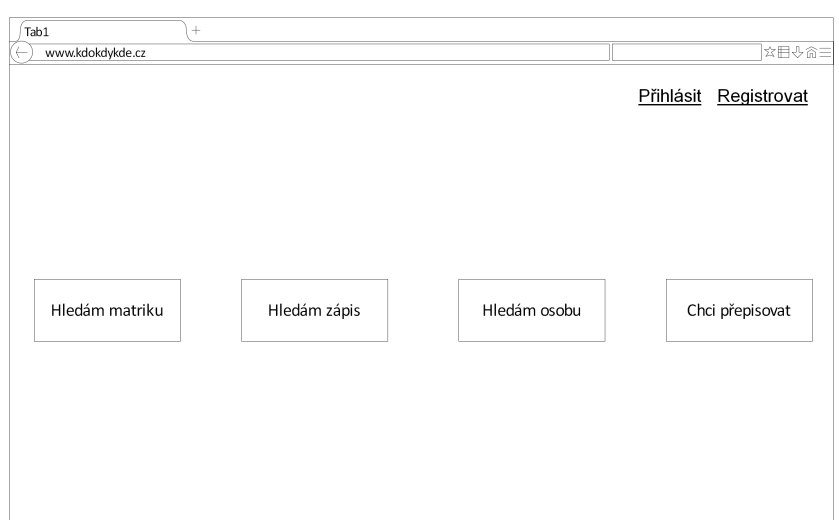

Obrázek 3.15: Úvodní obrazovka

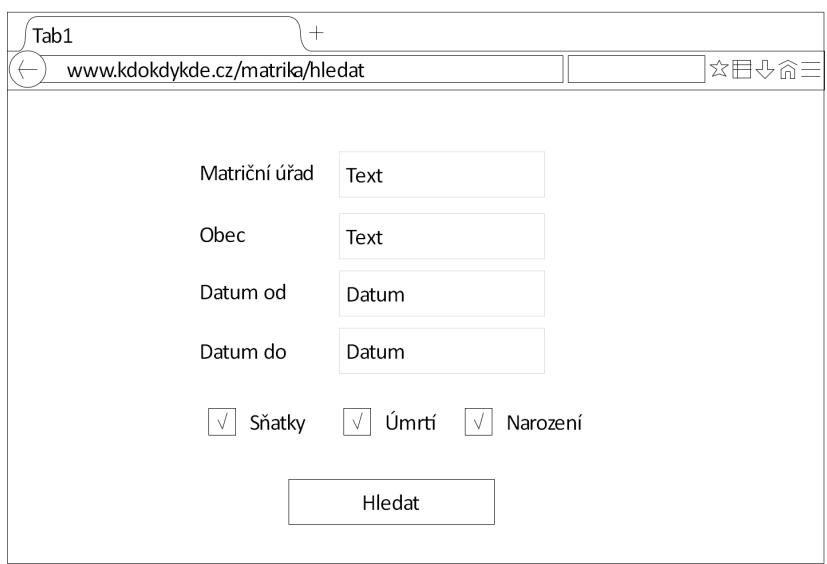

Obrázek 3.16: Hledání matriky

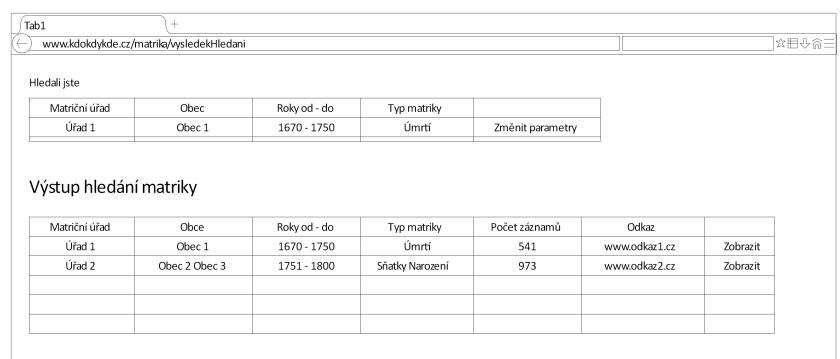

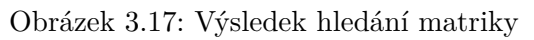

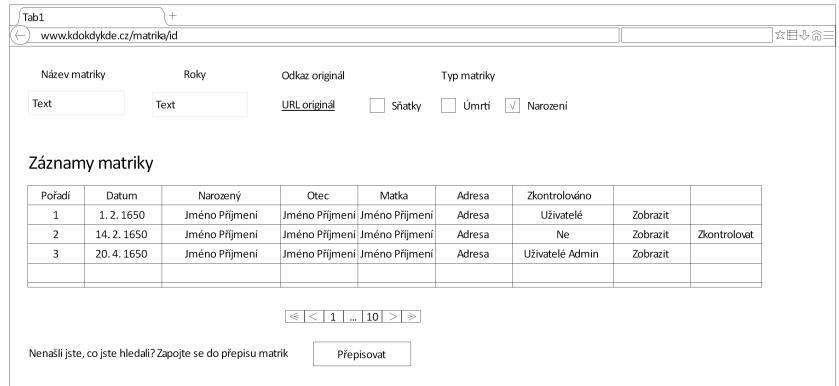

Obrázek 3.18: Detail matriky

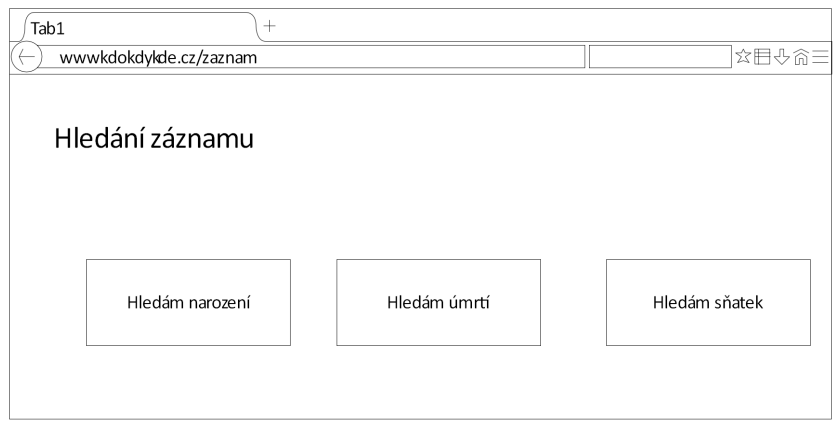

Obrázek 3.19: Rozcestník hledání záznamu

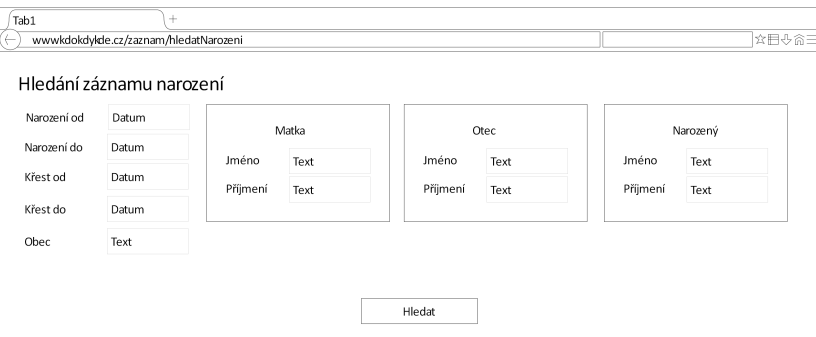

Obrázek 3.20: Hledání záznamu

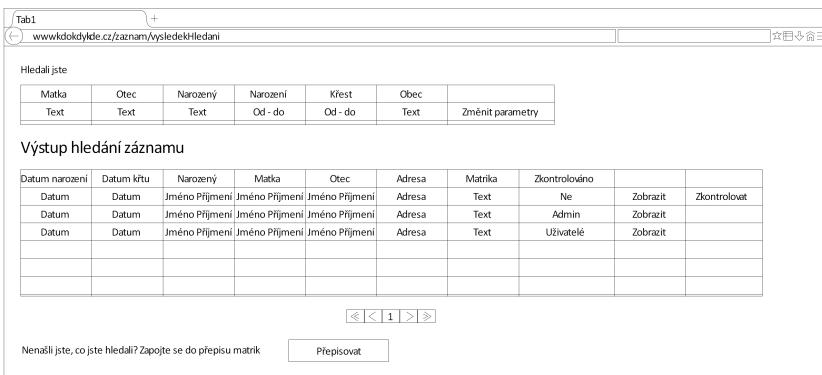

Obrázek 3.21: Výsledek hledání záznamu

#### **3.2.6 Manažerské zhodnocení**

<span id="page-70-0"></span>V současné verzi návrhu a POC řešení je systém uvažován jako neziskový a vyvýjen pro neziskový sektor. Zadavatelka však zmiňovala, že do budoucna plánuje systém rozšířít a pozměnit tak, aby se některé funkce systému daly zpeněžit. Proto v této kap[itole v](#page-82-0)ytvořím model zpeněžení, který by systém uvedl do zisku.

Prvním krokem v tvorbě modelu zpeněžení je propočet kolik stojí provoz a údržba systému. Vzhledem k tomu, že součástí této diplomové práce je analýza, návrh a POC řešení, které má implementované téměř všechny klíčové procesy a lze očekávat, že bude v navazujících bakalářských pracích systém dokončen, nebudu s náklady na vývoj systému ve finanční kalkulaci počítat.

Podstatný náklad na provoz systému bude tvořit databáze, jelikož požadavek N[01 ho](#page-82-0)voří o 800 milionech záznamů. S přihlédnutím k tomu, že systém musí uchovávat historii editací jednotlivých uživatelů bude toto číslo ještě větší. Systém však nebude obsahovat všechny záznamy od začátku, ale záznamy se budou postupně plnit. I proto volím pro kalkulaci cloudové řešení umožňující škálování dle aktuální potřeby. V kalkulaci vycházím z toho, že

velikost 1 záznamu včetně osob, které se v záznamu vyskytují je zhruba 2 kB. Za předpokladu přepsání všech záznamu a dosažení tak 800 milionů zápisů bude zapotřebí zhruba 1,5 TB místa. Současný ceník MongoDB začíná na \$0,08/hodina za 8 GB dedikovaného clusteru, který z počátku bude dostatečný. Dále také nabízí automatické škálování, které bude po dosažení horního limitu potřebné, až do odhadované velikosti 1,5 TB. Nejbližší vyšší kapacita databáze, kterou nabízí je velikost 2 TB za cenu \$3/hodina [46].

Dalším nákladem na provoz je server, na kterém je systém umístěn. I zde volím cloudové řešení, které je v tomto případě výhodné kvůli jednoduché škálovatelnosti a nízkým nákladům na údržbu. Pro modelový případ jsem zvolil Microsoft (MS) Azure. Jelikož jsem POC řešení vy[tvo](#page-81-4)řil jako .NET CORE 3.1 aplikaci, lze ji distribuovat jak na Windows server, tak linuxové servery. V kalkulaci v tabulce 3.22 tak počítám s levnějším nasazením na linuxový server. Azure nabízí několik provozních plánů, pro tento systém však z poč[átku postačí inst](#page-82-1)ance B1, která aktuál[ně sto](#page-82-0)jí 11  $\epsilon$  měsíčně [47].

Posledním z uvažovaných nákladů je alokace pro údržbu a rozvoj systému. Pro systém této velikosti budu [uvažo](#page-71-0)vat 1 Manday (MD) na měsíc, který je v případě nevyužití přesouván do měsíců dalších. Detailnější propo[čet](#page-81-5) je vidět taktéž v tabulce 3.22.

<span id="page-71-0"></span>

| $M\check{e}s\acute{\iota}c$<br>Počet uživatelů |       | <i>Velikost DB</i> | $Cena$ $DB$      | Cena hosting   | Cena MD        | Kumulativní náklady |
|------------------------------------------------|-------|--------------------|------------------|----------------|----------------|---------------------|
|                                                | 'GB)  | $(K\check{c})^1$   | $(K\check{c})^2$ | $'K\check{c})$ | $'K\check{c})$ |                     |
|                                                | 1000  | 0,04               | 1265             | 290            | 4000           | 5555                |
| 3                                              | 3000  | 0,23               | 1265             | 290            | 4000           | 16665               |
| 6                                              | 6000  | 0,80               | 1265             | 290            | 4000           | 33330               |
| 9                                              | 9000  | 1,72               | 1265             | 290            | 4000           | 49995               |
| 12                                             | 12000 | 2,98               | 1265             | 290            | 4000           | 66660               |
| 15                                             | 15000 | 4,58               | 1265             | 290            | 4000           | 83325               |
| 18                                             | 18000 | 6,52               | 1265             | 290            | 4000           | 99990               |
| 21                                             | 21000 | 8,81               | 1440             | 290            | 4000           | 117005              |
| 24                                             | 24000 | 11,44              | 1440             | 290            | 4000           | 134195              |

Tabulka 3.22: Prop[očet nákladů](#page-82-2)

Dalším krokem v tvorbě modelu zpeněžení je výběr funkcí, které budou zpoplatněné. Jelikož se jedná o crowd-sourcing systém, není možné zpoplatnit funkce, které jsou pro systém prospěšné. Takové funknce jsou například přepisování, upravování a kontroly záznamů. Pokud by se tyto klíčové funkce umístili za platební bránu, došlo by k výraznému poklesu přepsaných a schválených záznamů. Funkce s přidanou hodnotou, které je možné dle mého názoru zpoplatnit je hledání konkrétní osoby a především generování rodokmenu.

<sup>1</sup> cena přepočtena z USD dle aktuálního kurzu

<span id="page-71-1"></span><sup>2</sup> cena přepočtena z EUR dle aktuálního kurzu
V navazujících verzích systému je možné přidat další placené funkce, pro jednoduchost je však nebudu uvažovat. V tabulce 3.23 je propočet modelu zpeněžení, kde počítám s tím, že monetizace je formou subskripce za cenu 49 Kč měsíčně za předpokladu, že subskripci bude využívat alespoň 20 uživatelů z 1000 registrovaných. V tabulce je vidět, že bod zvratu nastává po 10. měsíci kdy se systém dostává do černých čísel a sám si [na s](#page-72-0)ebe vydělá.

<span id="page-72-0"></span>

| Měsíc | Platící uživatelé | Měsíční výnos | Kumulativní výnos | Kumulativní zisk |
|-------|-------------------|---------------|-------------------|------------------|
|       |                   | 'Kč)          | 'Kč)              | $'K\check{c})$   |
|       | 20                | 980           | 980               | $-4575$          |
| 3     | 60                | 2940          | 5880              | $-10785$         |
| 6     | 120               | 5880          | 20580             | $-12750$         |
| 9     | 180               | 8820          | 44100             | $-5895$          |
| 12    | 240               | 11760         | 76440             | 9780             |
| 15    | 300               | 14700         | 117600            | 34275            |
| 18    | 360               | 17640         | 167580            | 67590            |
| 21    | 420               | 20580         | 226380            | 109375           |
| 24    | 480               | 23520         | 294000            | 159805           |

Tabulka 3.23: Propočet výnosů

#### **3.3 Proof-of-concept řešení**

#### **3.3.1 Popis implementace**

Pro implementaci POC řešení jsem se rozhodl použít .NET Core 3.1 a programovací jazyk C#. Pro volbu této technologie jsem se rozhodl proto, že v C# již programovat umím a je to můj oblíbený programovací jazyk. Dalším důvodem je, že .NET Core 3.1, je multiplatformí s dlouhodobou podporou. Vzhledem k tomu[, že v](#page-82-0) porovnání např. s Java EE jsou technologie srovnatelné a nelze posoudit, která z nich je z hlediska výkonu lepší, neexistuje důvod, proč .NET Core oproti Javě nezvolit. Zvolená technologie taktéž bez obtíží zvládne obsloužit odhadovaný počet uživatelů [48].

Systém, který jsem implemetoval vychází z návrhu a analýzy v předchozích kapitolách, proto zde nebudu přidávat diagramy, které jsou duplicitní. Na obrázku 3.22 je uvedena adresářová struktura im[plem](#page-81-0)entovaného systému spolu s vysvětlivkami.

Pro prezentační vrstvu jsem použil projekt ASP.NET Core MVC, který využívá klasického návrhového vzoru MVC. Pro zobrazení tabulek resp. gridů používám k[nihov](#page-73-0)nu NonFactors.Grid.Mvc5, která je šířena pod licencí MIT. Knihovna slouží ke grafickému vykreslení seznamů, ve kterých lze poté vyhledávat a filtrovat, čímž uživateli usnadní vyhledávání požadovaného záznamu. Dále pro vykreslení rodokmenu používám knihovnu dTree, která je taktéž šířena pod licencí MIT. V prezentační vrstvě využivám šablony umožňující

<span id="page-73-0"></span>

|  | Matrika složka obsahující modely matriky                                                                                                    |
|--|----------------------------------------------------------------------------------------------------|
|  | _0soba složka obsahující modely osoby                                                                                                    |
|  | $\hspace{0.1em}$ $\hspace{0.1em}$ Validators $\hspace{0.1em} \ldots \hspace{0.1em} \ldots \hspace{0.1em} \ldots \hspace{0.1em} \ldots \hspace{0.1em} \ldots \hspace{0.1em} \ldots \hspace{0.1em} \ldots \hspace{0.1em} \ldots \hspace{0.1em} \ldots \hspace{0.1em} \ldots \hspace{0.1em} \ldots \hspace{0.1em} \text{v}$ lastní validátory uživatelských vstupů |
|  | _Zaznam složka obsahující modely záznamu                                                                                                    |
|  |                                                                                                    |
|  |                                                                                                    |
|  |                                                                                                    |
|  |                                                                                                    |
|  |                                                                                                    |
|  | Shared sdílené obrazovky a šablony                                                                                                    |
|  |                                                                                                    |
|  |                                                                                                    |
|  | wwwroot složka obsahující javascript, css a knihovny                                                                                                    |
|  | _appsettings.json konfigurační soubor systému                                                                                                    |
|  | Startup.cs  konfigurace systému a dependency injection                                                                                                    |
|  | MatricniSystem.BL vrstva obchodní logiky systému                                                                                                    |
|  | Implementations implementace rozhraní obchodní logiky                                                                                                    |
|  |                                                                                                    |
|  |                                                                                                    |
|  | MatricniSystem.DL datová vrstva systému                                                                                                    |
|  |                                                                                                    |
|  | _DA0 složka obsahující třídy pro komunikaci s databází                                                                                                    |
|  | _Implementations implementace rozhraní datové vrstvy                                                                                                    |
|  |                                                                                                    |
|  |                                                                                                    |

Obrázek 3.22: Adresářová struktura systému

nastavit jak se má daný objekt vykreslit. Pro každý objekt, který se v prezentační vrstvě zobrazuje na více místech mám tak vytvořenou šablonu, aby se předešlo duplikaci kódu. Do šablony jsem přidal parametr, který specifikuje, zda je zobrazený objekt pouze pro čtení, nebo lze i upravovat.

V souboru *Startup.cs* je nakonfigurována dependency injection což znamená, že pokud některá část systému potřebuje ke svému fungování jinou službu, tak mu bude vložena pomocí konstruktoru při vytvoření daného objektu. Ve stejném souboru je pak konfigurace identity, což je interní mechanismus pro používání autorizace na základě rolí. Ta je pak využita v kontrolerech resp. metodách kontrolerů, které jsou určeny pouze pro uživatele v roli admin. Akce, které jsou dostupné pouze administrátorům jsou zmapovány v předešlé kapitole 3.1.2.

Pro vrstvu obchodní logiky jsem zvolil obyčejný projekt, který je kompi-

lován jako dll knihovna a prezentační vrstva jej tak využívá. Obchodní logika poskytuje prezentační vrstvě rozhraní, která používá a konkrétní implementace je dodána pomocí dříve zmiňovaného dependency injection. Vzhledem k tomu, že zvolená databázová technologie MongoDB nepodporuje kaskádní operace, slouží obchodní logika mimo jiné i k zajištění konzistence databáze. Pokud prezentační vrstva potřebuje upravit nebo vytvořit dokument do databáze, musí k tomu využít služby, které vrstva obchodní logiky poskytuje. Ve vrstvě obchodní logiky je implementována logika vytváření a úprav dokumentů, tak aby databáze zůstala konzistentní a po úpravě či vytvoření byly nastaveny potřebné vazby.

Vrstva obchodní logiky využivá při práci s databázi návrhového vzoru unit of work, který zajišťuje, že pro přístup do databáze bude využito 1 fyzické spojení. Také je pomocí vzoru možné vytvářet transakce napříč kolekcemi.

Dále vrstva obsahuje modely nereprezentující dokument v databázi, ale jsou potřebné pro logiku některých operací. Příkladem je generování rodokmenu, kdy osoba v databázi má odkaz na své rodiče, ale pro tvorbu rodokmenu je potřeba znát choť osoby a jejich potomky. Proto existují modely obchodní logiky, které rodokmen reprezentují a prezentační vrstva je pak může snadno zobrazit.

Poslední vrstvou je datová vrstva, ve které se nachází entity reprezentující dokumenty v databázi a DAO, které slouží ke komunikaci s databází. V datové vrstvě je použít generický návrhový vzor repository, ke kterému jsem přidal další generický parametr pro specifikaci, jakého typu je id dané entity. Entity, u kterých je potřeba uchovávat historii editací mají místo běžného id, objekt, ve kterém se navíc nachází informace o verzi dané entity. Rozhraní repozitáře je zobrazeno na obrázku 3.23.

Obrazovky z POC řešení jsou součástí této práce v příloze D a implementovaný systém je přiložen na médiu připojeném k této práci.

```
public interface IRepository<T, K> where T : class
    Task Insert(T entity);
    Task InsertMany(IEnumerable<T> entity);
    Task Update(T entity);
    Task UpdateMany(IEnumerable<T> entity);
    Task Delete(T entity);
    Task DeleteMany(IEnumerable<T> entity);
    Task<T> GetById(K id);
    Task<IEnumerable<T>> GetByFilter(Expression<Func<T, bool>>filter);
    Task<IEnumerable<T>> GetAll();
    IMongoCollection<T> GetCollection();
\overline{\phantom{a}}
```
Obrázek 3.23: Generický repozitář

#### **3.3.2 Implementované části**

V systému jsem implementoval všechny podstatné částí, které jsou potřebné pro testovací provoz a prokázání, že návrh je validní. V současné verzi není implementována řádná úprava uživatele, která je součástí U18, a proto nelze změnit roli uživatele jinak, než zásahem do databáze. Pro nynější potřebu je to dostatečné, avšak pro plnohnodnotné fungování systému je potřeba tuto funkcionalitu zavést. Další částečná implementace se týká U1 – Registrace, kdy je uživatel zaregistrován ihned, bez potřeby potvrdit e-mailovou adresu. Podobně jako v předchozím případě to nemá vliv na otestování návrhu a je snadné funkcionalitu doprogramovat do plnohodnotné verze. Posledním zjednodušením je to, že po stisku tlačítka se systém nezeptá uživatele na potvrzení, tak jak bylo popsáno v jednotlivých případech užití.

Mimo popsaná zjednodušení jsou implementovány všechny případy užití a systém je možné testovat.

#### **3.3.3 Zhodnocení**

Po technické stránce je systém funkční a splňuje všechny případy užití. Výše zmiňovaná podoba systému byla odprezentována zadavatelce, která byla s výsledkem po technické stránce spokojena. Co se vzhledu týče, zmiňovala některé grafické nedostatky, se kterými plně souhlasím. Vzhled v tomto případě nebyl cílem a přívětívé uživatelské rozhraní bude implementováno v navazujících bakalářských pracích, včetně výše popsaných nedodělků.

V navazujících pracích by bylo vhodné také optimalizovat některé databázové dotazy a algoritmy, které jsou v systému použity. Pro POC řešení jsem použil pouze triviální a neoptimalizované dotazy, které by při velkém vytížení mohly způsobovat zbytečnou zátěž jak aplikačního serveru, tak databáze.

## **Závěr**

Hlavním cílem této práce byla analýza, návrh a POC systému umožňující uživatelům přepisovat záznamy z matričních knih. V první části práce jsem provedl literární rešerši pojmů seznamující čtenáře s problematikou probíranou v navazujících částech. Dále jsem se zabýval analýzou současných řešení systémů, kde lze hledat a vytvářet matriční zázn[amy](#page-82-0) a také generovat rodokmeny.

Posléze navázala analýza domény matrik a na základě jednání se zadavatelkou byly sestaveny požadavky na systém a tvorba případu užití. Poté jsem vytvořil doménový model a hlavní procesy, které se v systému vyskytují. Pro databázi jsem zvolil databázovou technologii MongoDB a vytvořil její návrh a na základě předchozí analýzy navrhl model tříd popisující doménu.

Následoval návrh architektury systému včetně způsobu provozu a škálování, který formou crowd-sourcingu umožňuje uživatelům přepisovat matriční záznamy. U přepsaných záznamů pak mohou uživatelé kontrolovat validitu, čímž záznam získá na kredibilitě. Jelikož během přepisování záznamu uživatel neví, zda osoba, kterou se právě zabývá, již v databázi existuje mohou vznikat duplicitní záznamy. Z tohoto důvodu existuje způsob, kterým je možné tyto osoby identifikovat a následně sloučit. U identifikovaných osob nabízí systém možnost generovat rodokmeny vycházející z matričních záznamů.

Mimo jiné jsem v práci také navrhl model zpeněžení, kde jsem zmínil funkce vhodné k monetizaci. Cenovou politiku jsem vytvořil formou měsíční subskripce, kde nastává bod zvratu, při zachování odhadovaného růstu počtu uživatelů, po 10 měsících.

Součástí práce je i POC řešení implementované na platformě .NET ukazující, že je návrh systému validní a lze jej zkonstruovat.

V průběhu tvorby byly jednotlivé části analýzy a návrhu konzultovány se zadavatelkou a následně upraveny dle jejích požadavků a připomínek. POC řešení pak bylo odprezen[továno](#page-82-0) a přijato bez faktických výhrad. Jediné výhrady se týkaly vzhledu systému, který ovšem nebyl cílem práce a tento nedostatek mohou případně vyřešit navazující odborné práce.

Stěžejním výsledkem práce jsou poklady pro budoucí implementaci systému, na které mohou navázat bakalářské práce.

### **Bibliografie**

- 1. PINE, Leslie Gilbert. *Genealogy: anthropology* [online] [cit. 2021-04-09]. Dostupné z: https://www.britannica.com/topic/genealogy.
- 2. *Pedigree: genetics* [online] [cit. 2021-04-21]. Dostupné z: https://www. britannica.com/science/pedigree-genetics.
- 3. PETERKA, Josef. *[Cesta k rodinným kořenům, aneb, Praktická](https://www.britannica.com/topic/genealogy) příručka občanské genealogie*. Praha: Libri, 2006. isbn 80-727-730[7-0.](https://www.britannica.com/science/pedigree-genetics)
- 4. [BARTŮNĚK, Václav. Historický vývoj matrik.](https://www.britannica.com/science/pedigree-genetics) *Časopis Rodopisné společnosti v Praze*. 1940, roč. 12, č. 1, s. 6–17.
- 5. *Zákon č. 380/2008 Sb. Zákon o matrikách, jménu a příjmení a o změně některých souvisejících zákonů*. [B.r.]. issn 1211-1244.
- 6. THE STANDISH GROUP. *The CHAOS Report*. 1994. The Standish Group. Dostupné také z: https://www.standishgroup.com/sample\_ research\_files/chaos\_report\_1994.pdf.
- 7. ARLOW, Jim; NEUSTADT, Ila. *UML 2 a unifikovaný proces vývoje aplikací: objektově oriento[vaná analýza a návrh prakticky](https://www.standishgroup.com/sample_research_files/chaos_report_1994.pdf)*. 2., aktualiz. a [dopl. vyd. Brno: Computer Press, 2007.](https://www.standishgroup.com/sample_research_files/chaos_report_1994.pdf) isbn 978-80-251-1503-9.
- 8. BITTNER, Kurt; SPENCE, Ian; JACOBSON, Ivar. *Use Case Modeling*. Addison Wesley, 2003. The Addison-Wesley object technology series. isbn 978-0-201-70913-1.
- 9. SCHNEIDER, Geri; WINTERS, Jason P. *Applying Use Cases: A Practical Guide* [online]. 2. vyd. Pearson Education, 2001 [cit. 2021-04-11]. isbn 9780789745453.
- 10. LARMAN, C.; KRUCHTEN, P. *Applying UML and Patterns: An Introduction to Object-oriented Analysis and Design and the Unified Process*. Prentice Hall PTR, 2002. Safari electronic books. ISBN 9780130925695.
- 11. *Domain Modeling* [online] [cit. 2021-04-13]. Dostupné z: https://www. scaledagileframework.com/domain-modeling/.
- 12. *Podnikový proces: Co je Podnikový proces* [online] [cit. 2021-04-14]. Dostupné z: https://managementmania.com/cs/business- processpodnikovy-proces.
- 13. COUSINS, Michael. *As Is -To Be: The Essential Business Model for Process Improvement* [\[online\] \[cit. 2021-04-15\]. Dostupné z:](https://managementmania.com/cs/business-process-podnikovy-proces) https:// [blog.triaster.co](https://managementmania.com/cs/business-process-podnikovy-proces).uk/blog/as-is-to-be-essential-businessmodel-process-improvement.
- 14. *Information technology: Object Management Group Busine[ss Process](https://blog.triaster.co.uk/blog/as-is-to-be-essential-business-model-process-improvement) Model and Notation*[. 2013. ISO/IEC, 19510:2013.](https://blog.triaster.co.uk/blog/as-is-to-be-essential-business-model-process-improvement)
- 15. *[Encyclopedia Britannica](https://blog.triaster.co.uk/blog/as-is-to-be-essential-business-model-process-improvement)* [online] [cit. 2021-04-10]. Dostupné z: https: //www.britannica.com/technology/database.
- 16. NAYAK, Ameya; PORIYA, Anil; POOJARY, Dikshay. Type of NOSQL Databases and its Comparison with Relational Databases. *Inter[national](https://www.britannica.com/technology/database) [Journal of Applied Information Systems](https://www.britannica.com/technology/database)* [online]. 2013, roč. 5, č. 4 [cit. 2021-04-10]. issn 2249-0868. Dostupné z: https://www.researchgate. net/publication/302557703\_Article\_Type\_of\_nosql\_databases\_ and\_its\_comparison\_with\_relational\_databases.
- 17. ROBINSON, Ian; WEBBER, Jim; EIFREM, Emil. *[Graph Databases:](https://www.researchgate.net/publication/302557703_Article_Type_of_nosql_databases_and_its_comparison_with_relational_databases) [New Opportunities for Connected Data](https://www.researchgate.net/publication/302557703_Article_Type_of_nosql_databases_and_its_comparison_with_relational_databases).* O'Reilly Media, 2015. ISBN 9781491930892.
- 18. *[Database: What Is a Relational Database?](https://www.researchgate.net/publication/302557703_Article_Type_of_nosql_databases_and_its_comparison_with_relational_databases)* [Online] [cit. 2021-04-10]. Dostupné z: https : / / www . oracle . com / database / what - is - a relational-database/.
- 19. KUNDA, Douglas; PHIRI, Hazael. A Comparative Study of NoSQL and Relational Database. *Zambia ICT Journal* [\[online\]. 2017-12-11, roč. 1, č.](https://www.oracle.com/database/what-is-a-relational-database/) [1, s. 1–4 \[cit. 2021-04-10](https://www.oracle.com/database/what-is-a-relational-database/)]. ISSN 2616-2156. Dostupné z DOI: 10.33260/ zictjournal.v1i1.8.
- 20. SINGARAM, Muthu; JAIN, Prathistha. *Prototypes: What is the Difference between Proof of Concept and Prototype ?* [Online] [cit. [2021-04-11\].](https://doi.org/10.33260/zictjournal.v1i1.8) [Dostupné z:](https://doi.org/10.33260/zictjournal.v1i1.8) https://www.entrepreneur.com/article/307454.
- 21. BRABHAM, Daren C. *Crowdsourcing*. MIT Press, 2013. isbn 9780262314251.
- 22. *1860 United States Federal Census: Source Information* [online] [cit. 2021-04-16]. Dostupné z: [https://www.ancestry.com/search/c](https://www.entrepreneur.com/article/307454)ollections/ 7667/.
- 23. *History: Decennial Census* [online] [cit. 2021-04-16]. Dostupné z: https: //www.census.gov/his[tory/www/programs/demographic/decennial\\_](https://www.ancestry.com/search/collections/7667/) [censu](https://www.ancestry.com/search/collections/7667/)s.html.
- 24. *Ancestry: Subscribe* [online] [cit. 2021-04-16]. Dostupné z: https[://www.](https://www.census.gov/history/www/programs/demographic/decennial_census.html) [ancestry.com/cs/offers/subscribe](https://www.census.gov/history/www/programs/demographic/decennial_census.html).
- 25. *Ancestry Surpasses 15 Million Members in its DNA Network, Powering Unparalleled Connections and Insights* [online]. 2019-05-21 [cit. 2021-04- 16]. Dostupné z: https://www.ancestry.com/corporate/newsroom/ press-releases/ancestry-surpasses-15-million-members-itsdna-network-powering-unparalleled.
- 26. *Prohledejte historické záznamy* [\[online\] \[cit. 2021-04-16\]. Dostupné z:](https://www.ancestry.com/corporate/newsroom/press-releases/ancestry-surpasses-15-million-members-its-dna-network-powering-unparalleled) [https://www.myheritage.cz/research](https://www.ancestry.com/corporate/newsroom/press-releases/ancestry-surpasses-15-million-members-its-dna-network-powering-unparalleled).
- 27. *Rodokmen* [\[online\] \[cit. 2021-04-16\]. Dost](https://www.ancestry.com/corporate/newsroom/press-releases/ancestry-surpasses-15-million-members-its-dna-network-powering-unparalleled)upné z: https://www.myheritage. cz/family-tree.
- 28. *Paywall* [\[online\] \[cit. 2021-04-16\]. Dostupn](https://www.myheritage.cz/research)é z: https://www.myheritage. cz/paywall.
- 29. [TAKANO, Tomo](https://www.myheritage.cz/family-tree)hiro. *Product reviews: 6 things you should know before buying MyHeritage* [online] [cit. 2021-04-16]. Dostupné z: [https://blog.](https://www.myheritage.cz/paywall) [genomelink.](https://www.myheritage.cz/paywall)io/posts/myheritage-review-by-experts.
- 30. *FamilySearch: About* [online] [cit. 2021-04-20]. Dostupné z: https:// www.familysearch.org/about/.
- 31. *Welcome to Gramps* [\[online\] \[cit. 2021-04-19\]. Dostupné z:](https://blog.genomelink.io/posts/myheritage-review-by-experts) https://www. gramps-project.org/wiki/index.php/Main\_page.
- 32. *[Webtrees: Web based family hist](https://www.familysearch.org/about/)ory software* [online] [cit. 2021-04-20]. Dostupné z: https://www.webtrees.net/index.php.
- 33. *[Kniha narozených: Sepekov 1902–1914](https://www.gramps-project.org/wiki/index.php/Main_page)* [online] [cit. 2021-02-16]. Dostupné z: https://digi.ceskearchivy.cz/11512/5/3568/1115/39/0.
- 34. *Kniha zemře[lých: Sepekov 1894–1930](https://www.webtrees.net/index.php)* [online] [cit. 2021-02-16]. Dostupné z: https://digi.ceskearchivy.cz/7183/06/1619/790/56/0.
- 35. *K[niha oddaných: Sepekov 1922-1934](https://digi.ceskearchivy.cz/11512/5/3568/1115/39/0)* [online] [cit. 2021-02-16]. Dostupné z: https://digi.ceskearchivy.cz/11515/11/4997/1556/47/0.
- 36. *K pramenům: Ceník* [\[online\] \[cit. 2021-02-16\]. Dostupné z:](https://digi.ceskearchivy.cz/7183/06/1619/790/56/0) http : / / kpramenum.cz/cenik/.
- 37. *Rodinný příběh: Ceník* [\[online\] \[cit. 2021-02-16\]. Dostupné z:](https://digi.ceskearchivy.cz/11515/11/4997/1556/47/0) https:// rodinny-pribeh.cz/cenik/.
- 38. *[Hledání předků: Ceník](http://kpramenum.cz/cenik/)* [online] [cit. 2021-02-16]. Dostupné z: https:// www.hledanipredku.cz/rodokmen-cenik/.
- 39. *[Statista: Ranking of the most p](https://rodinny-pribeh.cz/cenik/)opular database management systems worldwide, as of December 2020* [online] [cit. 2021-02-28]. Dostupné z: [https:](https://www.hledanipredku.cz/rodokmen-cenik/) [//www.statista.com/statistics/80975](https://www.hledanipredku.cz/rodokmen-cenik/)0/worldwide-popularityranking-database-management-systems/.
- 40. *MongoDB: Indexes* [online] [cit. 2021-03-02]. Dostupné z: https:[//docs.](https://www.statista.com/statistics/809750/worldwide-popularity-ranking-database-management-systems/) [mongodb.com/manual/indexes/](https://www.statista.com/statistics/809750/worldwide-popularity-ranking-database-management-systems/).
- 41. *Apache Cassandra: Secondary Indexes* [online] [cit. 2021-03-02]. Dostupné z: https://cassandra.apache.org/doc/latest/cql/indexes.html.
- 42. CHAKRABORTTII, Chandranil. Performance Evaluation of NoSQL Systems Using Yahoo Cloud Serving Benchmarking Tool. 2015. Dostupné také z: [https://www.researchgate.net/publication/331287438](https://cassandra.apache.org/doc/latest/cql/indexes.html)\_ Performance\_Evaluation\_of\_NoSQL\_Systems\_Using\_Yahoo\_Cloud\_ Serving\_Benchmarking\_Tool.
- 43. *Mongo[DB | Blog: Building with Patterns: The Bucket Pattern](https://www.researchgate.net/publication/331287438_Performance_Evaluation_of_NoSQL_Systems_Using_Yahoo_Cloud_Serving_Benchmarking_Tool)* [online] [cit. 2021-04-08]. Dostupné z: [https://www.mongodb.com/blog/post/](https://www.researchgate.net/publication/331287438_Performance_Evaluation_of_NoSQL_Systems_Using_Yahoo_Cloud_Serving_Benchmarking_Tool) [building-with-patterns-th](https://www.researchgate.net/publication/331287438_Performance_Evaluation_of_NoSQL_Systems_Using_Yahoo_Cloud_Serving_Benchmarking_Tool)e-bucket-pattern.
- 44. *Microsoft: Design the infrastructure persistence layer* [online] [cit. 2021- 04-05]. Dostupné z: https:/[/docs.microsoft.com/en-us/dotnet/](https://www.mongodb.com/blog/post/building-with-patterns-the-bucket-pattern) [architecture/microservices/microservice-d](https://www.mongodb.com/blog/post/building-with-patterns-the-bucket-pattern)dd-cqrs-patterns/ infrastructure-persistence-layer-design.
- 45. *Microsoft: Impleme[nting the Repository and Unit of Work Patterns in](https://docs.microsoft.com/en-us/dotnet/architecture/microservices/microservice-ddd-cqrs-patterns/infrastructure-persistence-layer-design) an ASP.NET MVC Application* [\[online\] \[cit. 2021-04-05\]. Dostupné z:](https://docs.microsoft.com/en-us/dotnet/architecture/microservices/microservice-ddd-cqrs-patterns/infrastructure-persistence-layer-design) [https : / / docs . microsoft . com / en - us / as](https://docs.microsoft.com/en-us/dotnet/architecture/microservices/microservice-ddd-cqrs-patterns/infrastructure-persistence-layer-design)pnet / mvc / overview / older - versions / getting - started - with - ef - 5 - using - mvc - 4 / implementing-the-repository-and-unit-of-work-patterns-inan-asp-net-mvc-application.
- 46. *MongoDB: MongoDB Pricing* [\[online\] \[cit. 2021-04-03\]. Dostupné z:](https://docs.microsoft.com/en-us/aspnet/mvc/overview/older-versions/getting-started-with-ef-5-using-mvc-4/implementing-the-repository-and-unit-of-work-patterns-in-an-asp-net-mvc-application) https: [//www.mongodb.com/pricing](https://docs.microsoft.com/en-us/aspnet/mvc/overview/older-versions/getting-started-with-ef-5-using-mvc-4/implementing-the-repository-and-unit-of-work-patterns-in-an-asp-net-mvc-application).
- 47. *[Microsoft Azure: App Service pr](https://docs.microsoft.com/en-us/aspnet/mvc/overview/older-versions/getting-started-with-ef-5-using-mvc-4/implementing-the-repository-and-unit-of-work-patterns-in-an-asp-net-mvc-application)icing* [online] [cit. 2021-04-03]. Dostupné z: https://azure.microsoft.com/en- us/pricing/details/[app](https://www.mongodb.com/pricing)[service/linux/](https://www.mongodb.com/pricing).
- <span id="page-81-0"></span>48. KRONIS, Kristiāns; UHANOVA, Marina. Performance Comparison of Ja[va EE and ASP.NET Core Technologies for Web API Development.](https://azure.microsoft.com/en-us/pricing/details/app-service/linux/) *[Applied Computer](https://azure.microsoft.com/en-us/pricing/details/app-service/linux/) Systems* [online]. 2018-05-01, roč. 23, č. 1, s. 37–44 [cit. 2021-04-06]. ISSN 2255-8691. Dostupné z DOI: 10.2478/acss-2018-0005.

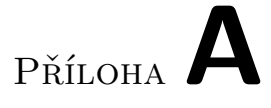

## **Seznam použitých zkratek**

**BPMN** Business Process Modeling Notation.

**MD** Manday.

**MS** Microsoft.

<span id="page-82-0"></span>**POC** proof-of-concept.

Příloha**B**

# **Detailní diagramy systému**

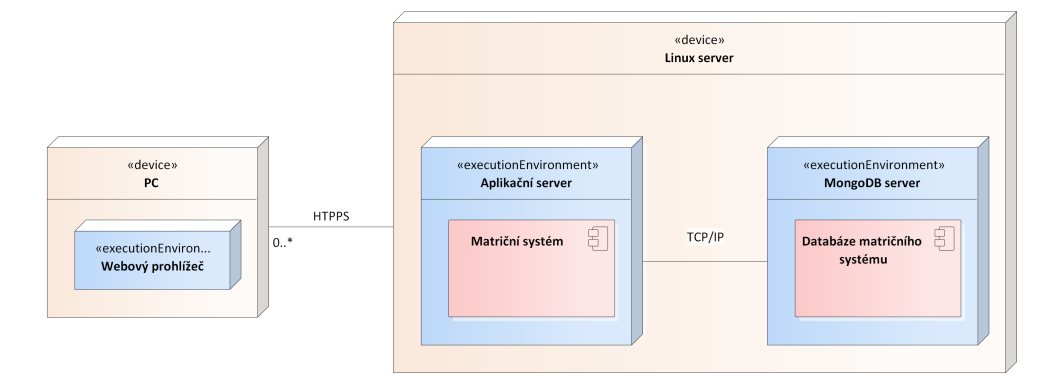

Obrázek B.1: Model nasazení systému

B. Detailní diagramy systému

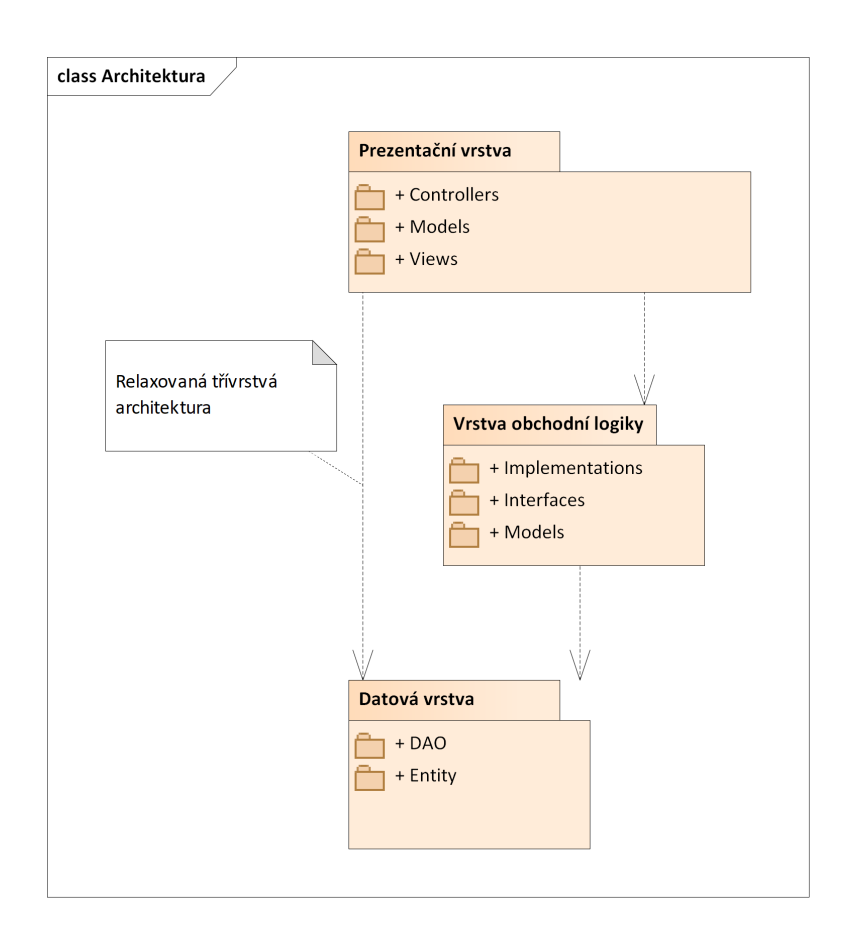

Obrázek B.2: Architektura systému

#### **Datová vrstva**

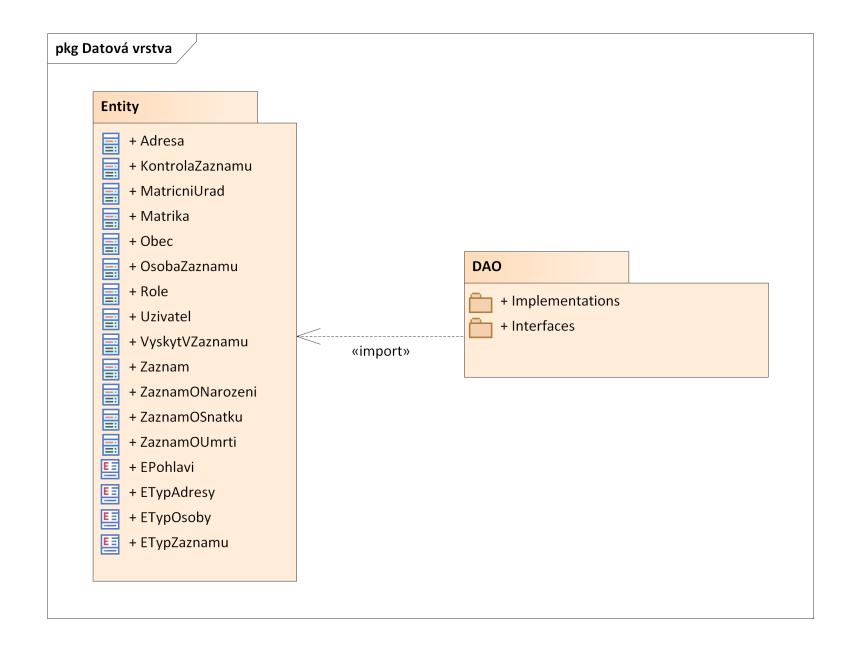

Obrázek B.3: Datová vrstva

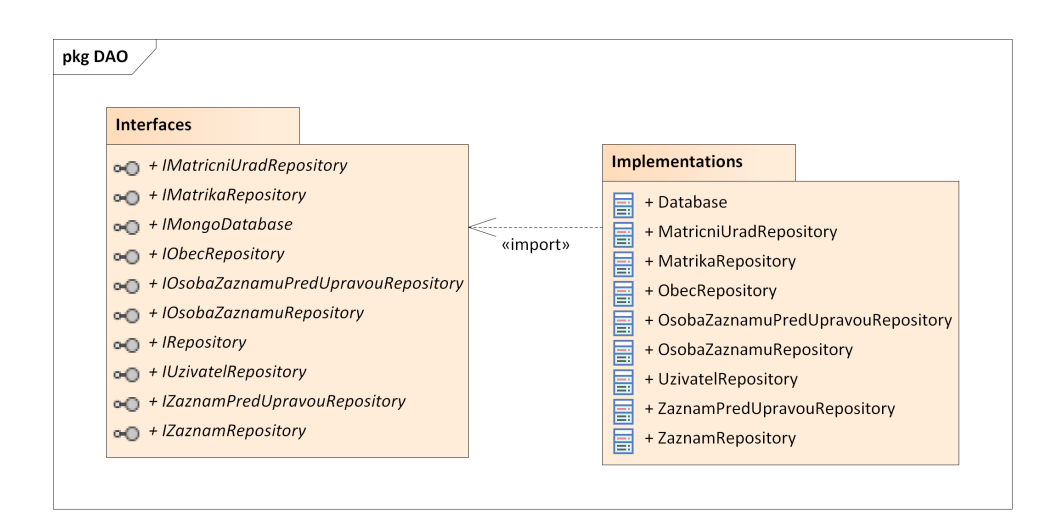

Obrázek B.4: DAO

#### B. Detailní diagramy systému

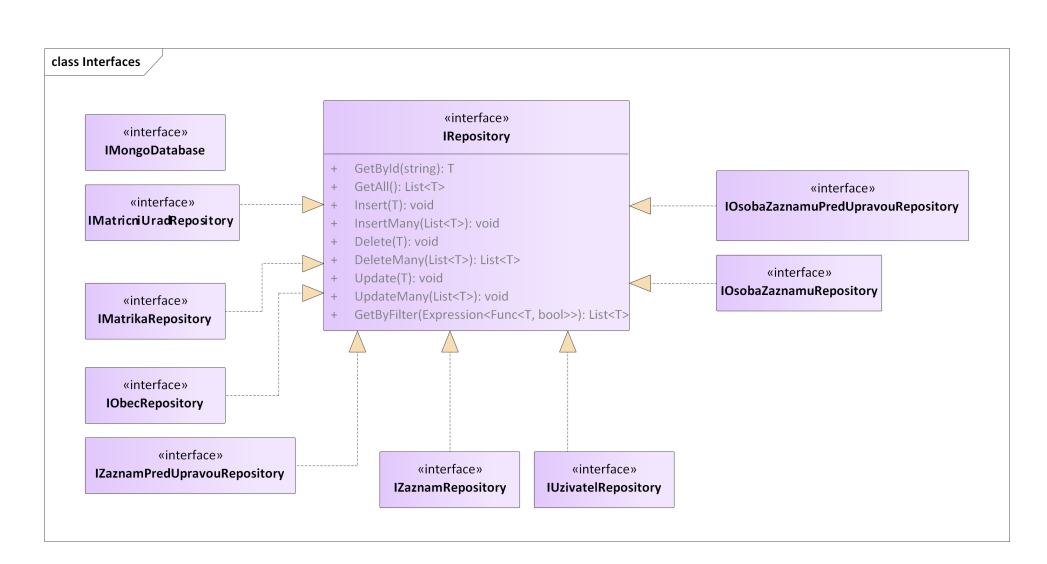

Obrázek B.5: DAO – interface

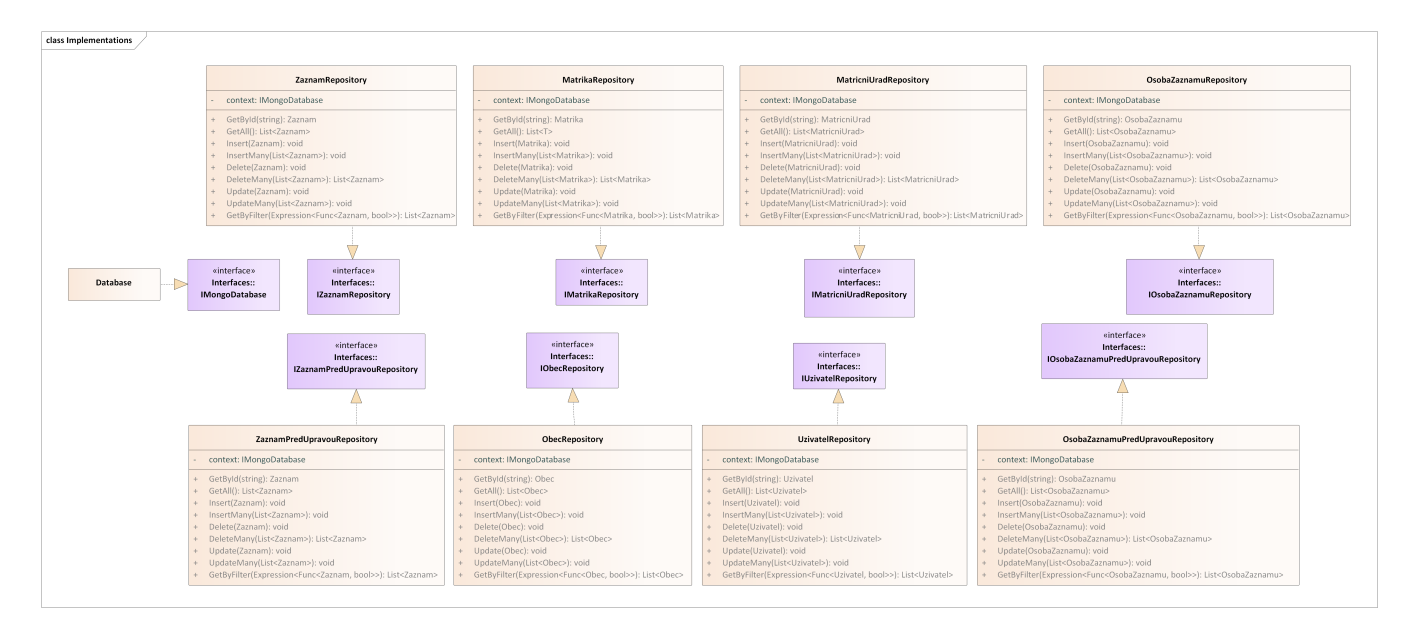

Obrázek B.6: DAO – implementace

#### **Vrstva obchodní logiky**

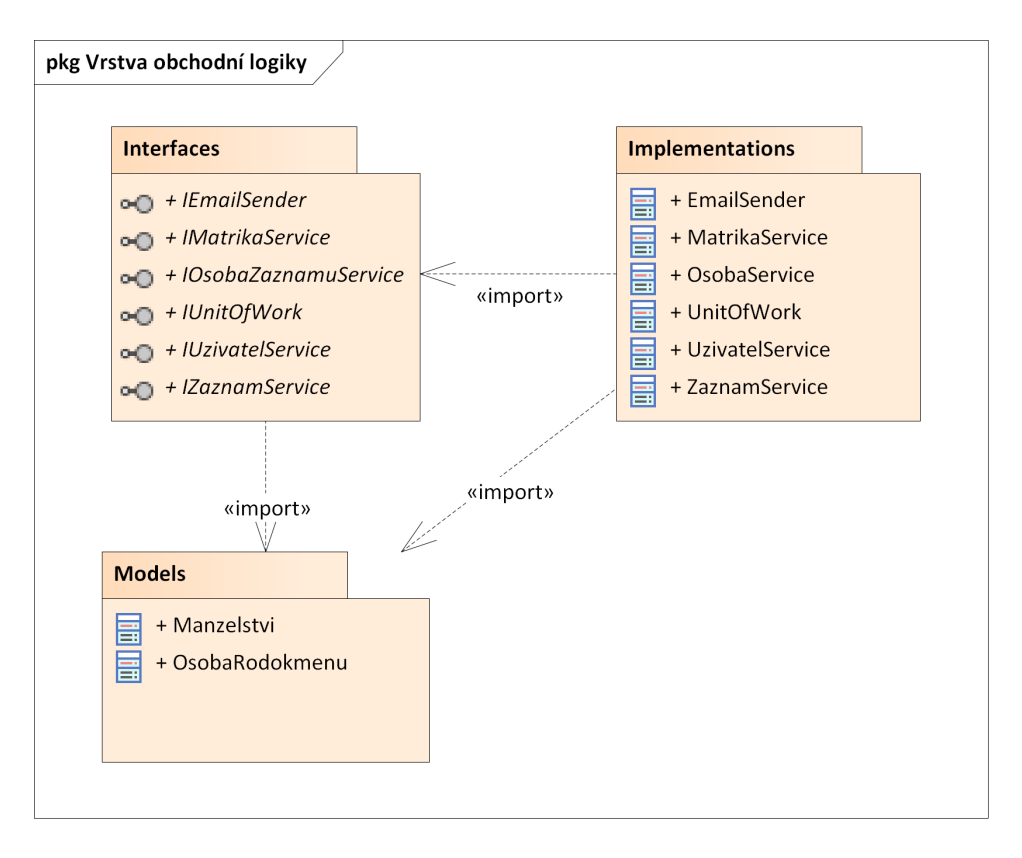

Obrázek B.7: Vrstva obchodní logiky

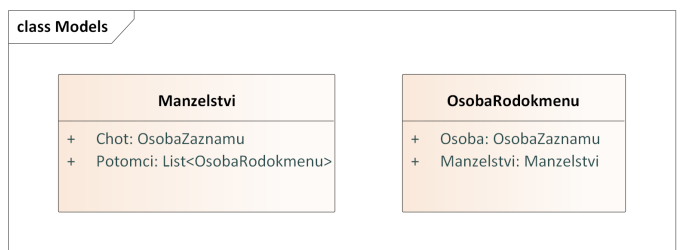

Obrázek B.8: Modely obchodní logiky

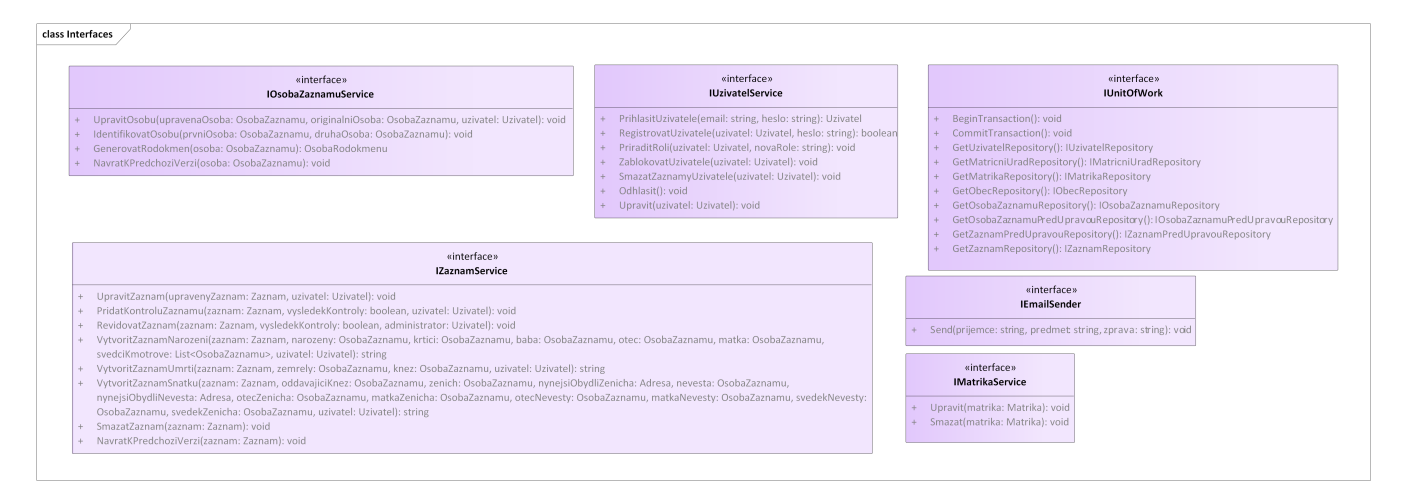

Obrázek B.9: Interface obchodní logiky

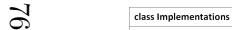

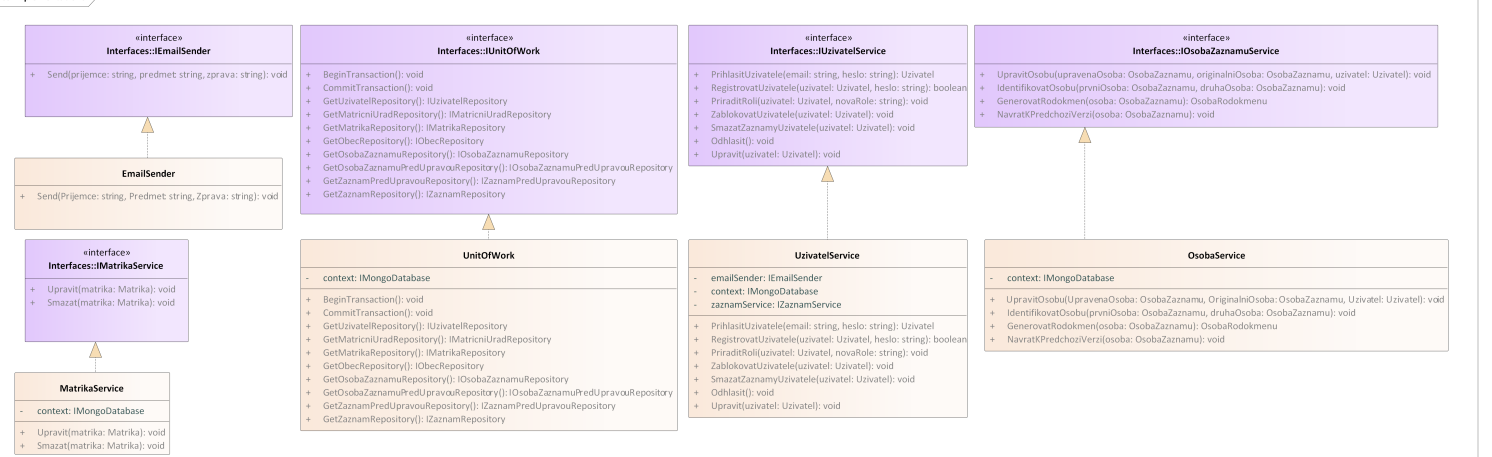

#### Obrázek B.10: Implementace obchodní logiky

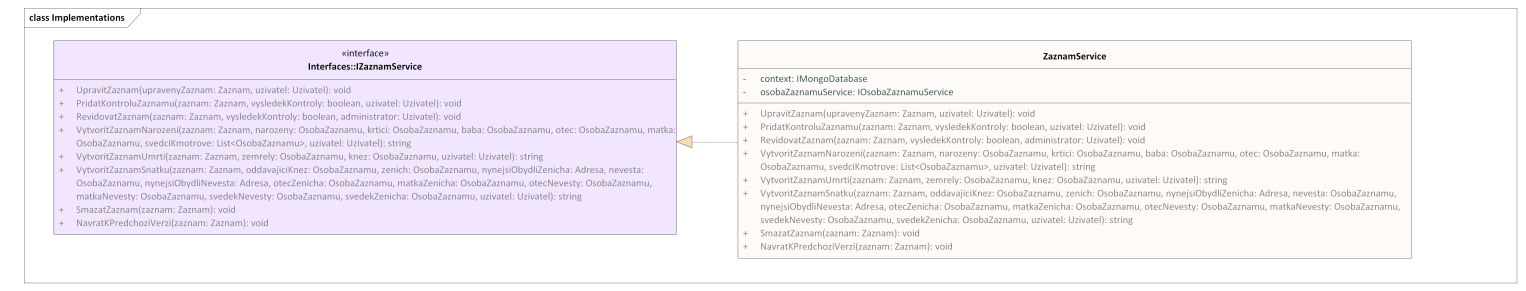

Obrázek B.11: Implementace obchodní logiky

#### **Prezentační vrstva**

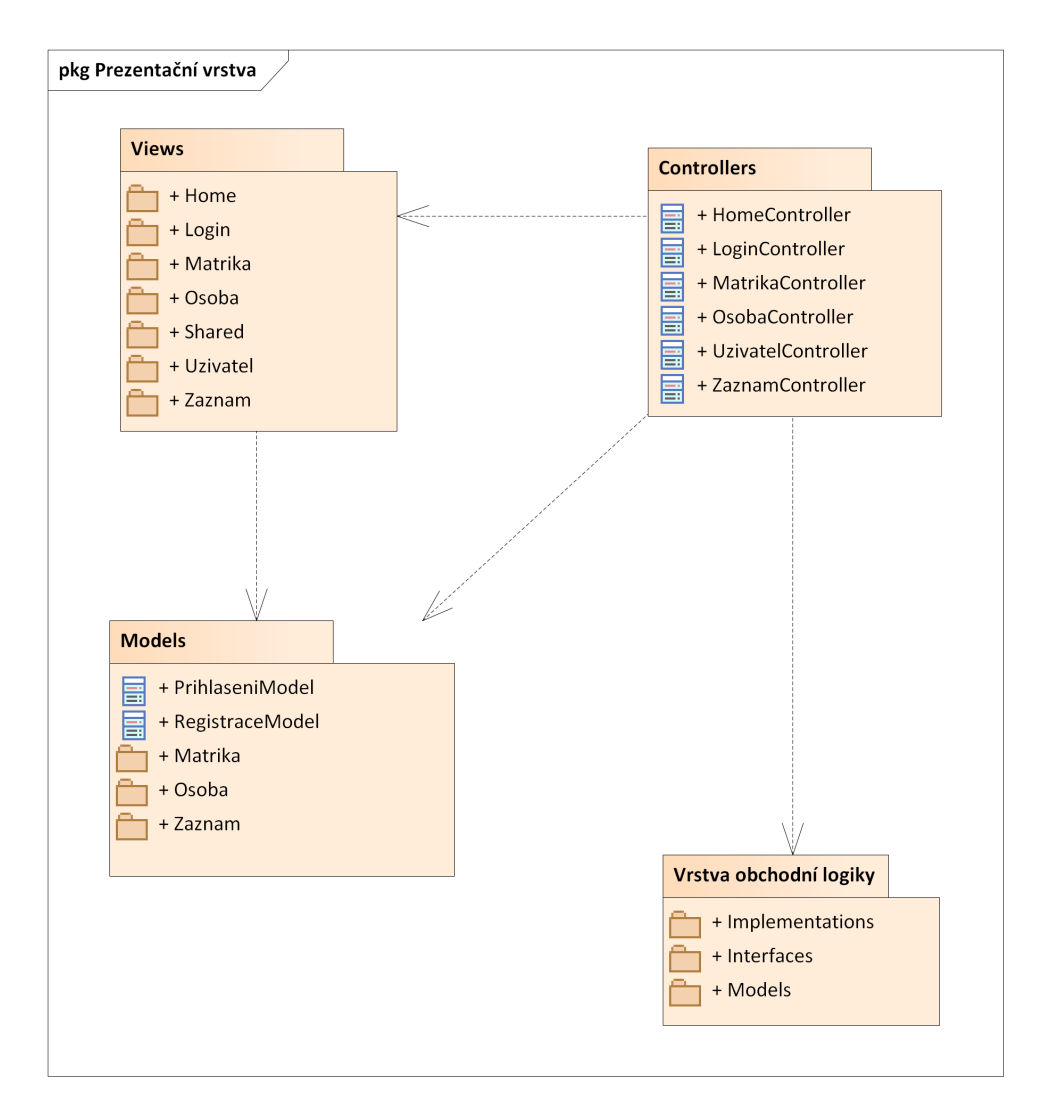

Obrázek B.12: Prezentační vrstva

#### B. DETAILNÍ DIAGRAMY SYSTÉMU

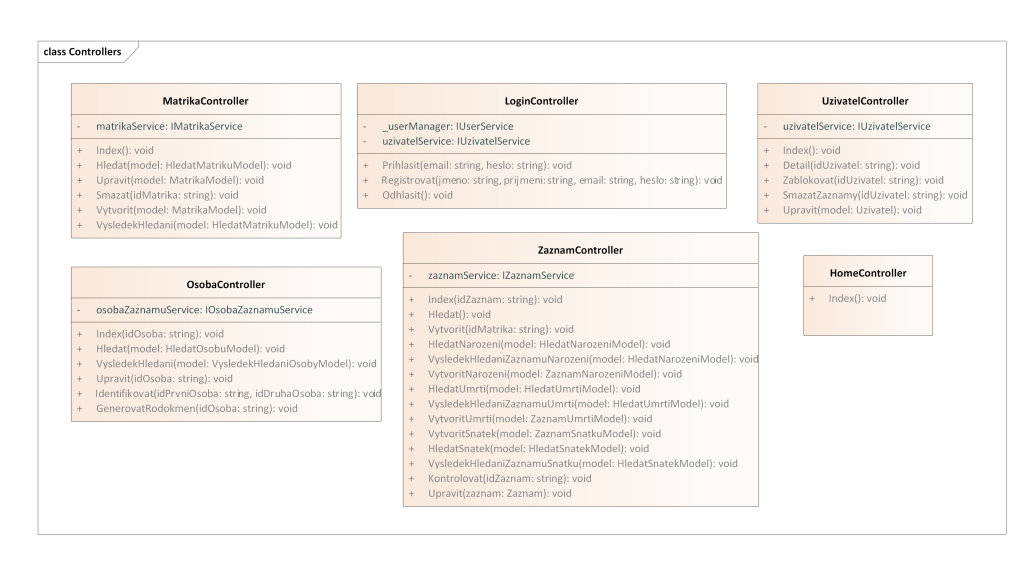

Obrázek B.13: Controllery prezentační vrstvy

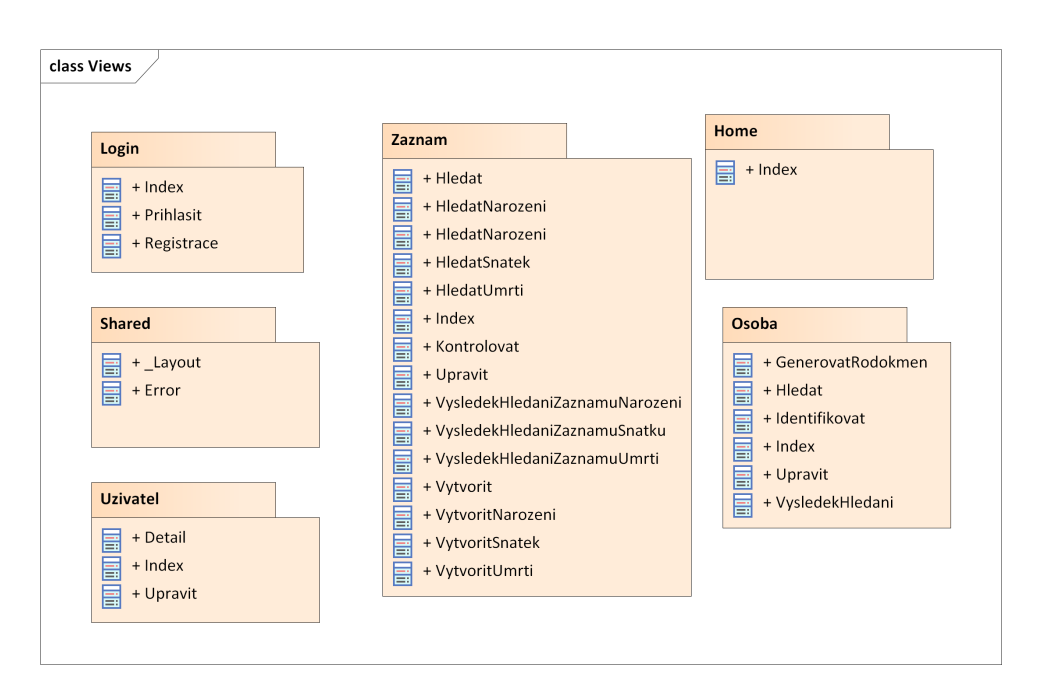

Obrázek B.14: Obrazovky prezentační vrstvy

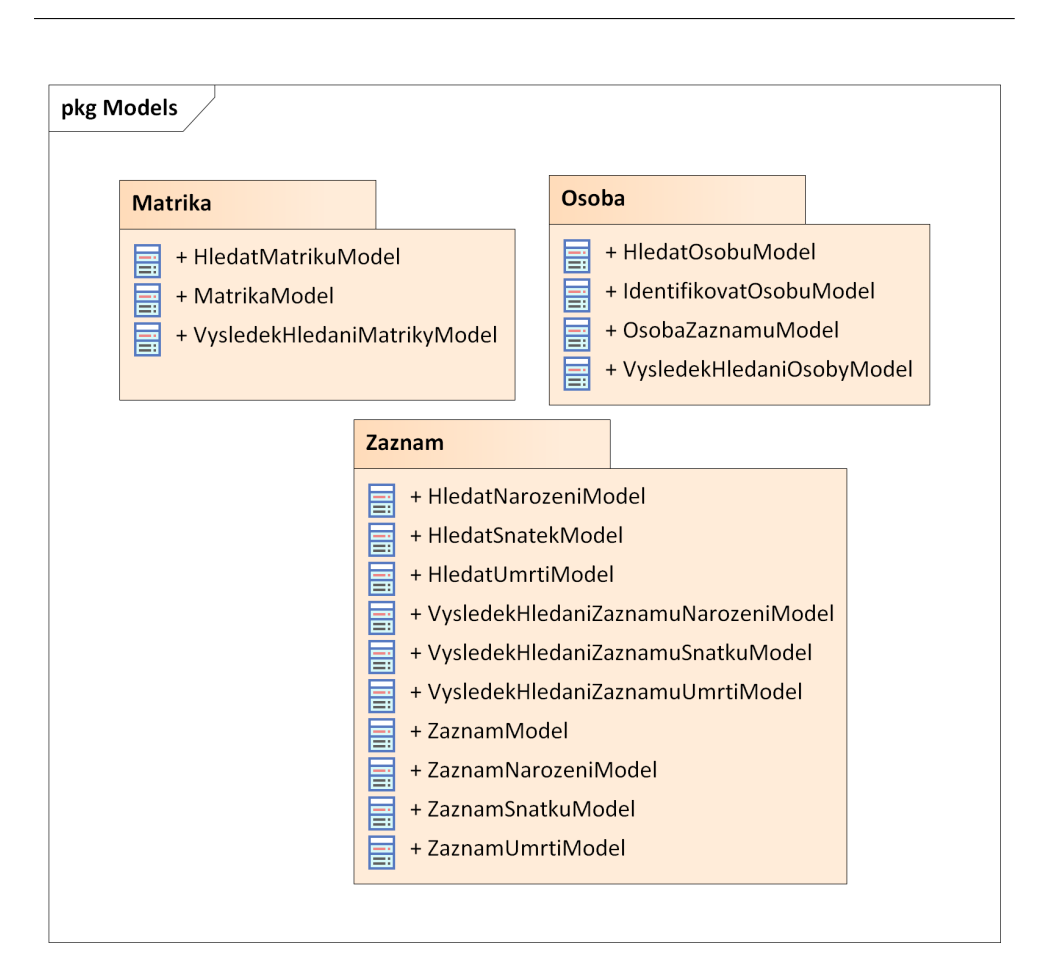

Obrázek B.15: Modely prezentační vrstvy

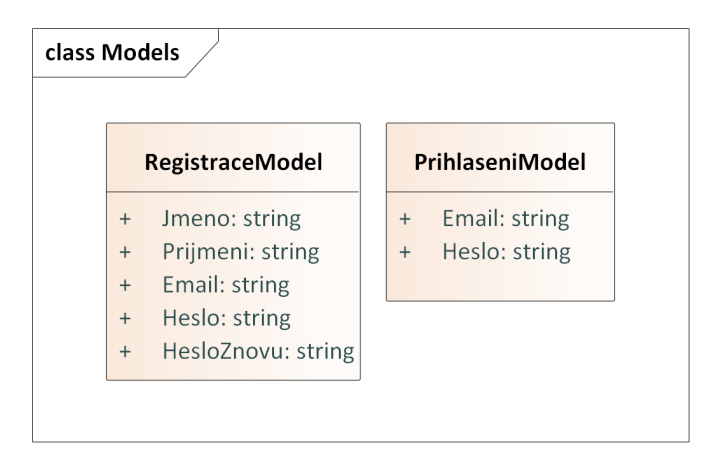

Obrázek B.16: Modely přihlašování

#### B. Detailní diagramy systému

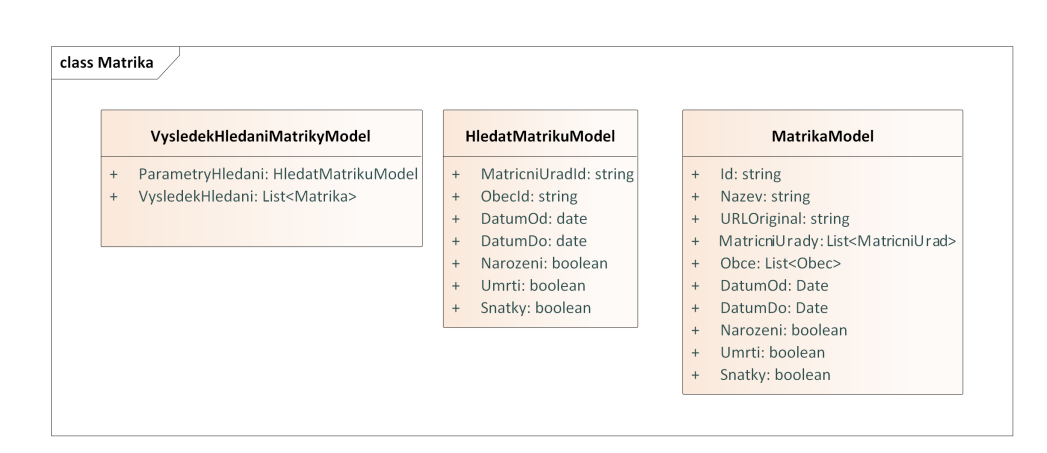

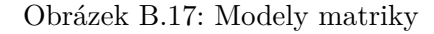

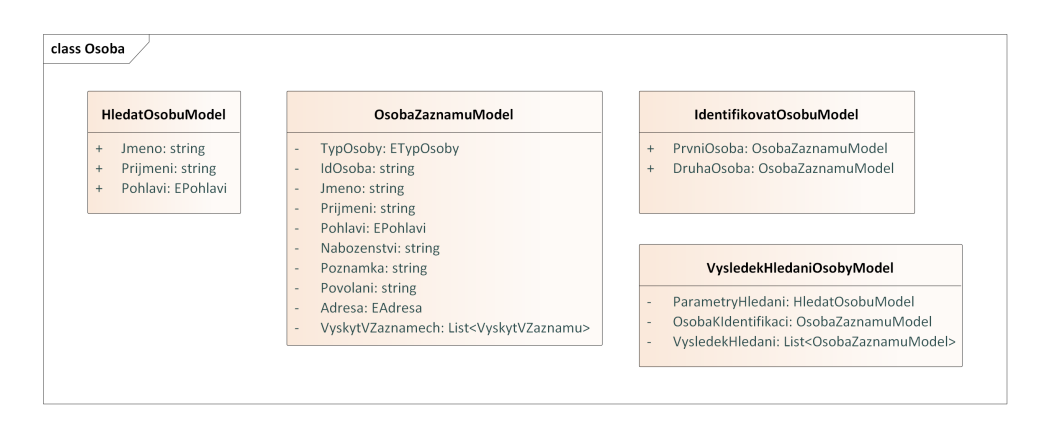

Obrázek B.18: Modely osoby

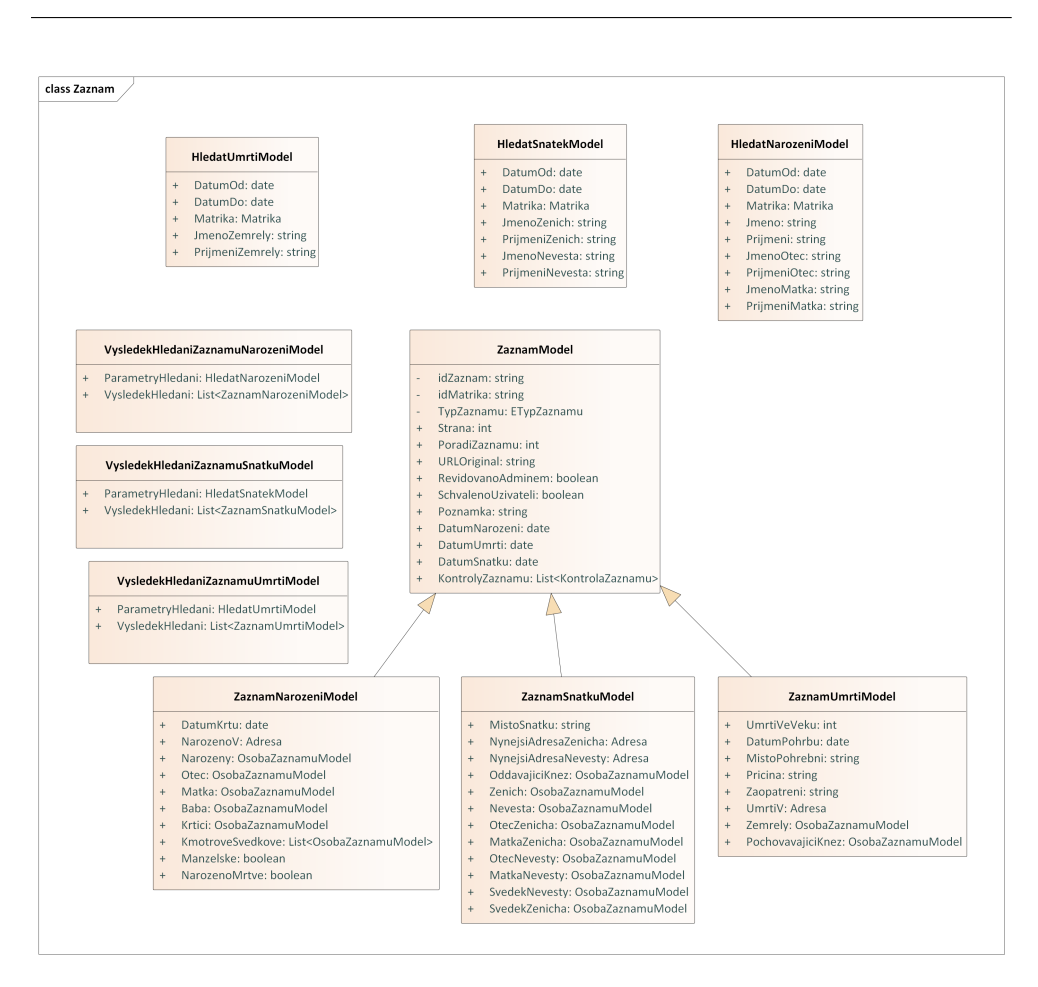

Obrázek B.19: Modely záznamů

# Příloha

## **Instalační příručka POC řešení**

#### **C.1 Lokální spuštění**

#### **C.1.1 Databáze**

Pro zprovoznění je nutné mít buď založenou vlastní databázi v oficiálním cloudu MongoDB, nebo nainstalovanou lokální standalone instanci. V případě lokální instance je nutné instalovat verzi Replica Set. Poté je třeba nainstalovat MongoDB Database Tools, dle oficiálního návodu https://docs.mongodb.com/databasetools/installation/installation/.

Po nainstalování databáze a nástrojů je potřeba spustit příkaz:

mongorestore −d nazevNoveDB . . /POC/mongodump/dummyDB

Příkaz vytvoří dummy databázi obsahující testovací data.

#### **C.1.2 Aplikace**

Pro lokální zprovoznění aplikace, je potřeba mít nainstalovaný .NET Core 3.1. Dále je potřeba v souboru *appsettings.json* nastavit connection string do databáze z předchozího kroku. Pro spuštění je pak možné použít Visual Studio, ve kterém lze otevřít soubor *MatricniSystem.sln* a spustit debugování. Další možností, jak systém spustit je zadáním příkazu:

dotnet run

ve složce *../POC/MatricniSystem/MatricniSystem*. Aplikace pak bude spuštěna na localhostu, nejčastější adresa je *https://localhost:5001*, ale může se lišit v závislosti na nastavení lokálního serveru.

Po spuštění je možné pro přihlášení využít aministrátorský účet s emailem "admin@admin.com" a heslem "Heslo".

Příloha**D**

# **Obrazovky POC řešení**

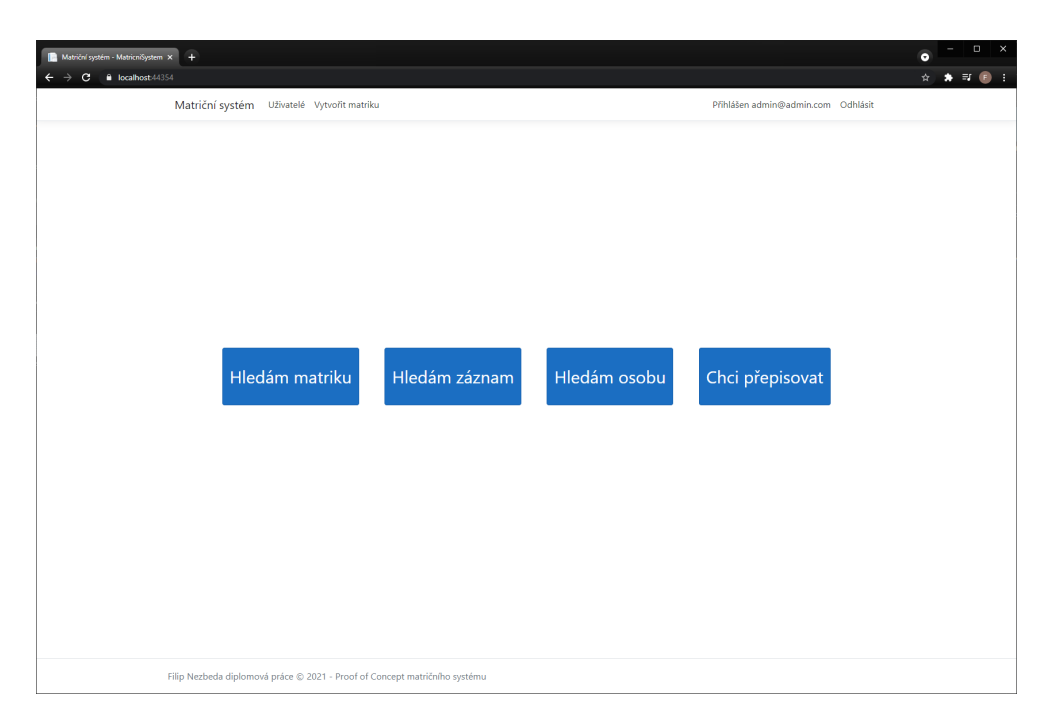

Obrázek D.1: Domovská obrazovka

#### D. Obrazovky POC řešení

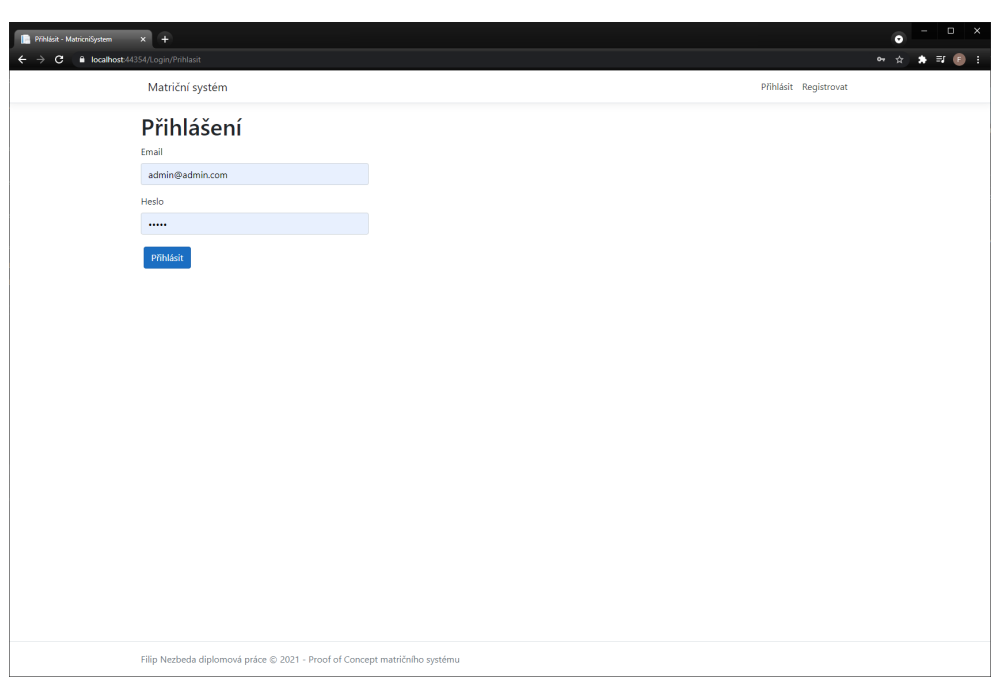

Obrázek D.2: Přihlašovací obrazovka

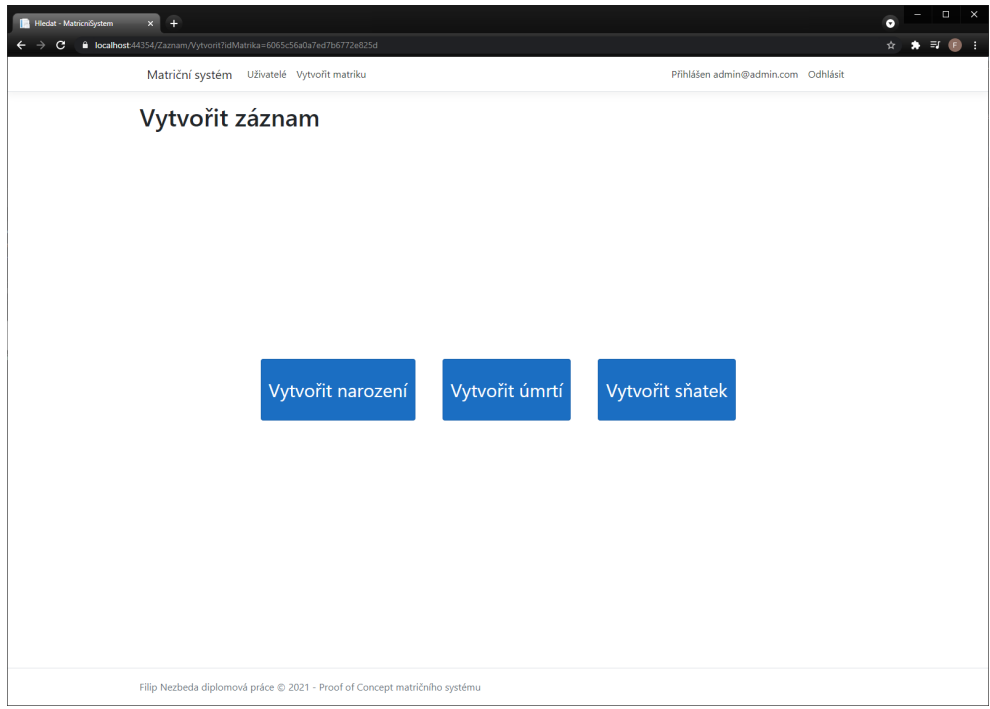

Obrázek D.3: Vytvořit záznam

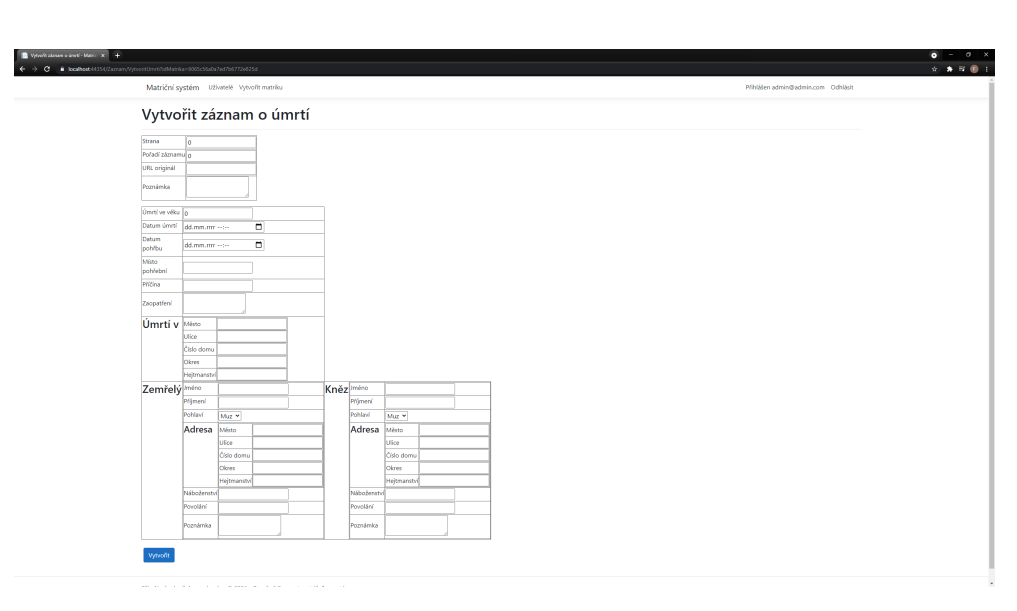

Obrázek D.4: Vytvořit záznam úmrtí

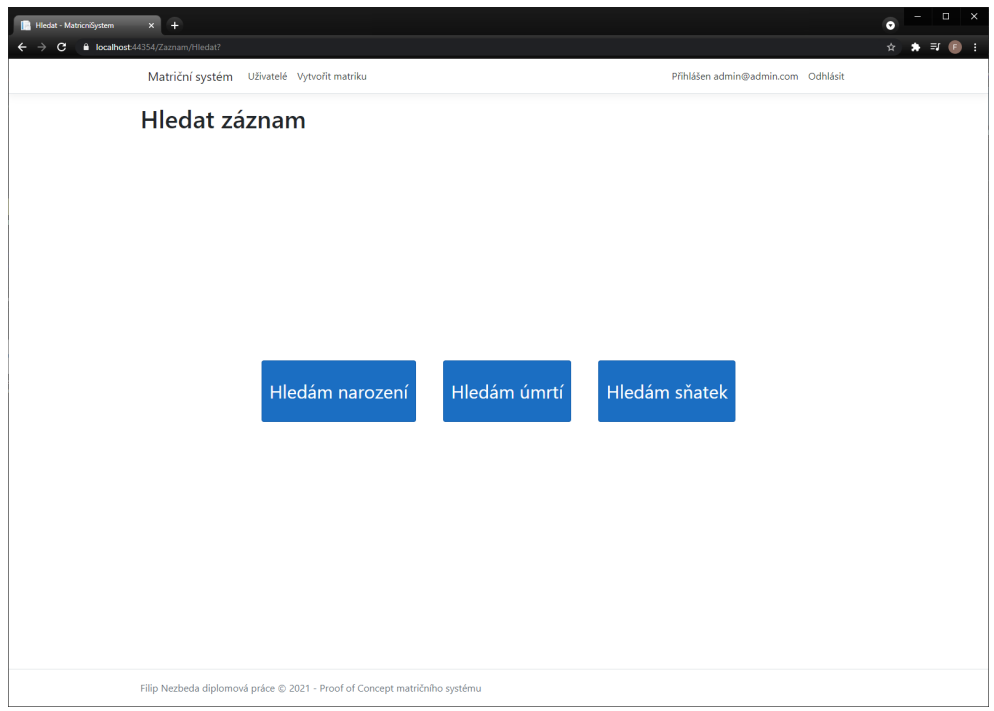

Obrázek D.5: Hledání záznamu

#### D. Obrazovky POC řešení

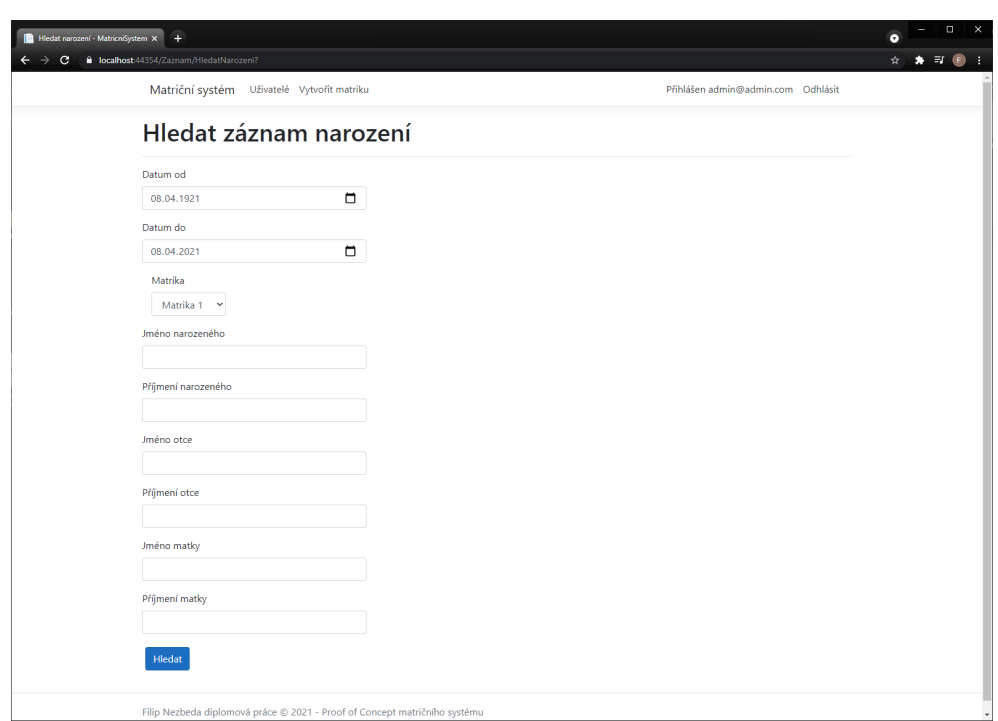

Obrázek D.6: Hledat narození

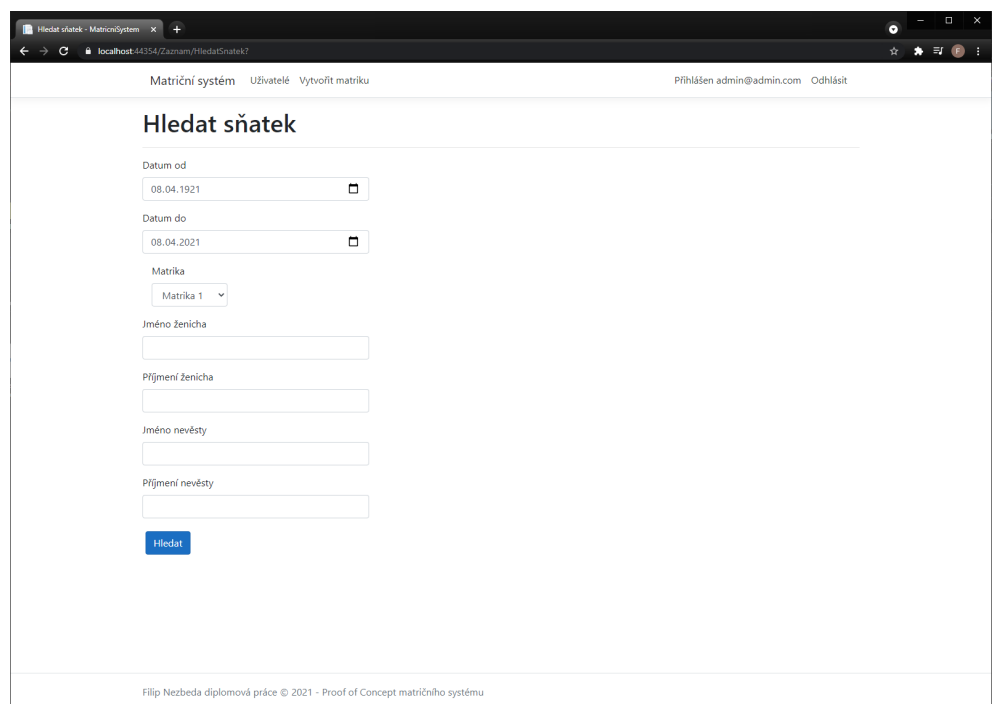

Obrázek D.7: Hledat sňatek

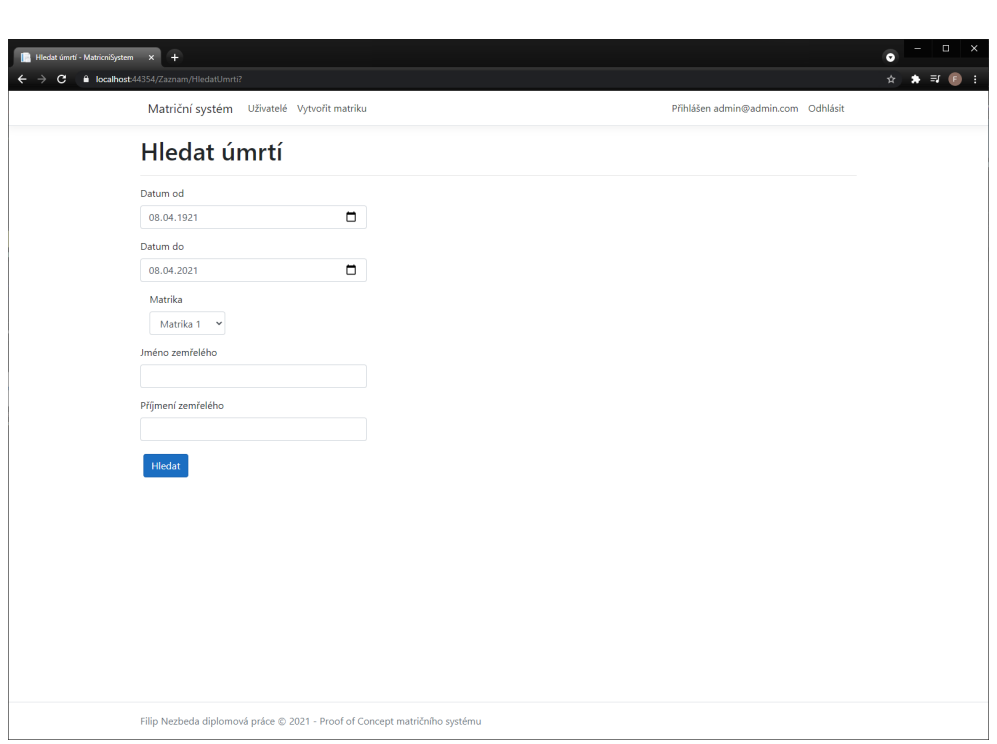

Obrázek D.8: Hledat úmrtí

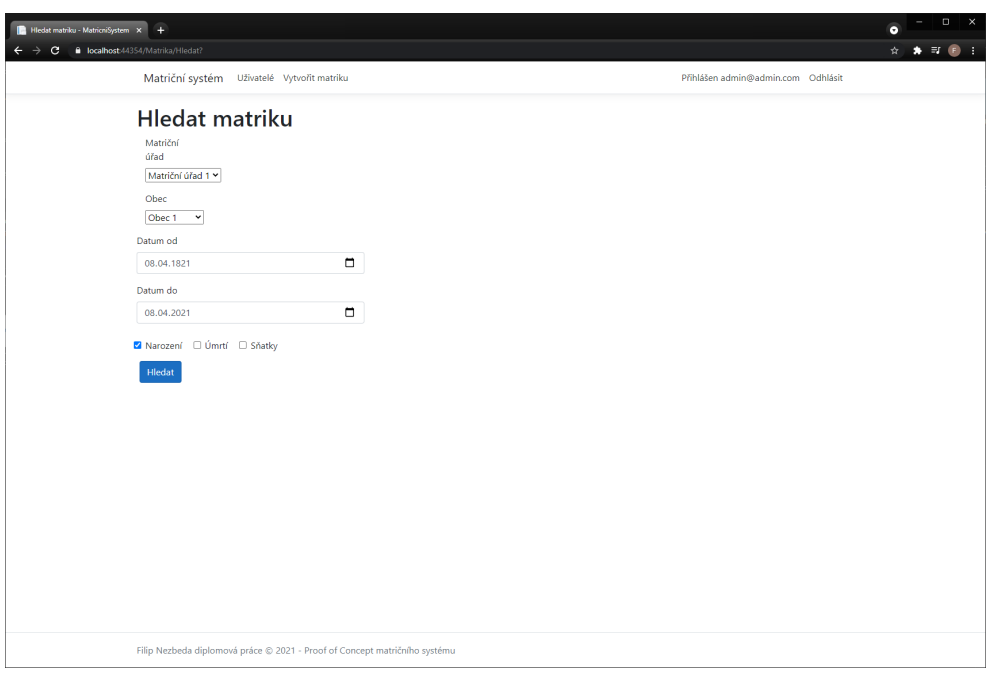

Obrázek D.9: Hledat matriku

#### D. Obrazovky POC řešení

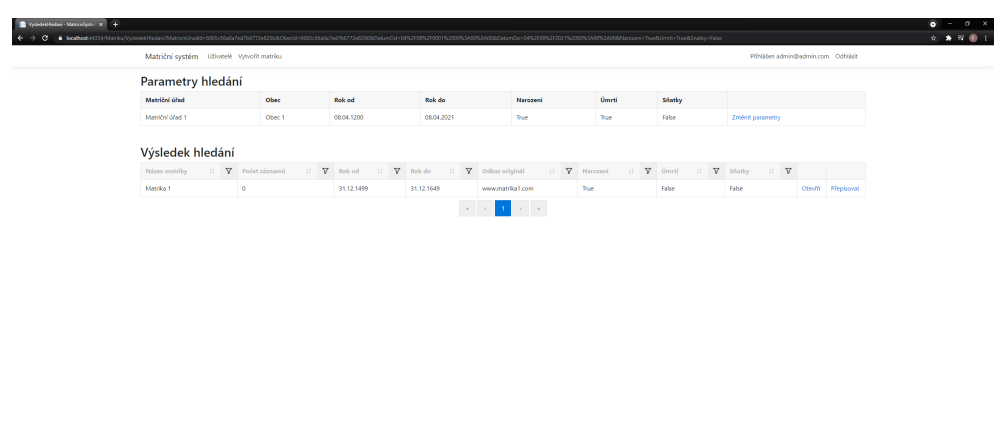

Obrázek D.10: Výsledek hledání matriky

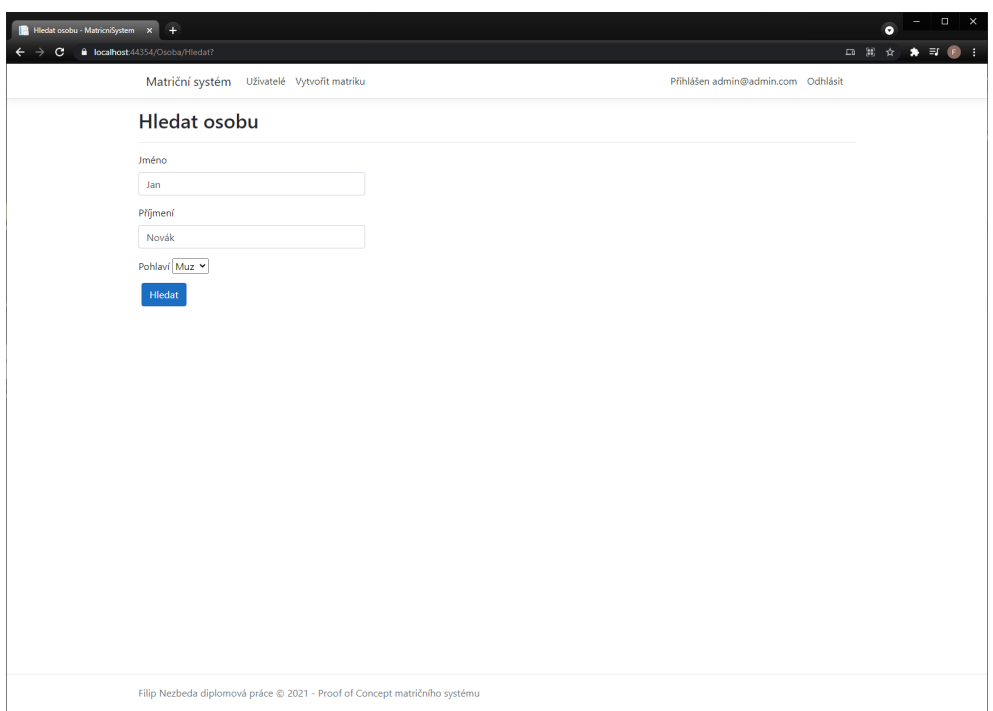

Obrázek D.11: Hledat osobu

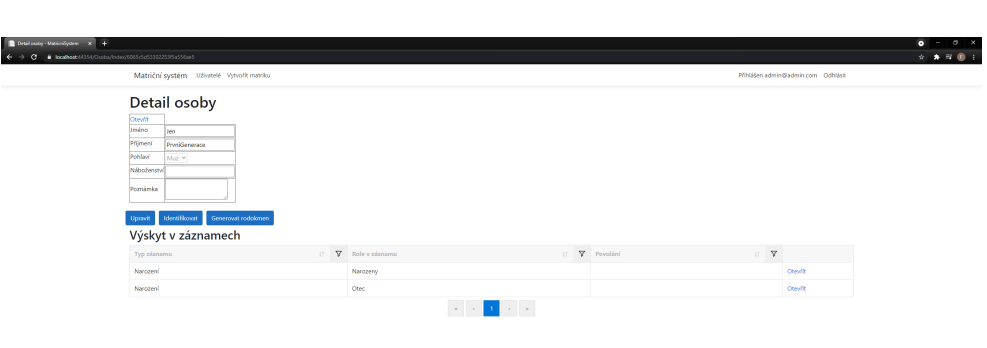

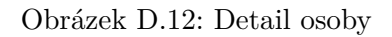

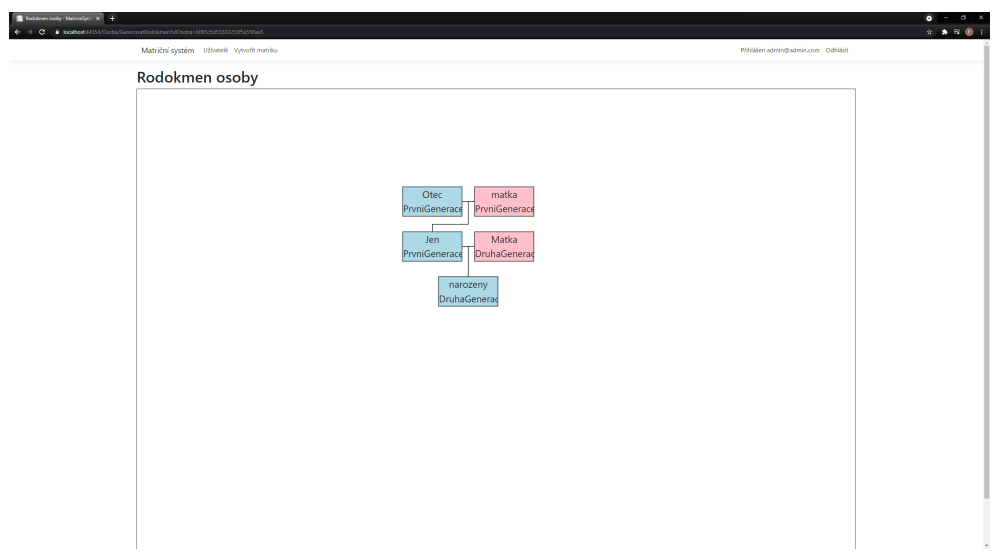

Obrázek D.13: Rodokmen osoby

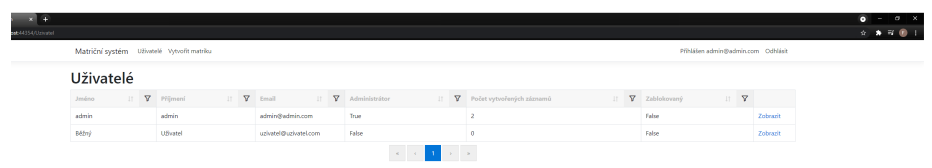

Obrázek D.14: Přehled uživatelů

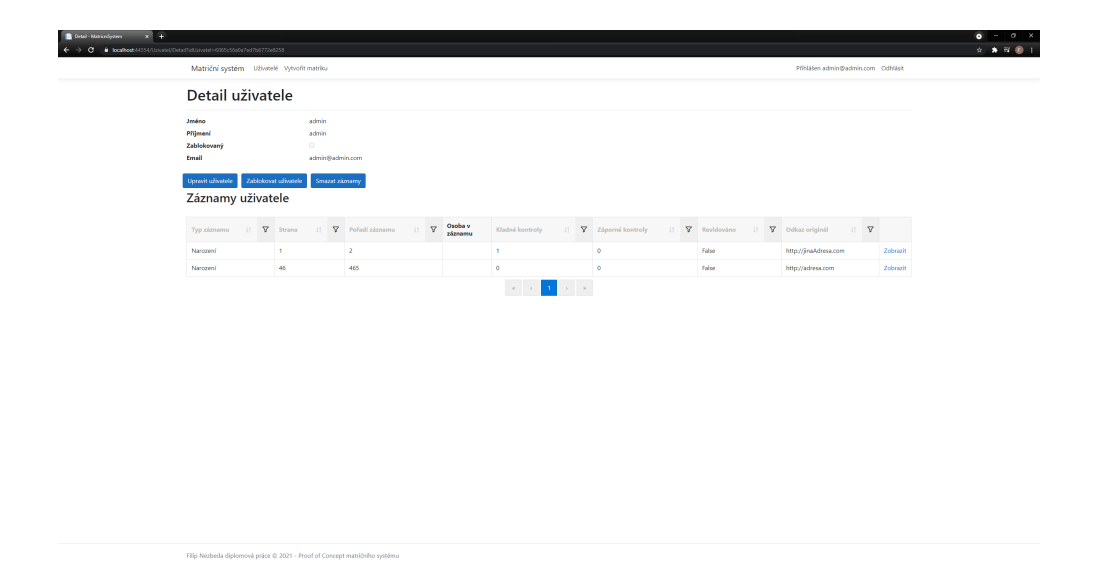

Obrázek D.15: Detail uživatele
## Příloha**E**

## **Obsah přiloženého CD**

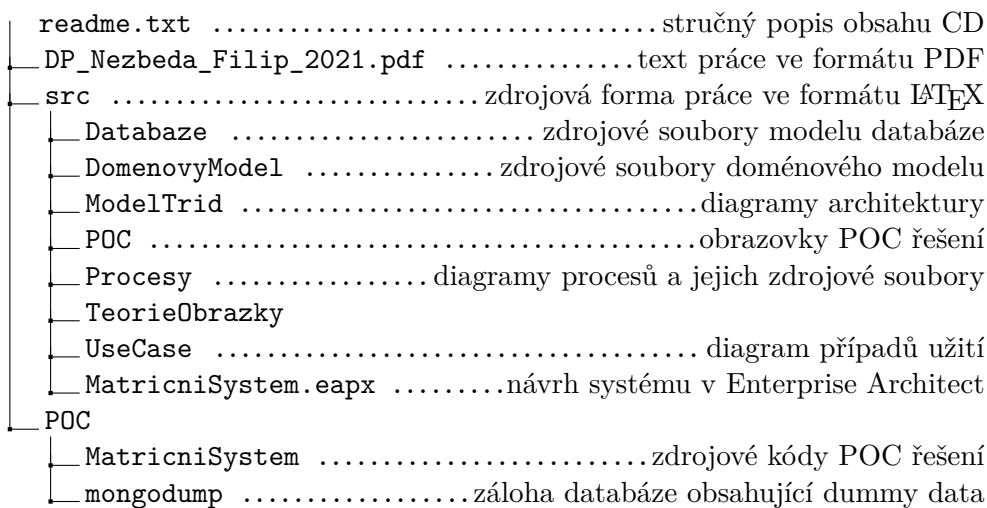